МИНИСТЕРСТВО ОБРАЗОВАНИЯИНАУКИУКРАИНЫ

ХАРЬКОВСКИЙНАЦИОНАЛЬНЫЙУНИВЕРСИТЕТ РАДИОЭЛЕКТРОНИКИ

ISSN 1563-0064

# **РАДИОЭЛЕКТРОНИКА И ИНФОРМАТИКА**

**Научно-технический журнал Основан в 1997 г.**

**№ 2(65), апрель – июнь 2014 Выходит 4 раза в год**

**©***Харьковский национальный университет радиоэлектроники, 2014*

**Свидетельство о государственной регистрации КВ № 12097-968 ПР 14.12.2006**

#### **СОДЕРЖАНИЕ**

#### *РАДИОТЕХНИКА*

**ПАНЧЕНКО А.Ю., СЛИПЧЕНКО Н.И., БОРОДКИНА А.Н**. ПОВЫШЕНИЕ ТОЧНОСТИ ТЕОРЕТИЧЕСКОЙ КАЛИБРОВКИ И ИНФОРМАТИВНОСТИ ЧЕТВЕРТЬВОЛНОВЫХ РЕЗОНАТОРНЫХ ДАТЧИКОВ ДЛЯ СВЧ ДИАГНОСТИКИ........................................................................................................................................................................3

### *СИСТЕМЫ И ПРОЦЕССЫ УПРАВЛЕНИЯ*

**ГИБКИНА Н.В., ПОДУСОВ Д.Ю., СИДОРОВ М.В.** ОПТИМАЛЬНОЕ УПРАВЛЕНИЕ КОНЕЧНЫМ ТЕМПЕРАТУРНЫМ СОСТОЯНИЕМ ОДНОРОДНОГО СТЕРЖНЯ.................................................................................9

**АХИЕЗЕР Е.Б., ГЕЛЯРОВСКАЯ О.А., ДУНАЕВСКАЯ О.И., ПРОЦАЙ Н.Т.** ПОЛУЧЕНИЕ НАЧАЛЬНОГО ОПОРНОГО ПЛАНА МНОГОИНДЕКСНОЙ ЗАДАЧИ ТРАСПОРТНОЙ ЛОГИСТИКИ............................................16

### *КОМПЬЮТЕРНАЯ ИНЖЕНЕРИЯ И ТЕХНИЧЕСКАЯ ДИАГНОСТИКА*

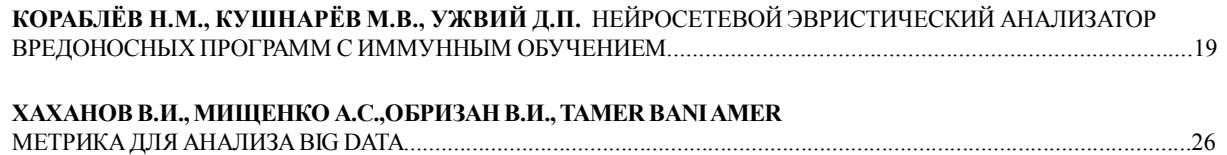

#### *КОМПЬЮТЕРНЫЕ НАУКИ*

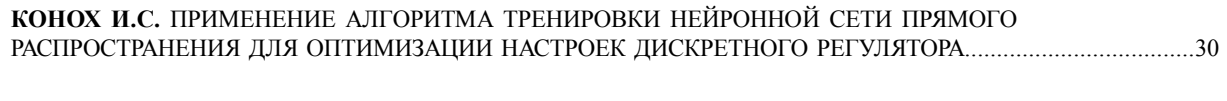

**АБДУЛЛАЕВ В.Г.** ЗАЩИТА ОТ СПАМА В ИНТЕРНЕТ ПРОСТРАНСТВЕ.................................................................35

#### *ИНФОРМАЦИОННЫЕ ТЕХНОЛОГИИ*

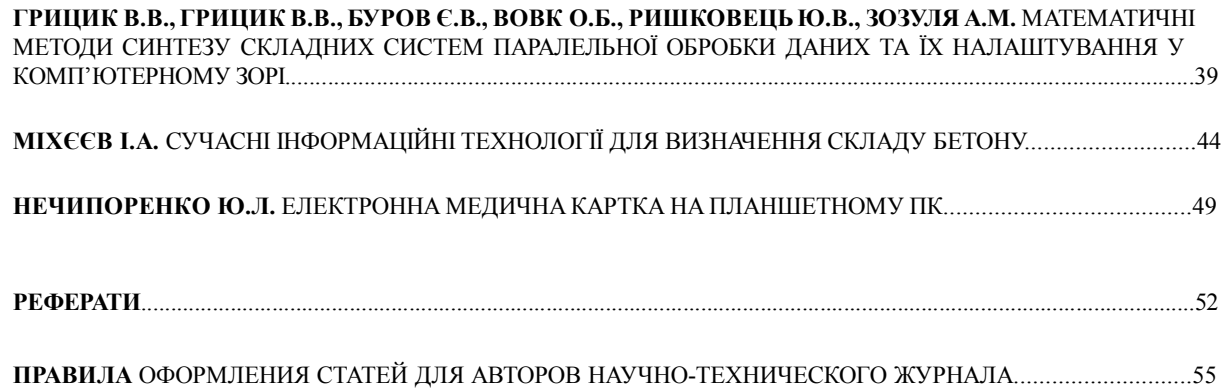

## **РАДИОТЕХНИКА**

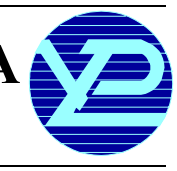

### УДК 615.47:616-074

## **ПОВЫШЕНИЕТОЧНОСТИ ТЕОРЕТИЧЕСКОЙКАЛИБРОВКИИ ИНФОРМАТИВНОСТИ ЧЕТВЕРТЬВОЛНОВЫХ РЕЗОНАТОРНЫХ ДАТЧИКОВДЛЯСВЧ ДИАГНОСТИКИ**

#### *ПАНЧЕНКО А.Ю., СЛИПЧЕНКО Н.И., БОРОДКИНА А.Н.*

С помощью анализа конструкций, физических процессов, аналитический модели и результатов численного эксперимента определяются условия повышения точности расчета параметров и повышения информативности четвертьволновых резонаторных преобразователей с коаксиальной измерительной апертурой. Показывается вклад осевой компоненты электрического поля. Описывается алгоритм вычислений параметров преобразователей со сложной структурой и оцениваются границы его применения.

#### **Введение**

Четвертьволновые резонаторные измерительные преобразователи (РИП) обладают рядом достоинств [1]. Они по сравнению с открытыми резонаторами сравнительно хорошо защищены от влияния внешних воздействий, а по сравнению с закрытыми – они позволяют осуществить достаточно простой доступ в рабочую область, в которую помещается исследуемое вещество или образец. Кроме того, уменьшение размеров выходной апертуры РИП позволяет исследовать объекты, которые могут быть существенно меньше длины волны. В частности, такие РИП находят применение в микроволновой микроскопии [2]. При этом сохраняется высокая чувствительность РИП к изменению электрофизических параметров объекта, посколькуэлектрическаякомпонента электромагнитного поля (ЭМП) сосредоточена вблизи открытой апертуры, вмалойобласти, котораяявляется рабочей. Таким образом, диэлектрические параметры образца, находящегося в пучности электрического поля, оказывают максимальное влияние. Кроме того, изменение длины РИП позволяет изменять центральную частоту измерений в широком диапазоне. Это дает возможность существенноувеличить объемполучаемой информации.

При правильных геометрических формах частичных областей, составляющих конструкцию, такой резонатор допускает теоретическую калибровку, что существенно облегчает процесс проектирования. Однако аналитическая модель такого резонатора крайне гро-

 $\text{PH. } 2014, \text{Ne } 2$  3

моздка. Численное интегрирование при помощи математических пакетов, основанных на методе конечных элементов, даже на современных компьютерах требует значительныхзатратмашинноговремени. Поэтому получение конечногорезультата дажепри упрощении условий задачи во многих случаях становится невозможным.

Тем не менее, перспективы развития теоретических моделей в целях создания практической методики теоретической калибровки являются актуальной задачей, поскольку круг применений четвертьволновых РИП постоянно расширяется. В частности, такие РИП являются перспективным видом сенсоров для оперативных измерений клинических проб пациентов при диагностике сердечно-сосудистых патологий [3].

Целью данной работы является определение оптимальных путей созданияметодики теоретической калибровки. Для достижения данной цели в работе представлено решение задачи оценки вкладов физических процессов и адекватности аналитический модели реальным условиям работы четвертьволновых РИП.

#### **1. Анализ конструкций РИП**

Вопросы теории СВЧ РИП, методов их анализа неоднократно обсуждались в литературе. В настоящее время они достаточно разработаны и используются для создания датчиков различного назначения [4,5]. Темнеменее, вопросывычисленийпараметров сложных, а в ряде случаев и сравнительно простых конструкций РИПостаются открытыми.

Геометрическая схема РИП с возможностью перестройки рабочей частоты схематически показана на рис. 1.

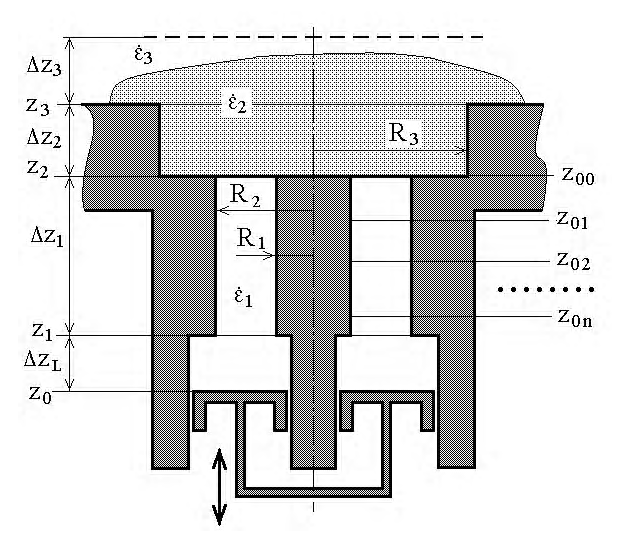

Рис. 1. Геометрическая структура диапазонного четвертьволнового РИП

Исследуемый образец представлен здесь в виде области  $(\dot{\epsilon}_2, \Delta z_2)$  и частично  $\Delta z_3$ ), размещающейся над открытым концом РИП, причем  $R_3 \ge R_2$ .

Наиболее просто элементы такого РИП выполнить в виде цилиндров. Поэтому нижняя (см. рис. 1), индуктивная часть РИП является закороченным отрезком коаксиальной линии, а рабочая область - отрытая апертура, представляет собой сечение коаксиала. Образец может быть закорочен сверху металлическим экраном, но может и сообщаться со свободным пространством. Несмотря на сравнительную простоту конструкции, общее число параметров такого РИП и взаимосвязей между ними весьма велико. Изменение радиусов коаксиальной измерительной апертуры

(КИА), вариации размеров R<sub>3</sub> и  $\Delta z_2$  ≥ 0, наличие или отсутствие верхнего и боковых экранов позволяют в широком диапазоне изменять свойства РИП.

#### 2. Анализ теоретических основ РИП

Теория коаксиальных четвертьволновых РИП основана на использовании тензорных функций Грина уравнений Максвелла для цилиндрических областей [6,7].

Так как у четвертьволновых РИП на основном типе колебаний имеется только азимутальная компонента магнитного поля ( $H_{\varphi}$ ), а сами РИП состоят их геометрически правильных областей, то Н<sub>ф</sub> в каждой области можно выразить через поперечную функцию Грина [6]. Например, для частичной цилиндрической области, ограниченной сверху и снизу плоскостями, перпендикулярными к оси, поперечная функция Грина для магнитной компоненты ЭМП имеет вид:

$$
G_t^M(\vec{r}, \vec{r}') = \sum_n \sum_{m} \frac{g_{mn}(z, z')}{\lambda_{mn}^M (k_{mn}^M)^2} \frac{\partial \chi_{mn}(r)}{h_r \partial r} \frac{\partial \chi_{mn}(r')}{h_r \partial r'}, \quad (1)
$$

где  $\chi$  -собственные функции радиальных плоскостей области;  $\lambda$  -нормы собственных функций;  $k$  -волновые числа собственных функций; h - коэффициенты Ляме; g – осевая составляющая функции Грина.

В общем случае собственные функции являются произведением линейных комбинаций функций Неймана на азимутальные компоненты (sin mo, cosmo), которые определяют вариации поля по окружности. Для основной моды коаксиального четверть волнового РИП такие вариации отсутствуют.

В соответствии с перестановочным свойством уравнений Максвелла источником  $\vec{i}$ <sup>M</sup>( $\vec{r}$ ) магнитного поля Н<sub>о</sub> может быть радиальная компонента электрического поля Е<sub>г</sub>. В общем виде для магнитного поля имеется следующее выражение [6]:

$$
\vec{H}(r,z) = \int\limits_V G_t^M(\vec{r}, \vec{r}', z, z') \vec{j}^M(\vec{r}', z') dv . \qquad (2)
$$

В соответствии со сказанным выше, это выражение упрощается до

$$
H_{\varphi}(r, z) = \int_{V} G_{0t}^{M}(\vec{r}, \vec{r}') E_{r}(\vec{r}') dv
$$
 (3)

Соответственно  $G_{0t}^{M}(\vec{r}, \vec{r}')$  здесь будет иметь вид:

$$
G_{0t}^M(\vec{r}, \vec{r}') = \sum_n \frac{g_{0n}(z, z')}{\lambda_{0n}^M (k_{0n}^M)^2} \frac{\partial \chi_{0n}(r)}{\partial r} \frac{\partial \chi_{0n}(r')}{\partial r'} \quad . \quad (4)
$$

Обозначим радиальную составляющую функции Грина через  $\vartheta_{0n}(r,r')$ :

$$
G_{0t}^{M}(\vec{r},\vec{r}') = \sum_{n} \vartheta_{0n}(r,r') g_{0n}(z,z')
$$
 (5)

Если в области отсутствуют реальные источники, например, область  $\Delta z_2$  (см. рис.1), энергия ЭМП проникает через верхнюю и нижнюю границы области. Тогда система источников также упрощается:

$$
E_r(\vec{r}') = \begin{cases} -E_r(r, z = z_{max}) \\ E_r(r, z = z_{min}) \end{cases}
$$
 (6)

В результате интегрирование по объему области в (2) сводится к интегрированию по радиусу:

$$
H_{\varphi}(r, z) = \int_{r} [G_{0t}^{M}(r, r', z, z_{max}) E_{r}(r', z_{max}) -
$$
  
- 
$$
G_{0t}^{M}(r, r', z, z_{min}) E_{r}(r', z_{min})] dr'.
$$
 (7)

Согласно граничным условиям ЭМП, компоненты Н<sub>о</sub> над и под границами равны, что позволяет составить систему уравнений вида:

$$
\int_{r} [G_{0t}^{M(I)}(r, r', z_{min}^{(I)} z_{max}^{(I)}) E_{r}(r', z_{max}^{(I)}) -
$$
\n
$$
- G_{0t}^{M(I)}(r, r', z_{min}^{(I)}, z_{min}^{(I)}) E_{r}(r', z_{min}^{(I)})] dr' =
$$
\n
$$
= \int_{r} [G_{0t}^{M(II)}(r, r', z_{max}^{(II)}, z_{max}^{(II)}) E_{r}(r', z_{max}^{(II)}) -
$$
\n
$$
- G_{0t}^{M(II)}(r, r', z_{max}^{(II)}, z_{min}^{(II)}) E_{r}(r', z_{min}^{(II)})] dr'.
$$
\n(8)

Здесь верхними индексами (I) и (II) обозначены верхняя и нижняя области - любые из составляющих конструкцию РИП.

Согласно граничных условий компоненты Е<sub>г</sub> над и под границами также равны, т.е. в (6)  $E_r(r', z_{\min}^{(1)}) = E_r(r', z_{\max}^{(II)})$ . Если одна из этих областей крайняя, например, верхняя, то  $E_r(r', z_{\text{max}}^{(1)}) = 0$ . Поскольку область цилиндрическая, то сечения на верхней и нижней гранях одинаковые, что позволяет объединить интегралы в правой и левой части (8). Тогда для выполнения равенства необходимо, чтобы результирующая подынтегральная функция была равна нулю. Это позволяет выразить  $\, {\rm E}_{{\rm r}}({\rm r}', {\rm z}^{({\rm II})}_{\rm max}) \,$  через  $E_r(r', z_{min}^{(II)})$  [8]:

$$
E_{\text{max}}^{(II)} = \frac{E_{\text{min}}^{(II)} G_{\text{min,min}}^{(II)}}{G_{\text{max,max}}^{(II)} + G_{\text{min,min}}^{(I)}} \tag{9}
$$

Здесь и далее оставлены только варьируемые индексы. Cпускаясь к границе между II и III областями, получаем следующее уравнение:

$$
\int_{r} [G_{\min, \max}^{(II)} E_{\max}^{(II)} - G_{\min, \min}^{(II)} E_{\min}^{(II)}] dr' =
$$
  
= 
$$
\int_{r} [G_{\max, \max}^{(III)} E_{\max}^{(III)} - G_{\min, \max}^{(III)} E_{\min}^{(III)}] dr'.
$$
 (10)

После подстановки в (10) выражения (9) и аналогичной процедуры представления  $\rm \ E_{max}^{(III)}$  через  $\rm \ E_{min}^{(III)}$ получаем:

 $E_{\text{max}}^{\text{(III)}} =$ 

$$
= \frac{E_{\min}^{(III)} G_{\min, \max}^{(III)}}{G_{\min, \min}^{(II)} + G_{\max, \max}^{(III)} - \frac{G_{\min, \max}^{(II)} G_{\min, \min}^{(II)}}{G_{\max, \max}^{(II)} + G_{\min, \min}^{(I)}}}
$$
(11)

Несложно заметить, что при записи полей на границе между III и IV областями поменяются верхние индексы у все составляющих (11), а функция связи между

$$
E_r(r', z_{max}^{(II)})
$$
 и  $E_r(r', z_{min}^{(II)})$  займет место  $G_{min,min}^{(I)}$ .

Такая процедура позволяет подойти к области, в которойнаходится реальныйисточник, илик участку, на котором поле может иметь очевидное распределение. Как правило, это коаксиальный участок достаточной протяженности, чтобы в нем высшие гармоники поля снизились до минимального уровня [9]. Тогда можно считать, что в этом сечении

$$
E_r(r) = U_0 / r \tag{12}
$$

где  $U_0$  – произвольное напряжение.

Это позволит определить источники на всех границах и далее вычислять распределения поля во всех участкахРИП.

Можнозаметить, чтовыражение (11) и последующие для вычисления источников на границах будутиметь лестничную структуру, в которой многократно повторяются одни и те же компоненты. Кроме того, если учитывать, что функции G содержат осевую и радиальную компоненты (5), а радиальная компонента  $\vartheta_{0n}(r,r')$  для всей частичной области одна и та же, то в конечном выражении содержится много повторяющихся вычислений. Это приводит к тому, что для определения параметров РИП требуются значительные затраты машинного времени, что практически исключаетвозможностьчисленногоинтегрирования.

#### **3. Описание алгоритма вычислений**

Для решения этой задачи был разработан структурированный алгоритм, в котором, тщательно исключались повторения. Сначала вычислялись компоненты функций G для всех областей, затем вычислялись

 $\text{PH. } 2014, \text{Ne } 2$  5

сами функции G и функции связи  $K_n$  между  $E_r$  на

границах, затем рассчитывались  $H_{\omega}$  и выходные параметры. Поскольку данный тип РИП хорошо структурируется на индуктивнуюи емкостнуючасть, которой является КИА с образцом, то для определения метрологических возможностей РИП достаточно оп-

ределить поведение комплексной емкости КИА –  $\rm \dot{C}_a$  .

Величину  $\rm \dot{C}_a$  можно, как например в [10], определить на основании интегрирования вектора Пойнтинга по апертуре:

$$
C'_{a} + iC''_{a} = \frac{i2\pi}{\omega U_{0}^{2}} \int_{R_{1}}^{R_{2}} E_{r}(r')H_{\varphi}(r')r'dr' \qquad (13)
$$

Укрупненная схема алгоритма представлена на рис.2.

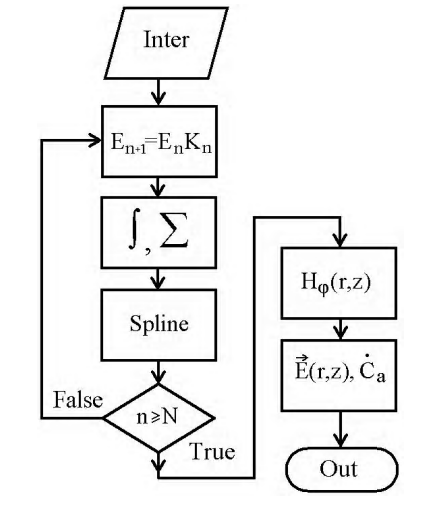

Рис. 2. Структурированный алгоритм вычислений параметров четвертьволнового РИП

Вэтомалгоритме добавление области в конструкцию РИП прибавляет только вычисление одной К<sub>n</sub>. Для ускорения вычислений использовалась сплайн-аппроксимация.

#### **4. Условия задачи численного моделирования**

Дляанализа свойствРИПипредставления возможностей разработанной процедуры вычислений использована модель, укоторой исходные параметры выбраны с учетом результатов предшествующих работ [11]. Расчету подлежало распределение компонентЭМП в рабочей области и емкости КИА при различных вариантах использования приближения заданного поля и изменениирабочейчастотыРИП. Поэтомупараметры образца не учитывались, считалось  $\varepsilon'_2 = 1$ , tg $\delta_2 = 0,0001$ ,  $\Delta z_2 = 0$ ,  $\Delta z_3 = \infty$ . Рабочая частота  $f_0 = 10 \text{ ITu}, R_2 = 2 \text{ mm}, \varepsilon_1' = 1, \text{ tg}\delta_1 = 0.001. \text{ Henry.}$ вые потери в первом приближении учитывают потери в стенках коаксиала и в экране и позволяют качественно оценить поведение параметров реальных РИП при реальных образцах. При расчетах варьировались радиус R<sub>1</sub> и положение плоскости заданного поля  $z_{0n}$  (см. рис.1).

#### **5. Результаты моделирования и их анализ**

Расчетные зависимости распределения магнитной и электрических компонент ЭМП над апертурой при приведенных выше параметрах, положении плоскости заданного поля непосредственно в плоскости экрана и  $R_1 = 1$  мм, а  $U_0 = 1 B$  представлены на рис.3, а,б,в.

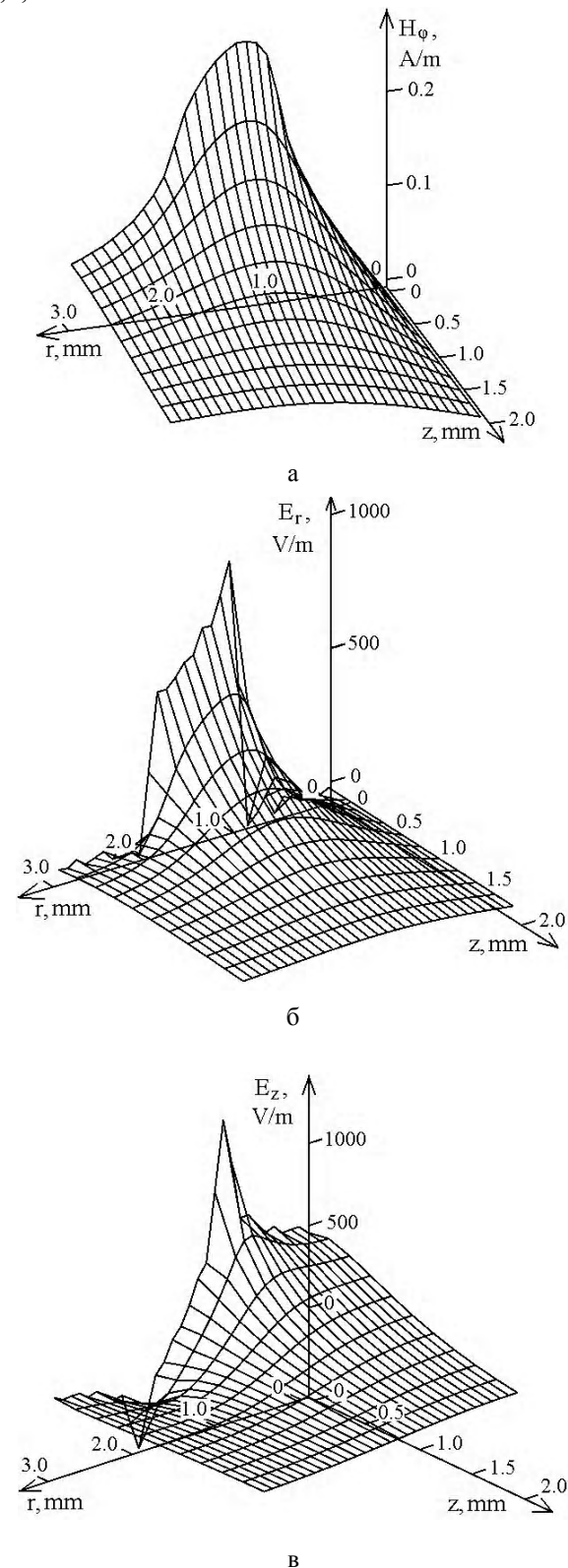

Рис. 3. Модельный расчет распределений компонент ЭМП над апертурой

Электрические компоненты поля рассчитывались с использованием полученного распределения  $H_{\omega}$  на основании первого уравнения Максвелла.

Как видно, полученное распределение магнитной компоненты ЭМП в плоскости экрана не соответствует распределению г $^{-1}$  . Плавность изменения Im(H<sub>φ</sub>(r)) при  $r = R_1$  и  $r = R_2$  обусловлена непрерывностью электрического тока на краях апертуры Поскольку коаксиальная часть РИП для высших гармоник поля является запредельной, то по мере углубления плоскости заданного поля внутрь РИП ( $z_{0n} > 0$ ) распределение  $\text{H}_{\phi}$  будет приближаться к  $\text{r}^{-1}$  . При этом его искажения будут меньше влиять на распределение Er , и приближение заданного поля будет более строгим. Но показать этот процесс в данном масштабе сложно, поэтому на рис.4, а,б представлено поведение магнитной компоненты, рассчитанной в плоскости заданного поля при изменении положения этой плоскости согласно выражению  $z_{0n} = 0.5 \cdot n$  мм.

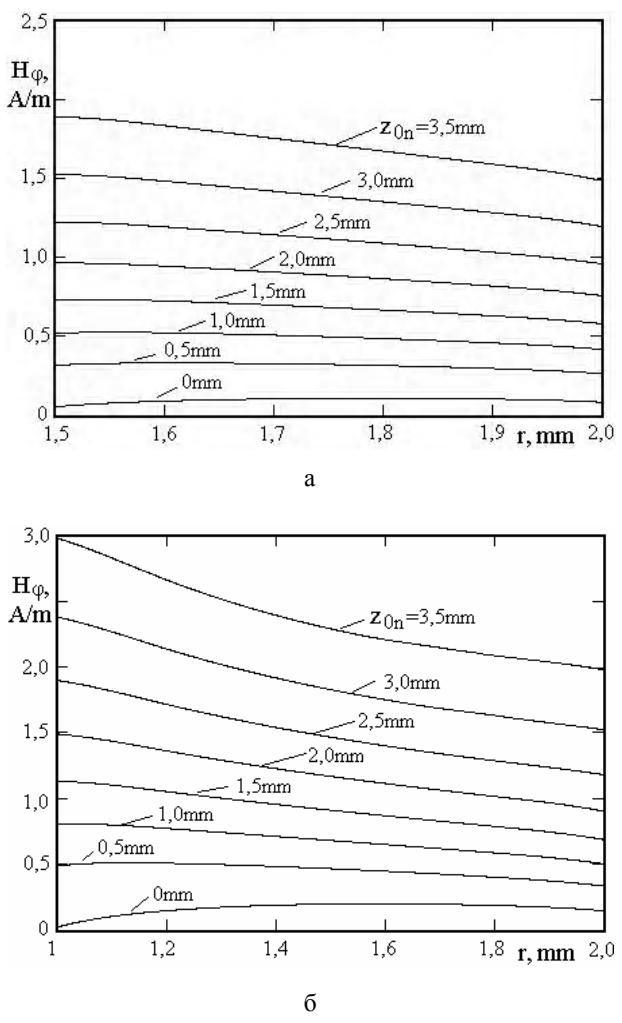

Рис. 4. Распределение магнитной компоненты поля при  $R_1 = 1.5$  мм (а);  $R_1 = 1$  мм (б)

Максимальное углубление плоскости заданного поля выбрано из условия  $z_{0,\text{max}} < \lambda/8$ .

Увеличение абсолютного значения  $H_{\varphi}$  вызвано уменьшением импеданса при увеличении длины коаксиального участка, поскольку во всех случаях заданное поле было одинаково, согласно (12).

Дальнейший расчет показал существование изменений формы распределения Н<sub>ф</sub> в плоскости экрана при аналогичном изменении положения плоскости заданного поля. Однако это не дает представления о метрологических свойствах метода расчета емкости КИА, поскольку здесь также не учитываются высшие гармоники поля в плоскости z<sub>0n</sub>. Можно лишь отметить, чторост площади, заключенной подкривой  $H_{\omega}(z_{0n}, r)$ , при малых z<sub>0n</sub> более быстрый (см. рис.4 а, б).

На основании полученных распределений  $H_{\varphi}(z_{0n}, r)$ согласно (13) был проведен расчет емкости КИА. Для сравнения, рассчитанные значения емкости в плоскостях заданного поля были пересчитаны к плоскости апертуры. При этом пересчете использовались известные соотношения для одномодового режима длинных линий.

Пересчитанные значения реальной части емкости КИА приведены на рис. 5, а, б.

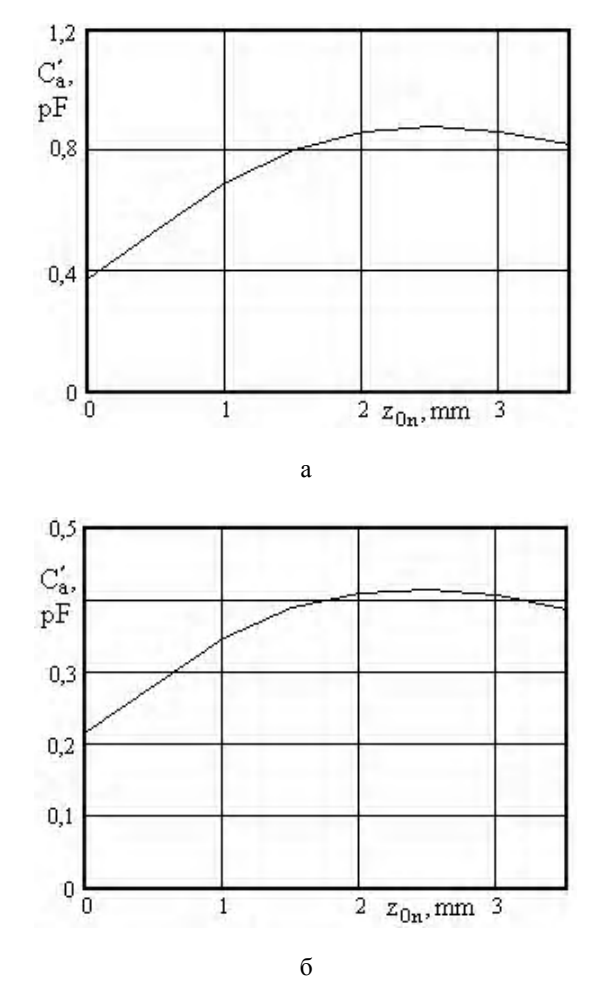

Рис. 5. Расчетные емкости КИА от глубины погружения плоскости заданного поля при  $R_1 = 1.5$  мм (а),

 $R_1 = 1$  MM (6)

Меньшие значения расчетных значений С<sup>'</sup> при  $z_{0n}$  < 2,5 мм соответствуют поведению  $H_{\phi}$  на графиках рис.4,а,б. Отмеченное выше уменьшение роста площади под графиками Н<sub>о</sub> обусловливает более быстрый рост проводимости на начальном участке. Но основной вклад вносит осевая компонента Е, Электрическая емкость устройства определяется общим электрическим полем, а в расчетах емкости КИА (13) учитывается только Е, Поэтому такой расчет не может быть корректным. Более того, при любом изменении радиусов отдельных областей РИП необходимо учитывать это обстоятельство.

Некоторое снижение расчетных значений С<sup>'</sup><sub>а</sub> при  $z_{0n} > 2.5$  мм, вероятно, обусловлено методом пересчета емкости КИА, при котором учитывалась только основная мода. Но это предположение потребует дополнительного анализа, чтобы выявить физические механизмы такого снижения, если они существуют.

#### 6. Оценка границ применимости метода

На рис.6,а,б представлены расчетные значения  $C'_a$  и  $C''_a$  в зависимости от длины волны при  $R_1 = 1$  мм.

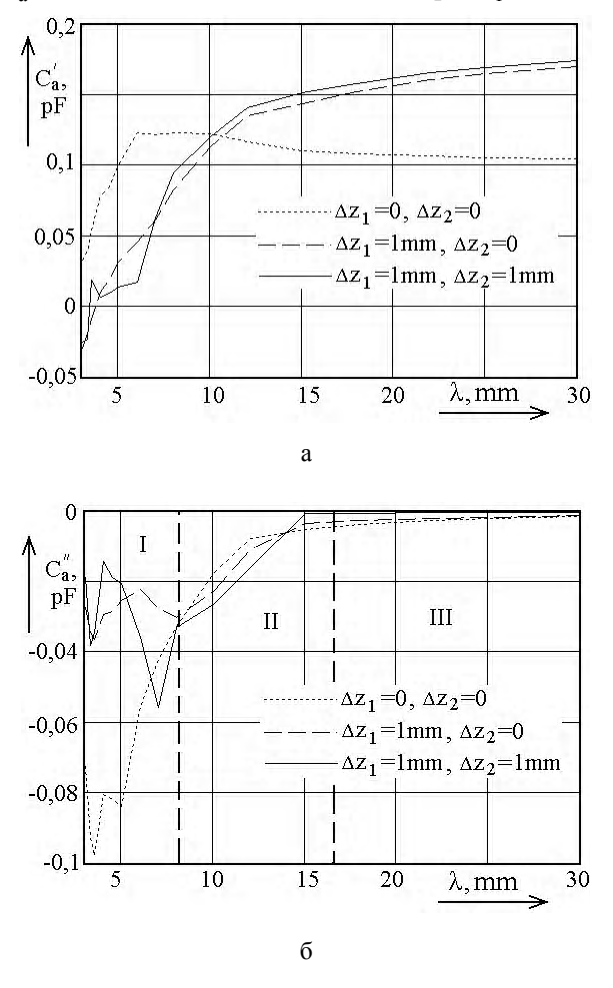

Рис. 6. Расчетные значения  $\dot{C}_a$  КИА

При увеличении длины волны расчетные значения емкости асимптотически стремятся к постоянным значениям, (рис.6, а, область III рис.6, б). При уменьшении  $\lambda$  увеличиваются потери на излучение, что пока-

зывает рост  $|C''_a|$  (область II рис.6, б). Далее искажения поля становятся настолько значительны, что данный алгоритм не дает адекватного представления о процессах (область I рис.6, б).

#### Выводы

Представленный в данной работе алгоритм позволяет создавать эффективные численные процедуры, которые кроме конечных результатов позволяют на каждом этапе определить вклад физических факторов и механизмов.

Приближение заданного поля при соответствующей доработке и учете вклада Е<sub>д</sub> может быть эффективным инструментом создания практической методики теоретической калибровки. Эффективной является замена реальных параметров РИП параметрами эквивалентных сосредоточенных элементов. В частности, это относится к эквивалентной емкости КИА. Но при этом необходимо будет учесть ее частотные свойства, а учет влияния гармоник потребует аналогичного анализа индуктивной части РИП. Для малых КИА существенно упростить эту задачу позволит использование численных аппроксимаций. Данная задача при современном уровне развития вычислительной техники вполне осуществима.

Отдельное внимание следует уделить конструкции РИП. В нем должен существовать участок, поле в котором с достаточной степенью точности соответствует заданному.

Литература: 1. Гордиенко Ю. Е. Свойства четвертьволнового коаксиального СВЧ измерительного преобразователя для диагностики материалов / Ю.Е. Гордиенко, В.В. Петров, Д.А.Полетаев // Радиотехника. 2008. № 154. С. 61 - 66. 2. Гордиенко Ю.Е. Резонансные измерительные преобразователи в лиагностике микрослоистых структур / Ю.Е. Гордиенко // Радиотехника. 1996. Вып. 100. С. 253-266. 3. Висоцька О.В. Оцінка функціонального стану бетаадренорецепторів еритроцитів людини при артеріальній гіпертензії методом КВЧ-діелектрометрії / О.В. Висоцька, К.А. Архипова, П.С. Красов, А.П. Порван, А.І. Фісун // Восточно-Европейский журнал передовых технологий. 2009. №6/7. C 17-21. 4. Gordienko, Yu. Ye., Petrov, V.V., Fadi

Mokhamad Khammud .Assessment of the microwave ovens numerical and analytical models the resonator of sensors with a coaxial measuring aperture. Radiotekhnika. 1998. No 140. Р. 156-162. 5. Гордиенко Ю.Е. Теоретический анализ резонаторного СВЧ измерительного преобразователя тороидального типа / Ю.Е. Гордиенко, А.Ю. Панченко, А.А. Рябухин. // Радиотехника. 2000. Вып. 113. С. 174-179. 6. Панченко Б.А. Тензорные функции Грина уравнений Максвелла для цилиндрических областей / Б.А. Панченко. // Радиотехника. 1970. Вып. 15. С. 82-91. 7. Таі С.Т. Dyadic Green's functions for a coaxial line / C. T. Tai. // IEEE Trans. of Antennas and Propagation. 1983. Vol. 48, N 2. P. 355-358. 8. Гордиенко Ю.Е. Оценка влияния параметров конструкции на информационную способность резонаторных датчиков для измерения диэлектрической проницаемости / Ю.Е. Гордиенко, А.Ю. Панченко, А.А. Рябухин // Радиотехника. 2001. Вып. 120. С. 162-165. 9. Гордиенко Ю.Е. Приближение заданного поля в задачах определения характеристик резонаторных СВЧ-датчиков апертурного типа / Ю.Е. Гордиенко, А.Ю. Панченко, Фар Раафаль Саид //Радиотехника. 1998. Вып. 106-107. С. 93-103. 10. Панченко А.Ю. Моделирование СВЧ-измерителя параметров веществ резонаторного типа с малой апертурой / А.Ю. Панченко. // Радиотехника. 1998. Вып. 108. С.118-121. 11. Бородкина А.Н. Сравнение результатов численного моделирования систем помещения образцов в СВЧ резонаторных датчиках с коаксиальной измерительной апертурой / А.Н. Бородкина, Н.И. Слипченко // Радиотехника. 2013. Вып. 175. С. 89 - 96.

Поступила в редколлегию 23.04.2014

Рецензент: д-р физ.-мат. наук, проф. Лучанинов А.И.

Панченко Александр Юрьевич, д-р физ.-мат. наук, проф. кафелры проектирования и эксплуатации радиоэлектронных устройств ХНУРЭ. Научные интересы: радиофизика, листанционные метолы измерений, акустика, неразрушающий контроль. Адрес: Украина, 61166, Харьков, пр. Ленина, 14, тел.: (057) 7021-494.

Слипченко Николай Иванович, д-рфиз.-мат. наук, проф., проректор по научной работе ХНУРЭ. Научные интересы: микроволновая микроскопия, микро- и оптоэлектроника, СВЧ-гигрометрия, приборостроение. Адрес: Украина, 61166, Харьков, пр. Ленина, 14, тел.: (057) 7021-013.

Бородкина Анна Николаевна, аспирантка каф. микроэлектронных приборов и устройств ХНУРЭ. Научные интересы: биофизика, радиофизика, СВЧ методы измерений, неразрушающий контроль. Адрес: Украина, 61166, Харьков, пр. Ленина, 14, тел.: (057) 7021-362.

## **СИСТЕМЫ И ПРОЦЕССЫ УПРАВЛЕНИЯ**

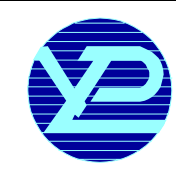

УДК 517.977.56

## **ОПТИМАЛЬНОЕУПРАВЛЕНИЕ КОНЕЧНЫМТЕМПЕРАТУРНЫМ СОСТОЯНИЕМОДНОРОДНОГО СТЕРЖНЯ**

#### *ГИБКИНА Н.В., ПОДУСОВ Д.Ю., СИДОРОВ М.В.*

Рассматривается задача оптимального управления нагревом однородного стержня с теплоизолированной боковой поверхностью. Под оптимальным управлением в данной задаче понимается задание такого краевого режима на концах стержня, который в конечный момент времени обеспечит распределение температуры в стержне, наиболее близкое (в смысле некоторой метрики) к желаемому распределению температур.

#### **Введение**

*Актуальность исследования*. Задачи оптимального управления процессами теплопроводности возникают вомногих областях науки, техники и промышленногопроизводства. Вчастности, такиезадачисвязаны с нагревом металла под прокатку или термообработку, сушкой и обжигом сыпучих материалов во вращающихся печах, обработкой металлических стержней для турбин энергетических электростанций и силовых промышленных установок, агломерацией, дистилляцией, получением монокристаллов, индукционным нагревом и многими другими производственными процессами [1].

Развитие и усложнение структурыпроизводства приводитк тому, чтопроблемаммоделирования режимов автоматизации технологическихпроцессов посвящается значительное количество исследований. В ходе технического производства необходимо стремиться минимизировать затратысырья, временныхи человеческих ресурсов, одновременно с этим повышая качество производимой продукции в смысле близости ее показателей к установленным стандартам, а также полностью использовать все возможности оборудованиявцеляхповышенияпроизводительности. Вследствие влияния различных факторов снижается качество выпускаемой продукции и увеличивается количество производственного брака, что приводит к необходимости разработки таких методов управления, которые бы обеспечивали наилучшее в некотором смысле протекание исследуемых процессов.

Формально речь идет о сложных системах, состояние которых характеризуется одним или несколькими параметрами, распределеннымив пространствеи времени. В силу высокой сложности технологических

производственных процессов и особенностей физических процессов распространения тепла, возникающих в ходепроизводства, дляматематическогомоделирования используются краевые задачи математической физики, а управление определяется функционалом специального вида, структура которого зависитотцелей управления. Врядеслучаевуправляемую систему можно считать одномерной.

Теория оптимального управления позволяет подбирать параметры, которые обеспечат оптимальное в некотором смысле функционирование исследуемого процесса.

Таким образом, разработка новых и усовершенствование существующих методов оптимального управления процессами теплопроводности является актуальной научной проблемой.

Длярешениязадач оптимальногоуправления процессом распространения тепла в стержне используются сеточные методы в сочетании с методами оптимизации (методы проекции градиента и условного градиента) [3, 4, 8], методы, основанные на разложении в ряды Фурье [1, 2, 6], и другие [1].

Как известно, процессы теплопроводности описываются параболическими уравнениями [9, 10]. Кроме того, параболическими уравнениями описываются нестационарные процессы диффузии, фильтрации и др. Теоретическое исследование, а также различные постановки задач оптимального управления, описываемых параболическими уравнениями, проведено в [5, 11].

Каждый из перечисленных методов обладает рядом достоинств и недостатков. К основным недостаткам сеточных методов, например, следует отнести то, что решение задачи получается в виде массива чисел, дающих значение температуры только в отдельных точках расчетной области. Поэтому более эффективным представляется использование методов, основанных на представлении решения в виде непрерывной функции – линейной комбинации некоторых базисных функций.

*Цели и задачи исследования*. Целью настоящего исследования является разработка математических методов оптимального управления конечным температурным состоянием однородного стержня за счет управления температурным режимом на его концах.

Для достижения поставленной цели необходимо решить следующие задачи:

- сформулировать соответствующую целям работы задачу оптимального управления процессом теплопроводности в однородном стержне;

- используя метод Фурье, получить решение задачи теплопроводности в однородномстержне с теплоизолированной боковой поверхностью (без внутренних источниковтепла) призаданныхкраевыхиначальном условиях;

- рассмотреть различные способы задания управляюших воздействий (в виде отрезка ряда Фурье и в виде кубического сплайна):

- провести вычислительные эксперименты для разных параметров процесса оптимального управления конечным температурным состоянием однородного стержня.

#### 1. Постановка задачи

Имеется однородный стержень 0 ≤ х ≤ L с теплоизолированной боковой поверхностью (внутренние источники тепла отсутствуют) и сзаданным температурным режимом на его концах. Через  $u = u(x, t)$  обозначим температуру стержня в точке х в момент времени t. Пусть  $u|_{t=0} = \varphi(x)$ ,  $0 \le x \le L$  – распределение температуры в стержне в начальный момент времени t=0. Требуется, управляя температурным режимом на концах стержня, к заданному моменту времени  $T > 0$ распределение температуры в стержне сделать как можно более близким к заданному распределению температур  $y(x)$ , 0 ≤  $x$  ≤ L.

Формальная постановка задачи оптимального управления конечным температурным состоянием стержня имеет вид: минимизировать функционал

$$
J(\mu) = ||u(x, T; \mu) - y(x)||_{L_2(0, L)}^2 =
$$
  
= 
$$
\int_0^L (u(x, T; \mu) - y(x))^2 dx
$$
 (1)

при условии, что  $u = u(x, t) = u(x, t; \mu)$  является решением начально-краевой задачи:

$$
\frac{\partial u}{\partial t} = a^2 \frac{\partial^2 u}{\partial x^2}, \quad 0 < x < L \,, \ t > 0 \,, \tag{2}
$$

$$
u\Big|_{t=0} = \varphi(x), \ 0 \le x \le L \,, \tag{3}
$$

$$
\left(-\alpha_1 \frac{\partial u}{\partial x} + \beta_1 u\right)_{x=0} = \mu_1(t), \ t \ge 0, \qquad (4)
$$

$$
\left(\alpha_2 \frac{\partial u}{\partial x} + \beta_2 u\right)_{x=L} = \mu_2(t), \ t \ge 0, \qquad (5)
$$

где  $a^2$ , L,  $\alpha_1$ ,  $\alpha_2$ ,  $\beta_1$ ,  $\beta_2$  -заданные положительные константы,  $\varphi(x)$  - заданная функция из  $L_2(0,L)$ .

В уравнении (2)  $a^2 = \frac{k}{\alpha c}$  – коэффициент температу-

ропроводности материала стержня; р - плотность материала; с - удельная массовая теплоемкость; k коэффициент теплопроводности стержня.

Предполагается, что  $\mu = (\mu_1(t), \mu_2(t))$  – управление, принадлежащее множеству

$$
M = {\mu = (\mu_1(t), \mu_2(t)) \in L_2(0, T) \times L_2(0, T),
$$

$$
\mu_1^{\min} \le \mu_1(t) \le \mu_1^{\max} , \ \mu_2^{\min} \le \mu_2(t) \le \mu_2^{\max} \tag{6}
$$

почти всюду на [0, T]}, где  $\mu_1^{\min} < \mu_1^{\max}$ ,  $\mu_2^{\min} < \mu_2^{\max}$ .

Возможны также и другие ограничения, накладываемые на управление  $\mu$  [1, 11].

Исследование разрешимости задачи (1)-(6) проводится аналогично схеме, приведенной в [4].

#### 2. Построение оптимального управления

Сначала получим решение задачи (2)-(5) методом Фурье. Сделаем замену

$$
u(x,t) = w(x,t) + v(x,t),
$$
 (7)

где  $v(x, t)$  - новая неизвестная функция, а

$$
w(x,t) = \frac{x^2}{2\alpha_2 L + \beta_2 L^2} \mu_2(t) + \frac{(x - L)^2}{2\alpha_1 L + \beta_1 L^2} \mu_1(t)
$$
 (8)

Функция w(x,t) выбрана так, чтобы удовлетворять неоднородным краевым условиям (4)-(5).

Тогда для функции v(x,t) получим начально-краевую задачу с однородными краевыми условиями:

$$
\frac{\partial v}{\partial t} = a^2 \frac{\partial^2 v}{\partial x^2} + f(x, t), \quad 0 < x < L, \ t > 0 \,, \tag{9}
$$

$$
v_{t=0} = \psi(x), \ 0 \le x \le L , \qquad (10)
$$

$$
\left(-\alpha_1 \frac{\partial v}{\partial x} + \beta_1 v\right)\Big|_{x=0} = 0, \ t \ge 0, \tag{11}
$$

$$
\left(\alpha_2 \frac{\partial v}{\partial x} + \beta_2 v\right)_{x=L} = 0, \ t \ge 0,
$$
 (12)

где

$$
f(x,t) = a^{2} \left( \frac{2}{2\alpha_{2}L + \beta_{2}L^{2}} \mu_{2}(t) + \frac{2}{2\alpha_{1}L + \beta_{1}L^{2}} \mu_{1}(t) \right) - \frac{x^{2}}{2\alpha_{2}L + \beta_{2}L^{2}} \mu_{2}'(t) - \frac{(x-L)^{2}}{2\alpha_{1}L + \beta_{1}L^{2}} \mu_{1}'(t), \quad (13)
$$

$$
\psi(x) = \varphi(x) - \frac{x^2}{2\alpha_2 L + \beta_2 L^2} \mu_2(0) - \frac{(x - L)^2}{2\alpha_1 L + \beta_1 L^2} \mu_1(0)
$$
(14)

Собственные значения задачи (9)-(12) есть [7]

 $\lambda_n = \left(\frac{\zeta_n}{I}\right)^2$ , n = 1, 2, ..., где  $\zeta_n$  – n -й положительный

корень транспендентного уравнения

$$
ctg\zeta = \frac{\alpha_1\alpha_2\zeta^2 - \beta_1\beta_2L^2}{(\alpha_1\beta_2L + \alpha_2\beta_1L)\zeta},
$$
\n(15)

а соответствующие им собственные функции  $\Phi_n(x)$ имеют вид [7]:

$$
\Phi_{n}(x) = \sin\left(\sqrt{\lambda_{n}}x + \theta_{n}\right),
$$

ΓДΕ  $θ_n = \arctg \frac{\alpha_1 \sqrt{\lambda_n}}{\beta_1}$ .

Кроме того,

$$
\|\Phi_n\|_{L_2(0,\,L)}^2 = \frac{L}{2} \left\{ 1 + \frac{(\alpha_1 \alpha_2 \zeta_n^2 + \beta_1 \beta_2 L^2)(\alpha_1 \beta_2 L + \alpha_2 \beta_1 L)}{(\alpha_1^2 \zeta_n^2 + \beta_1^2 L^2)(\alpha_2^2 \zeta_n^2 + \beta_2^2 L^2)} \right\}.
$$

Тогда решение задачи (9)-(12) будем искать в виде ряда:

$$
v(x,t) = \sum_{n=1}^{\infty} T_n(t)\Phi_n(x)
$$
 (16)

Подставив ряд (16) в уравнение (9) и начальное условие (10), получим, что функции  $T_n(t)$ , n = 1, 2, ..., являются решением задач Коши

$$
T'_{n}(t) + \lambda_{n} a^{2} T_{n}(t) = f_{n}(t) ,
$$
  

$$
T_{n}(0) = \Psi_{n} ,
$$

где

$$
\Psi_{n} = \frac{(\psi, \Phi_{n})_{L_{2}(0, L)}}{\|\Phi_{n}\|_{L_{2}(0, L)}^{2}},
$$
\n(17)

$$
f_{n}(t) = \frac{(f, \Phi_{n})_{L_{2}(0, L)}}{\|\Phi_{n}\|_{L_{2}(0, L)}} ,
$$
\n(18)

и имеют вид:

$$
T_n(t) = \psi_n e^{-\lambda_n a^2 t} + \int_0^t f_n(\tau) e^{-\lambda_n a^2(t-\tau)} d\tau, \ \ n = 1, 2, \dots \ (19)
$$

Сучетом (8), (16) и (19) решение задачи (2)-(5) имеет вид:

$$
u(x,t) = \sum_{n=1}^{\infty} \Psi_n e^{-\lambda_n a^2 t} \Phi_n(x) +
$$
  
+
$$
\sum_{n=1}^{\infty} \int_{0}^{t} f_n(\tau) e^{-\lambda_n a^2 (t-\tau)} d\tau \cdot \Phi_n(x) +
$$
  
+
$$
\frac{x^2}{2\alpha_2 L + \beta_2 L^2} \mu_2(t) + \frac{(x-L)^2}{2\alpha_1 L + \beta_1 L^2} \mu_1(t) .
$$
 (20)

Аппроксимацию функций  $\mu_1(t)$ ,  $\mu_2(t)$  будем искать в виде

$$
\mu_1(t) = \sum_{k=1}^{m_1} q_k Q_k(t) , \ \mu_2(t) = \sum_{j=1}^{m_2} r_j R_j(t) , \quad (21)
$$

где  ${Q_k}$ ,  ${R_i}$  – системы базисных функций в  $L_2(0,T)$ .

В этом случае

$$
\psi(x) = \varphi(x) - \frac{x^2}{2\alpha_2 L + \beta_2 L^2} \sum_{j=1}^{m_2} r_j R_j(0) - \frac{(x - L)^2}{2\alpha_1 L + \beta_1 L^2} \sum_{k=1}^{m_1} q_k Q_k(0),
$$

$$
=a^2\left(\frac{2}{2\alpha_2L+\beta_2L^2}\sum_{j=1}^{m_2}r_jR_j(t)+\frac{2}{2\alpha_1L+\beta_1L^2}\sum_{k=1}^{m_1}q_kQ_k(t)\right)-\frac{x^2}{2\alpha_2L+\beta_2L^2}\sum_{j=1}^{m_2}r_jR_j'(t)-\frac{(x-L)^2}{2\alpha_1L+\beta_1L^2}\sum_{k=1}^{m_1}q_kQ_k'(t)\right).
$$

Тогла

 $f(x,t) =$ 

$$
\Psi_{n} = \frac{1}{\left\| \Phi_{n} \right\|_{L_{2}(0, L)}^{2}} \left( \int_{0}^{L} \phi(\xi) \Phi_{n}(\xi) d\xi - \right.
$$

$$
- \sum_{j=1}^{m_{2}} r_{j} \frac{R_{j}(0)}{2\alpha_{2}L + \beta_{2}L^{2}} \int_{0}^{L} \xi^{2} \Phi_{n}(\xi) d\xi - \qquad (22)
$$

$$
-\sum_{k=1}^{m_1} q_k \frac{Q_k(0)}{2\alpha_1 L + \beta_1 L^2} \int_0^L (\xi - L)^2 \Phi_n(\xi) d\xi \bigg), \ \ n = 1, 2, ...,
$$

$$
f_n(t) = \frac{1}{\left\|\Phi_n\right\|_{L_2(0,\,L)}^2} \left( \sum_{j=1}^{m_2} r_j R_j(t) \frac{2a^2}{2\alpha_2 L + \beta_2 L^2} \int_0^L \Phi_n(\xi) d\xi + \right.
$$

$$
+\sum_{k=1}^{m_1} q_k Q_k(t) \frac{2a^2}{2\alpha_1 L + \beta_1 L^2} \int_0^L \Phi_n(\xi) d\xi -
$$
  

$$
-\sum_{j=1}^{m_2} r_j R'_j(t) \frac{1}{2\alpha_2 L + \beta_2 L^2} \int_0^L \xi^2 \Phi_n(\xi) d\xi -
$$
  

$$
-\sum_{j=1}^{m_1} q_j Q'_j(t) \frac{1}{2\alpha_2 L + \beta_2 L^2} \int_0^L (\xi - L)^2 \Phi_j(\xi) d\xi
$$
 (23)

$$
-\sum_{k=1}^{m_1} q_k Q'_k(t) \frac{1}{2\alpha_1 L + \beta_1 L^2} \int_0^t (\xi - L)^2 \Phi_n(\xi) d\xi \bigg),
$$
  
n = 1, 2, ...

Подставив (21)-(23) в (20) и вычислив полученную функцию при t = T, получим

$$
u(x,T) = \sum_{k=1}^{m_1} q_k A_k(x) + \sum_{j=1}^{m_2} r_j B_j(x) + C(x) , \qquad (24)
$$

где

$$
A_k(x) = \sum_{n=1}^{\infty} \frac{\Phi_n(x)}{\left\|\Phi_n\right\|_{L_2(0,\,L)}^2} \times
$$

РИ, 2014, № 2

$$
\times \frac{1}{2\alpha_{1}L + \beta_{1}L^{2}} \left[ -Q_{k}(0) \int_{0}^{L} (\xi - L)^{2} \Phi_{n}(\xi) d\xi \cdot e^{-\lambda_{n}a^{2}T} + 2a^{2} \int_{0}^{L} \Phi_{n}(\xi) d\xi \int_{0}^{T} Q_{k}(\tau) e^{-\lambda_{n}a^{2}(T-\tau)} d\tau - \int_{0}^{L} (\xi - L)^{2} \Phi_{n}(\xi) d\xi \int_{0}^{T} Q_{k}(\tau) e^{-\lambda_{n}a^{2}(T-\tau)} d\tau \right] + (x - L)^{2} Q_{k}(T), \quad k = \overline{1, m_{1}},
$$
\n
$$
B_{j}(x) = \sum_{n=1}^{\infty} \frac{\Phi_{n}(x)}{|\Phi_{n}||_{L_{2}(0,L)}} \times \frac{1}{2\alpha_{2}L + \beta_{2}L^{2}} \left[ -R_{j}(0) \int_{0}^{L} \xi^{2} \Phi_{n}(\xi) d\xi \cdot e^{-\lambda_{n}a^{2}T} + 2a^{2} \int_{0}^{L} \Phi_{n}(\xi) d\xi \int_{0}^{T} R_{j}(\tau) e^{-\lambda_{n}a^{2}(T-\tau)} d\tau - \int_{0}^{L} \xi^{2} \Phi_{n}(\xi) d\xi \int_{0}^{T} R_{j}(\tau) e^{-\lambda_{n}a^{2}(T-\tau)} d\tau - \lambda^{2}R_{j}(T), \quad j = \overline{1, m_{2}},
$$
\n
$$
C(x) = \sum_{n=1}^{\infty} \frac{\Phi_{n}(x)}{|\Phi_{n}||_{L_{2}(0,L)}^{2}} \int_{0}^{L} \phi(\xi) \Phi_{n}(\xi) d\xi \cdot e^{-\lambda_{n}a^{2}T} \cdot (27)
$$

Таким образом, задача оптимального управления конечным температурным режимом нагревания однородного стержня (1)-(6) сводится к задаче оптимизации:

$$
J(\mu) = \int_{0}^{L} \left( \sum_{k=1}^{m_1} q_k A_k(x) + \sum_{j=1}^{m_2} r_j B_j(x) + C(x) - y(x) \right)^2 dx =
$$
  
\n
$$
= \sum_{k=1}^{m_1} q_k^2 \delta_k^{(1)} + \sum_{j=1}^{m_2} r_j^2 \delta_j^{(2)} + 2 \sum_{k=1}^{m_1} \sum_{j=1}^{m_2} q_k r_j \gamma_{kj} + (28)
$$
  
\n
$$
+ 2 \sum_{k=1}^{m_1} q_k \sigma_k^{(1)} + 2 \sum_{j=1}^{m_2} r_j \sigma_j^{(2)} + \eta \rightarrow \min_{\substack{q_k, k=1, m_1, \\ r_j, j=1, m_2}} ,
$$
  
\n
$$
\gamma_{kj} = \int_{0}^{L} A_k(x) B_j(x) dx, \quad k = \overline{1, m_1}, \quad j = \overline{1, m_2},
$$
  
\n
$$
\delta_k^{(1)} = \int_{0}^{L} A_k^2(x) dx, \quad k = \overline{1, m_1},
$$

$$
\delta_j^{(2)} = \int_0^L B_j^2(x) dx, \quad j = \overline{1, m_2},
$$
  

$$
\sigma_k^{(1)} = \int_0^L A_k(x) (C(x) - y(x)) dx, \quad k = \overline{1, m_1},
$$
  

$$
\sigma_j^{(2)} = \int_0^L B_j(x) (C(x) - y(x)) dx, \quad j = \overline{1, m_2},
$$
  

$$
\eta = \int_0^L (C(x) - y(x))^2 dx.
$$

Задачуоптимизации (28) нужнодополнить ограничениями на управление (6) или другими [1, 11].

#### **3. Вычислительный эксперимент**

Для проведения вычислительных экспериментов в задаче (1)-(6) при разных значениях m были выбраны следующие значения параметров:  $L = 1$ ,  $a = 1$ ,  $T = 1$ . Начальное значение температуры в стержне  $\varphi(x) = 0$ . Функция  $\mu_1(t)$  считается заданной, поэтому управление **µ** заключается в определении функции  $\mu_2(t)$ .

Управление  $\mu_2(t)$  будем искать в виде отрезка ряда Фурье:

$$
\mu_2(t) = v_{20} + \sum_{k=1}^{m} \mu_{2k} \sin \frac{\pi kt}{T} + \sum_{k=1}^{m} v_{2k} \cos \frac{\pi kt}{T},
$$
 (29)

или кубического сплайна:

m+1  $2(t) = \sum_{k=-1}^{t_k} F_k$  $(t) = \sum_{k=1}^{m+1} r_k B_3 \left( \frac{t}{t} - k \right)$  $\mu_2(t) = \sum_{k=-1}^{m+1} r_k B_3\left(\frac{t}{\tau} - k\right),$  (30)

где

$$
B_3(z) = \frac{1}{4} \Big[ (z+2)_+^3 - 4(z+1)_+^3 + 6(z)_+^3 -
$$

$$
-4(z-1)_+^3 + (z-2)_+^3 \Big],
$$

$$
(f(z))_+ = \begin{cases} f(z), & f(z) \ge 0, \\ 0, & f(z) < 0, \end{cases} \tau = \frac{T}{m}.
$$

На управление  $\mu_2(t)$  накладываются следующие ограничения:

$$
\mu_2(0) = 0 ,
$$
  
 
$$
0 \le \mu_2(t) \le 10, \ t \in (0, T].
$$

*Случай 1*. Пусть левый конец стержня поддерживается при температуре окружающей среды, равной 0, а управление заключается в задании при  $t \in (0, T]$  температурного режима на правом конце стержня. Этот случай соответствует следующим значениям пара-

12 PH, 2014, № 2

метров в краевых условиях (4)-(5):  $\alpha_1 = 0$ ,  $\beta_1 = 1$ ,  $\alpha_2 = 0$ ,  $\beta_2 = 1$ . Функция  $\mu_1(t)$  известна:  $\mu_1(t) = 0$ .

В этом случае собственные значения 2  $n = \left(\frac{\pi n}{L}\right)$ ⎠  $\left(\frac{\pi n}{\tau}\right)$  $\lambda_n = \left(\frac{\pi n}{L}\right)^2$ , n = 1,2,..., а собственные функции  $\Phi_n(x) = \sin \frac{\pi nx}{L}$ ,  $n = 1, 2, \ldots$ .

На рис. 1 приведен график функции  $\mu_2(t)$  оптимального управления нагревом правого конца стержня вида (29) для  $m = 5$ , а на рис. 2 – соответствующий этому случаю модуль разности желаемой y(x) = x и фактической u(x,T) температур в конечный момент времени  $T = 1$ . При этом

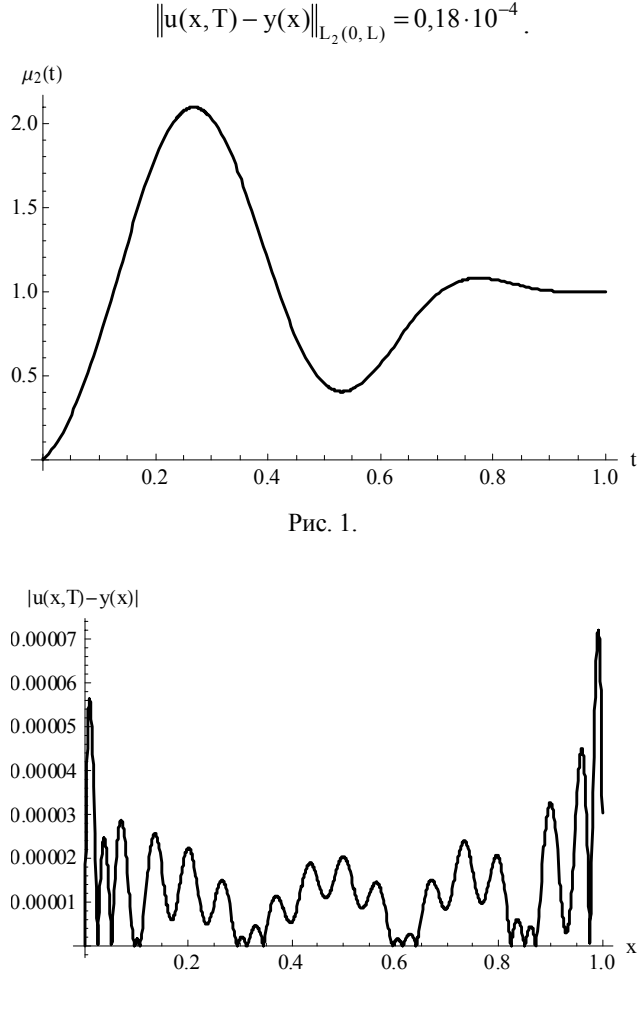

Рис. 2.

На рис. 3 приведен график функции  $\mu_2(t)$  оптимального управления нагревом правого конца стержня вида (30) для m =10 , а на рис. 4 – соответствующий этому случаю модуль разности желаемой y(x) = x и фактической u(x,T) температур в конечный момент времени  $T = 1$ . При этом

$$
\|u(x,T) - y(x)\|_{L_2(0,\ L)} = 0.13 \cdot 10^{-4}.
$$

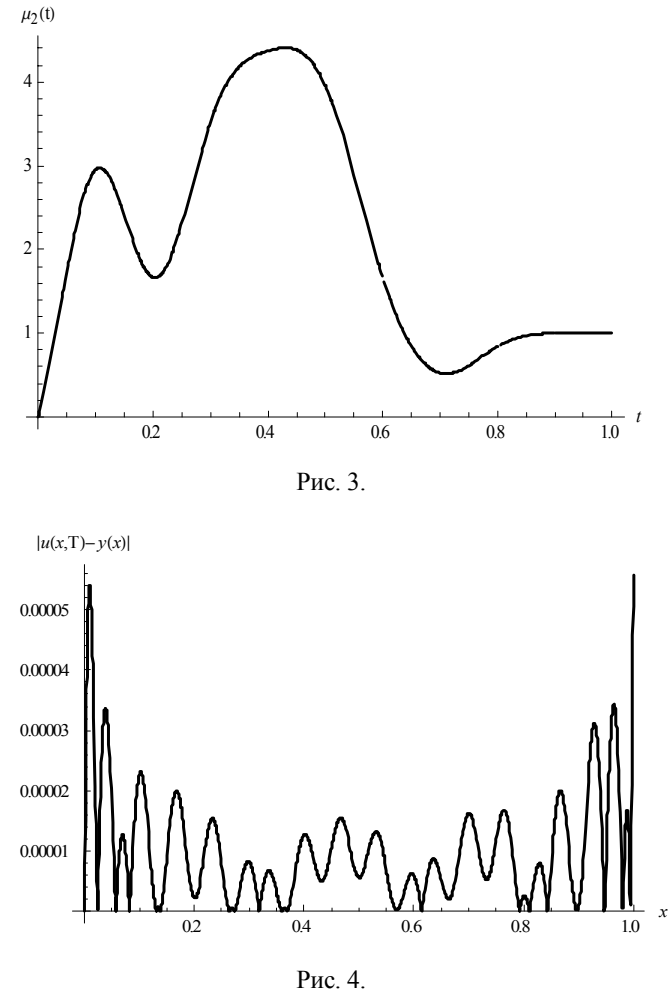

*Случай 2*. Пусть левый конец стержня теплоизолирован, а управление заключается в задании при  $t \in (0, T]$ теплового потока на правом конце. Этот случай соответствует следующим значениям параметров в краевых условиях (4)-(5):  $\alpha_1 = 1$ ,  $\beta_1 = 0$ ,  $\alpha_2 = 1$ ,  $\beta_2 = 0$ . Функция  $\mu_1(t)$  известна:  $\mu_1(t) = 0$ .

В этом случае собственные значения  $\lambda_0 = 0$ , 2  $n = \left(\frac{\pi n}{L}\right)$ ⎠  $\left(\frac{\pi n}{\tau}\right)$  $\lambda_n = \left(\frac{\pi n}{L}\right)^2$ , n=1,2,..., а собственные функции  $\Phi_0(x) = 1$ ,  $\Phi_n(x) = \cos \frac{\pi nx}{L}$ ,  $n = 1, 2, ...$ .

На рис. 5 приведен график функции  $\mu_2(t)$  оптимального управления тепловым потоком на правом конце стержня вида (29) для m = 5 , а на рис. 6 – соответствующий этому случаю модуль разности желаемой  $y(x) = x$  и фактической  $u(x, T)$  температур в конечный момент времени T =1. При этом

$$
||u(x,T) - y(x)||_{L_2(0,L)} = 0.57 \cdot 10^{-1}
$$
.

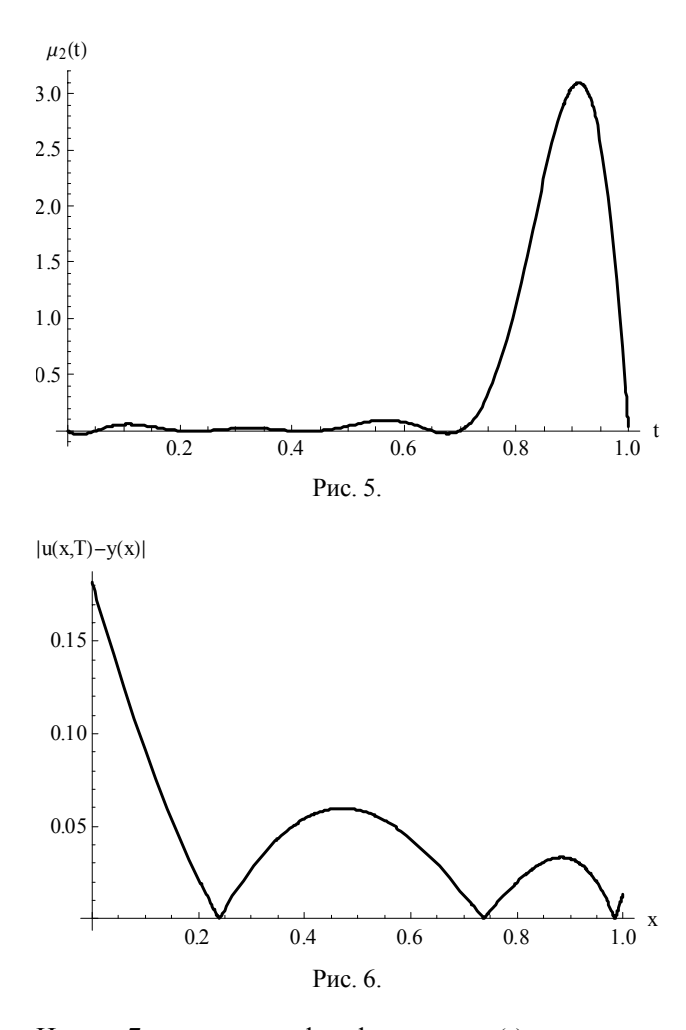

На рис. 7 приведен график функции  $\mu_2(t)$  оптимального управления тепловым потоком на правом конце стержня вида (30) для  $m = 10$ , а на рис. 8 - соответствующий этому случаю модуль разности желаемой  $y(x) = x$  и фактической  $u(x, T)$  температур в конечный момент времени  $T = 1$ . При этом

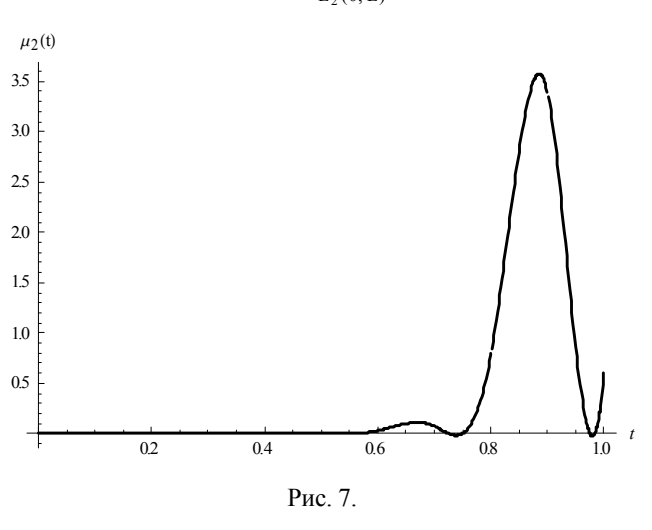

$$
||u(x,T) - y(x)||_{L_2(0,L)} = 0.48 \cdot 10^{-1}
$$
.

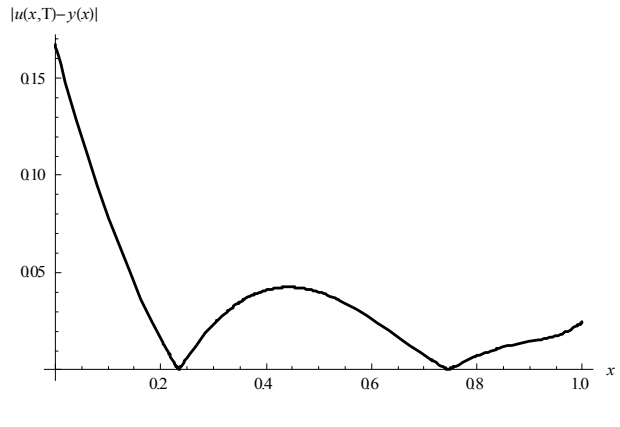

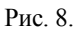

Случай 3. Считаем, что на левом конце стержня происходит конвективный теплообмен с окружающей средой по закону Ньютона (температура окружающей среды равна 0), а управление заключается в задании при  $t \in (0, T]$  температурного режима на правом конце стержня. Этот случай соответствует следующим значениям параметров в краевых условиях (4)-(5):  $\alpha_1 = 1$ ,  $\beta_1 = 1$ ,  $\alpha_2 = 0$ ,  $\beta_2 = 1$ . Функция  $\mu_1(t)$ известна:  $\mu_1(t) = 0$ .

В этом случае собственное значение  $\lambda_n$ , n = 1,2,..., определяется как п-й положительный корень уравне-

ния 
$$
tg\sqrt{\lambda}L = -\frac{\alpha_1\sqrt{\lambda}}{\beta_1}, \text{ a cofственные функции}
$$
  
Φ<sub>n</sub>(x) = sin $\sqrt{\lambda_n}$ (x − L), n = 1,2,...

На рис. 9 приведен график функции  $\mu_2(t)$  оптимального управления нагревом правого конца стержня вида (29) для  $m = 5$ , а на рис.  $10 -$  соответствующий этому случаю модуль разности желаемой  $y(x) = x$  и фактической u(x,T) температур в конечный момент времени  $T = 1$ . При этом

$$
||u(x, T) - y(x)||_{L_2(0, L)} = 0.39 \cdot 10^{-1}
$$

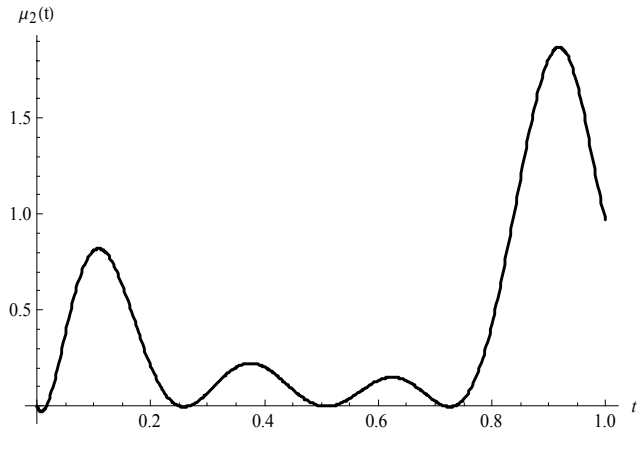

Рис. 9.

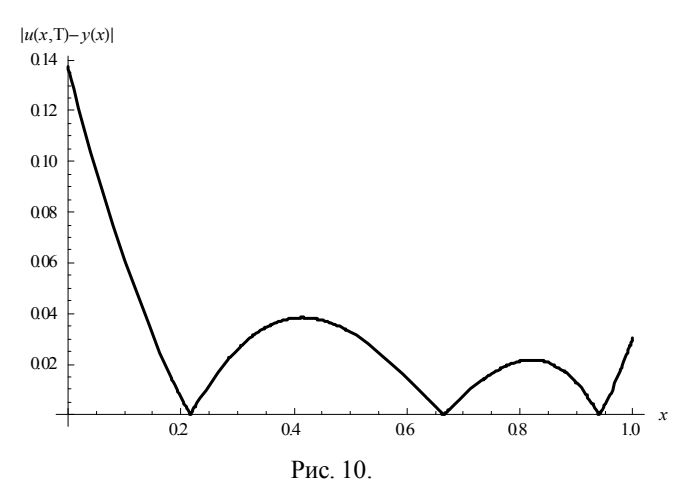

На рис. 11 приведен график функции  $\mu_2(t)$  оптимального управления нагревом правого конца стержня вида (30) для  $m = 10$ , а на рис. 12 – соответствующий этому случаю модуль разности желаемой  $y(x) = x$  и фактической u(x,T) температур в конечный момент времени  $T = 1$ . При этом

$$
\|u(x,T) - y(x)\|_{L_2(0,L)} = 0.38 \cdot 10^{-1}
$$

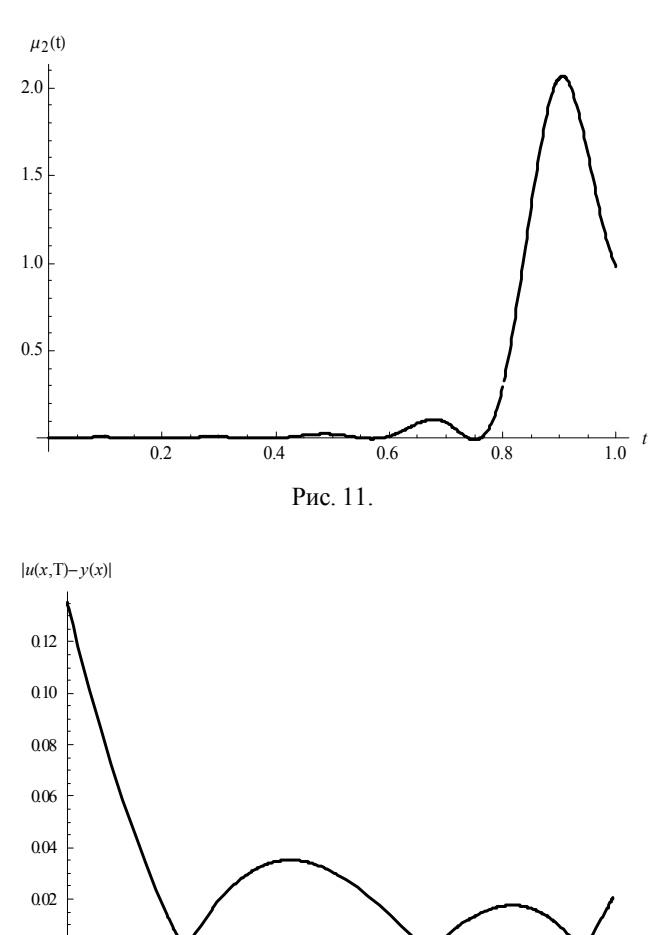

Рис. 12.

 $06$ 

 $08$ 

 $0.4$ 

#### Выводы

Предложен метод построения оптимального управления конечным температурным состоянием однородного стержня. Предложено аппроксимировать управляющие функции отрезком ряда Фурье и кубическим сплайном. Проведены вычислительные эксперименты для различных температурных режимов, поддерживаемых на концах стержня. Видно, что при использовании различных типов аппроксимации сохраняется структура оптимального управления нагревом стержня  $\mu_2(t)$ . Предложенный метод отличается от известных методов тем, что начально-краевая задача для температуры решается аналитически и оптимальное управление также ищется в аналитическом виде. Полученные результаты могут быть использованы при расчете оптимальных программ управления температурным режимом в производственных технических процессах. Выбор типа аппроксимации управляющего воздействия определяется техническими возможностями производственного процесса. В этом состоит научная новизна и практическая значимость полученных результатов.

Литература: 1. Бутковский А.Г. Теория оптимального управления системами с распределенными параметрами. М.: Наука, 1965. 474 с. 2. Бутырин В.И., Фильштинский Л.А. Оптимальное управление температурным полем в стержне при программном изменении зоны управления // Прикладная механика. 1976. Т. 12, №8. С. 115-118. 3. Вабищевич П.Н. Вычислительные методы математической физики. Обратные задачи и задачи управления. М.: Вузовская книга, 2009. 268 с. 4. Васильев Ф.П. Методы оптимизации: В 2-х кн. Ч. ІІ. Мн.: МНЦНМО, 2011. 434 с. 5. Лионс Ж.-Л. Оптимальное управление системами, описываемыми уравнениями с частными производными. М.: Мир, 1972. 416 с. 6. Лисковец О.А. Вариационные методы решения неустойчивых задач. М.: Наука и техника, 1981. 344 с. 7. Мартинсон Л.К., Малов Ю.И. Дифференциальные уравнения математической физики. 2-е изд. М.: Изд-во МГТУ им. Н.Э. Баумана, 2002. 368 с. 8. Самарский А.А., Вабищевич П.Н. Вычислительная теплопередача. М.: Едиториал УРСС, 2003. 784 с. 9. Свешников А.Г., Боголюбов А.Н.. Кравцов В.В. Лекции по математической физике. М.: Наука, 2004. 416 с. 10. Тихонов А.Н., Самарский А.А. Уравнения математической физики. М.: Наука, 2004. 798 с. 11. Фурсиков А.В. Оптимальное управление распределенными системами. Теория и приложения. Новосибирск: Научная книга, 1999. 352 с.

Поступила в редколлегию 17.04.2014

Рецензент: д-р физ.-мат. наук, проф. Колосов А.И.

Гибкина Надежда Валентиновна, канд. техн. наук, доц. каф. прикладной математики ХНУРЭ. Научные интересы: математическое моделирование, оптимальное управление и его приложения, математическая физика, актуарная и финансовая математика. Адрес: Украина, 61166, Харьков, пр. Ленина, 14, тел.  $(057) 7021436.$ 

Подусов Денис Юрьевич, магистрант кафедры прикладной математики ХНУРЭ. Научные интересы: математическое моделирование и оптимальное управление, программирование. Адрес: Украина, 61166, Харьков, пр. Ленина, 14, тел. (057) 7021436.

Сидоров Максим Викторович, канд. физ.-мат. наук, доц., доц. каф. прикладной математики ХНУРЭ. Научные интересы: математическое моделирование, численные методы, математическая физика, теория R-функций и её приложения, стохастический анализ и его приложения. Адрес: Украина, 61166, Харьков, пр. Ленина, 14, тел. (057) 7021436.

 $0<sub>2</sub>$ 

## ПОЛУЧЕНИЕ НАЧАЛЬНОГО ОПОРНОГО ПЛАНА МНОГОИНДЕКСНОЙ ЗАДАЧИ **ТРАСПОРТНОЙ ЛОГИСТИКИ**

#### АХИЕЗЕР Е.Б., ГЕЛЯРОВСКАЯ О.А., ЛУНАЕВСКАЯ О.И., ПРОЦАЙ Н.Т.

Рассматривается методика построения начального опорного плана многоиндексной задачи транспортной логистики. Предлагается эффективный метод нуль-преобразования исходных матриц стоимостей для получения начального опорного плана. Описываются соответствующие вычислительные процедуры.

#### 1.Ведение

Актуальность. В реальных задачах транспортной логистики необходимо учитывать не только различия в пунктах производства и потребления, но и промежуточных центров, вида товара, типа транспортных средств. Такая задача описывается многоиндексной моделью транспортной задачи [1].

При высокой размерности задачи, характерной для всех многоиндексных задач, трудно формализуемыми становятся традиционные процедуры построения начального опорного плана, использующие стандартные методы (метод «северо - западного угла», метод минимальной стоимости, метод Фогеля) [2, 3].

Точное решение многоиндексной транспортной задачи может быть получено методом потенциалов [1, 4]. Однако практическая реализация этого метода является трудоемкой, так как содержит большое число итераций. Основная причина - начальный опорный план никак не связан с матрицей стоимостей и поэтому может быть произвольно далеким от оптимального. При этом вычислительная сложность решения быстро растет с увеличением размерности задачи.

Цель: построить начальный опорный план многоиндексной задачи траспортной логистики на основании метода нуль - преобразований исходной матрицы стоимостей.

Для достижения поставленной цели необходимо решить следующие задачи:

1. Анализ тралиционных метолов построения начального опорного плана в транспортных залачах.

2. Разработка метода построения начального опорногоплана для многоиндексной задачи. Получение соотношения для расчета элементов плана для задачи произвольной индексности.

3. Модификация метода нуль - преобразований исходной матрицы стоимостей.

4. Анализэффективности метода нуль-преобразований.

#### 2. Метод построения начального опорного плана для многоиндексной задачи. Получение соотношения для расчета элементов плана для задачи произвольной индексности

Общая формулировка q-индексной транспортной задачи такова: найти набор $\, {\rm X}\!\!=\!\!\left({\rm X}_{j_1 j_2 \ldots j_q}\right),$ минимизирующий целевую функцию

$$
L(X) = \sum_{j_1=1}^{n_1} \sum_{j_2=1}^{n_2} \dots \sum_{j_q=1}^{n_q} C_{j_1 j_2 \dots j_q} X_{j_1 j_2 \dots j_q} \hspace{1cm} (1)
$$

и удовлетворяющий ограничениям

 $n<sub>1</sub>$ 

$$
\sum_{j_1=1}^{n} X_{j_1 j_2 \dots j_q} = b_{j_2 j_3 \dots j_q} , j_k \in J_k, k = \{2, 3, \dots, q\},
$$
  
\n
$$
\sum_{j_2=1}^{n_2} X_{j_1 j_2 \dots j_q} = b_{j_1 j_3 \dots j_q} , j_k \in J_k, k = \{1, 3, \dots, q\}, (2)
$$
  
\n
$$
\sum_{j_q=1}^{n_q} X_{j_1 j_2 \dots j_q} = b_{j_1 j_2 \dots j_{q-1}}, j_k \in J_k,
$$
  
\n
$$
k = \{1, 2, \dots, q-1\}, X_{j_{1} j_2 \dots j_q} \ge 0, j_1 \in J_1, j_2 \in J_2, \dots, j_q \in J_q, (3)
$$

 $C_{j_1j_2\ldots j_q}$  – матрица, определяющая стоимость транспортировки единицы груза в условиях  $(j_1, j_2, \ldots, j_q)$ ;  $b_{j_1 j_2 \ldots j_{q-1}}$  – суммарный объем груза, транспортируе-<br>мого в условиях  $(j_1, j_2, \ldots, j_{q-1})$ .

Простая технология расчета элементов плана залачи основана на условиях существования решения, сформулированных применительно к триаксальной трехиндексной транспортной задаче.

Соотношения для расчета элементов плана задачи:

$$
X_{j_1 j_2 j_3} = \frac{b_{j_1 j_2}}{n_3} + \frac{b_{j_1 j_3}}{n_2} + \frac{b_{j_2 j_3}}{n_1} - \frac{b_{j_3}}{n_1 n_2} - \frac{b_{j_2}}{n_1 n_3} - \frac{b_{j_1}}{n_2 n_3} + \frac{S}{n_1 n_2 n_3},
$$
 (4)

гле

$$
b_{j_2} = \sum_{j_3=1}^{n_3} b_{j_2 j_3}, b_{j_3} = \sum_{j_1=1}^{n_1} b_{j_1 j_3}, S = \sum_{j_1=1}^{n_1} \sum_{j_3=1}^{n_3} b_{j_1 j_3}
$$

 $b_{j_1} = \sum_{-1}^{n_2} b_{j_1 j_2}$ ,

Неотрицательный, удовлетворяющий условиям баланса набор, определяемый (4), есть план задачи:

$$
\sum_{j_i=1}^{n_1} X_{j_1 j_2 j_3} = \frac{1}{n_3} \sum_{j_i=1}^{n_1} b_{j_1 j_2} + \frac{1}{n_2} \sum_{j_i=1}^{n_1} b_{j_1 j_3} + \n+ \frac{1}{n_1} \sum_{j_i=1}^{n_1} b_{j_2 j_3} - \frac{1}{n_1 n_2} \sum_{j_i=1}^{n_1} b_{j_3} - \frac{1}{n_1 n_3} \sum_{j_i=1}^{n_1} b_{j_2} - \n- \frac{1}{n_2 n_3} \sum_{j_i=1}^{n_1} b_{j_1} + \frac{1}{n_1 n_2 n_3} \sum_{j_i=1}^{n_1} S
$$
\n(5)

РИ, 2014, № 2

Учтем условия баланса, в соответствии с которыми

$$
\sum_{j_2=1}^{n_2} b_{j_1 j_2} = \sum_{j_3=1}^{n_3} b_{j_1 j_3} , j_1 = 1, 2, ..., n_1 ,
$$
  
\n
$$
\sum_{j_1=1}^{n_1} b_{j_1 j_2} = \sum_{j_3=1}^{n_3} b_{j_2 j_3} , j_2 = 1, 2, ..., n_2 ,
$$
  
\n
$$
\sum_{j_2=1}^{n_2} b_{j_2 j_3} = \sum_{j_1=1}^{n_1} b_{j_1 j_3} , j_3 = 1, 2, ..., n_3 ,
$$

$$
\sum_{j_1=1}^{n_1}\sum_{j_2=1}^{n_2}b_{j_1j_2}=\sum_{j_1=1}^{n_1}\sum_{j_3=1}^{n_3}b_{j_1j_3}=\sum_{j_2=1}^{n_2}\sum_{j_3=1}^{n_3}b_{j_1j_3}=S\;.
$$

Преобразуя (5), получаем

$$
\sum_{j_1=1}^{n_1} X_{j_1 j_2 j_3} = \frac{1}{n_3} \sum_{j_1=1}^{n_1} b_{j_1 j_2} + \frac{1}{n_2} \sum_{j_1=1}^{n_1} b_{j_1 j_3} + b_{j_2 j_3} - \frac{1}{n_2} b_{j_3} - \frac{1}{n_3} b_{j_2} - \frac{1}{n_2 n_3} \sum_{j_1=1}^{n_1} b_{j_1} + \frac{1}{n_2 n_3} S
$$
 (6)

Далее, так как

$$
\frac{1}{n_2} b_{j_3} = \frac{1}{n_2} \sum_{j_1=1}^{n_1} b_{j_1 j_3} ,
$$
  

$$
\frac{1}{n_3} b_{j_2} = \frac{1}{n_3} \sum_{j_3=1}^{n_3} b_{j_2 j_3} = \frac{1}{n_3} \sum_{j_1=1}^{n_1} b_{j_1 j_2} ,
$$
  

$$
\frac{1}{n_2 n_3} \sum_{j_1=1}^{n_1} b_{j_1} = \frac{1}{n_2 n_3} \sum_{j_1=1}^{n_1} \sum_{j_2=1}^{n_2} b_{j_1 j_2} = \frac{1}{n_1 n_2} S ,
$$
 (7)

то (6) выражение с учетом (7) упростится к виду

$$
\sum_{j_1=1}^{n_1} X_{j_1 j_2 j_3} = b_{j_2 j_3}, \ j_2 = 1, 2, \dots, n_2, \ j_3 = 1, 2, \dots, n_3. \quad (8)
$$

Аналогично этому в результате суммирования (4) по  $j_2$ , а затем по  $j_3$ , получим соответственно

$$
\sum_{j_2=1}^{n_2} X_{j_1 j_2 j_3} = b_{j_1 j_3}, \quad j_1 = 1, 2, ..., n_1, \quad j_3 = 1, 2, ..., n_3, \quad (9)
$$
\n
$$
\sum_{j_2=1}^{n_3} X_{j_1 j_2 j_3} = b_{j_1 j_3}, \quad j_1 = 1, 2, ..., n_1, \quad j_3 = 1, 2, ..., n_3, \quad (10)
$$

$$
\sum_{j_3=1}^{5} X_{j_1 j_2 j_3} = b_{j_1 j_2}, \quad j_1 = 1, 2, \dots, n_1, \quad j_2 = 1, 2, \dots, n_2. \tag{10}
$$

Таким образом, из (8) – (10) следует, что набор (4) – план задачи. Соотношение (4) легко обобщается на случай произвольного числа индексов. В частности, при S=4 соотношениедлярасчета компонентов плана имеетвид:

$$
X_{j_1 j_2 j_3 j_4} = \frac{b_{j_2 j_3 j_4}}{n_1} + \frac{b_{j_1 j_3 j_4}}{n_2} + \frac{b_{j_1 j_2 j_4}}{n_3} + \frac{b_{j_1 j_2 j_3}}{n_4} - \frac{b_{j_1 j_2}}{n_3 n_4} - \frac{b_{j_1 j_2}}{n_3 n_4} - \frac{b_{j_1 j_3}}{n_2 n_4} - \frac{b_{j_2 j_3}}{n_1 n_4} - \frac{b_{j_2 j_4}}{n_1 n_3} - \frac{b_{j_3 j_4}}{n_1 n_2} + \frac{b_{j_1}}{n_2 n_3 n_4} - \frac{b_{j_3}}{n_1 n_2 n_4} - \frac{b_{j_4}}{n_1 n_2 n_3} - \frac{S}{n_1 n_2 n_3 n_4}.
$$
 (11)

#### **3. Модификация метода нуль – преобразований исходной матрицы стоимостей**

Нуль-преобразование исходной матрицы стоимостей для обычной двухиндексной транспортной задачи имеет вид

$$
C_{ij}^{(0)}=C_{ij}\cdot\left(\alpha_i+\beta_j\right),\qquad(12)
$$

$$
\beta_j = \min_i \left\{ C_{ij} - \alpha_i \right\}, \, \alpha_i = \min_j \left\{ C_{ij} \right\}.
$$

Полезный эффект, возникающий при использовании этого преобразования, состоит в том, что

$$
\min_{i} \left\{ C_{ij}^{0} \right\} = 0, \quad j = 1, 2, ..., n ,
$$

$$
\min_{i} \left\{ C_{ij}^{0} \right\} = 0, \quad i = 1, 2, ..., m .
$$

Таким образом, в каждой строке и каждом столбце матрицы стоимостей  $\left\{ \mathbf{C}_{ij}^{0}\right\}$  появляется по меньшей мере один нулевой элемент. Это приводит к тому, что начальный опорный план ближе к оптимальному, а следовательно, для решения задачи понадобится значительноменьшеечислоитераций.

Обобщим соотношения (12) на случай транспортной задачи произвольной индексности. При этом нульпреобразование исходной матрицы стоимостей имеет вид

$$
C^{(0)}_{j_1 j_2 \ldots j_s} =\!\! C_{j_1 j_2 \ldots j_s} \!\cdot\! \left(\alpha^{(1)}_{j_1 j_3 \ldots j_s} \!+\! \alpha^{(2)}_{j_1 j_3 \ldots j_s} \!+\! \ldots \!+\! \alpha^{(s)}_{j_1 j_3 \ldots j_s}\right),
$$

где

$$
\alpha_{j_2 j_3 \dots j_s}^{(1)} = \min_{j_1} \left\{ C_{j_1 j_2 \dots j_s} \right\}, \alpha_{j_1 j_3 \dots j_s}^{(2)} = \min_{j_2} \left\{ C_{j_1 j_2 \dots j_s} - \alpha_{j_2 j_3 \dots j_s}^{(1)} \right\}
$$

$$
\alpha_{j_1 j_2 \dots j_{s-1}}^{(s)} = \min_{j_s} \left\{ C_{j_1 j_2 \dots j_s} - \alpha_{j_2 j_3 \dots j_s}^{(1)} - \dots - \alpha_{j_1 j_2 \dots j_{s-2} j_s}^{(s-1)} \right\}.
$$

#### **4. Выводы**

Эффективность метода нуль-преобразований исследована экспериментально при решении двухиндексныхитрехиндексныхтранспортных задач (рис. 1 и 2). Условия задач формировались с помощью имитационной модели. Каждая задача решалась дважды: а) начальныйпланформируетсятрадиционнымметодом северо-западного угла; б) начальный план формируетсяметодомнуль – преобразований. Критерий оценки эффективности имеет вид

$$
\eta_k(N) = \frac{V_k^{(T)}(N)}{V_k^{(0)}(N)}, \ k=2,3.
$$

Здесь  $V_k^{(T)}(N)$  – количество итераций улучшения начальногоплана, полученноготрадиционнымметодом до получения решения;  $V_{\mathbf{k}}^{(0)}(\mathrm{N})$  – количество итерацийулучшения начальногоплана, полученного

методом нуль - преобразований до получения решения: N - размерность залачи.

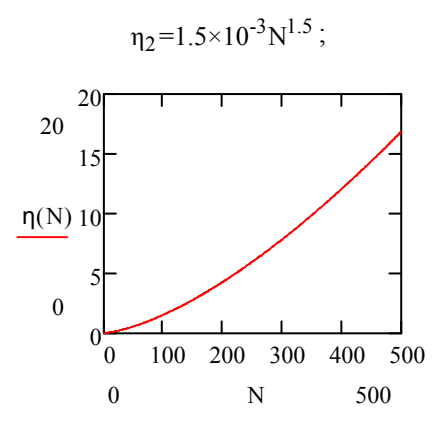

Рис. 1. График зависимости оценки эффективности метода нуль - преобразований от размерности двухиндексной задачи

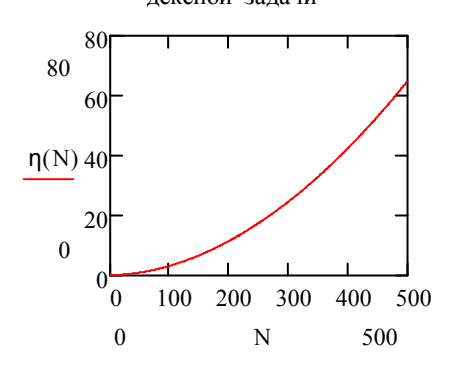

Рис.2. График зависимости оценки эффективности метода нуль - преобразований от размерности трехиндексной задачи

Научная и практическая значимость. Таким образом, использование условий существования решения для многоиндексных задач транспортной логистики позволяет получить начальный опорный план путем расчета по формулам, не прибегая к стандартным трудоемким алгоритмическим процедурам. Для решения многоиндексной задачи управления транспортировками предложен эффективный метод нуль-преобразований матриц для получения начального опорного плана, что существенно ускоряет процедуру решения.

Методика построения начального опорного плана многоиндексной задачи транспортной логистики была

разработана для линейных транспортных задач. В лальнейшем планируется усовершенствовать алгоритм для использования его при решении нелинейных транспортных задач, которые возникают в результате, во-первых, учета более адекватных, чем линейные, зависимостей стоимости транспортировки от объема перевозимого груза, и, во-вторых - в результате построения моделей транспортных задач, параметры которых носят стохастический характер.

Литература: 1. Раскин Л.Г. Многоиндексные задачи линейного программирования / Л.Г. Раскин, И.О. Кириченко. М., 1982. 240с. 2. Юдин Д.Б. Задачи линейного программирования транспортного типа / Д.Б. Юдин, Е.Г. Гольштейн. М.: Сов. радио, 1969. 382с. 3. Лунгу К.Н. Линейное программирование. Руководство к решению задач/К.Н. Лунгу. М.: ФИЗМАЛИТ, 2005. 128с. 4. Лукинский В.С. Модели и методы теории логистики / В.С. Лукинский, И.А. Пвиринько, Ю.В. Малевич, СПб.: ПИ-TEP, 2003.175c.

Поступила в редколлегию 27.05.2014

Рецензент: д-р техн. наук, проф. Пиротти Е.Л.

Ахиезер Елена Борисовна, канд. техн. наук, доцент, профессор кафедры компьютерной математики и математического моделирования Национального технического университета «Харьковский политехнический институт». Научные интересы: математическое моделирование. Адрес: Украина, 61000, Харьков, ул. Фрунзе, 21, тел.  $707 - 63 - 51$ .

Геляровская Оксана Анатолиевна. лоцент кафелры компьтерной математики и математического моделирования Национального технического университета «Харьковский политехнический институт». Научные интересы: математическое моделирование. Адрес: Украина, 61000, Харьков, ул. Фрунзе, 21, тел. 707-63-51.

Дунаевская Ольга Игоревна, канд. техн. наук, старший преподаватель кафедры компьютерной математики и математического моделирования Национального технического университета «Харьковский политехнический институт». Научные интересы: математическое моделирование. Адрес: Украина, 61000, Харьков, ул. Фрунзе, 21, тел. 707-63-51.

Процай Наталья Тимофеевна, канд. техн. наук, доцент кафелры компьютерной математики и математического моделирования Национального технического университета «Харьковский политехнический институт». Научные интересы: математическое моделирование. Адрес: Украина, 61000, Харьков, ул. Фрунзе, 21, тел. 707- $63 - 51$ .

## **КОМПЬЮТЕРНАЯ ИНЖЕНЕРИЯ И ТЕХНИЧЕСКАЯ ДИАГНОСТИКА**

УДК 004.89

## **НЕЙРОСЕТЕВОЙЭВРИСТИЧЕСКИЙ АНАЛИЗАТОРВРЕДОНОСНЫХ ПРОГРАММ С ИММУННЫМ ОБУЧЕНИЕМ**

#### *КОРАБЛЁВ Н.М., КУШНАРЁВ М.В., УЖВИЙ Д.П.*

Предлагается эвристический анализатор вредоносных программ, основным компонентом которого является искусственная нейронная сеть в виде многослойного персептрона с иммунным обучением. Для решения задачи обучения используется модель кодирования настраиваемых параметров в виде адаптивного структурированного мультиантитела, что позволяет уменьшить количество нейронов в скрытом слое и устранить, таким образом, избыточность нейронной сети. Проведено моделирование работы эвристического анализатора, показывающее эффективность предложенного подхода.

#### **1. Введение**

В настоящее время количество разнообразного вредоносного программного обеспечения растет, поэтомузадачи обнаружения и предотвращения вторжений вкомпьютернетеряют своюактуальность. Существующие антивирусные продукты не могут обеспечить абсолютнонадежнуюзащитукомпьютера. Это, впервую очередь, связано с тем, что применяемые в антивирусах принципы поиска не позволяют обнаруживать новыеразновидности вредоносных программ доихизучения аналитикамии внесениядополненийи изменений в базы антивирусных программ [1, 2].

Основнымспособомвыявления большинства компонентов вредоносных программ является сигнатурная проверка. Однакосигнатурныйметоднепригоден для защиты от новых и полиморфных вирусов, так как до тех пор, пока вирус не попал на анализ к экспертам, создать его сигнатуру невозможно. Существующие эвристические технологии, призванные помочь в определенииновыхмодификацийвирусов, недаютдолжного уровня распознавания в связи с их слабой эффективностьюприработесзашифрованнымиобъектами. Определять новые модификации таких вирусов с высокой долей вероятности еще до момента выхода соответствующего обновления антивирусных баз сегодняневозможно. Частично защитить компьютерот заражения новыми модификациями вирусов могут средства проактивной защиты антивирусных программ, однако и они имеют ограничения, так как настроены на распознавание общих типов вредоносного поведения.

Кнедостаткам существующих методов обнаружения вторжений также можно отнести уязвимость к новым атакам, низкую точность и скорость работы. Современные системы обнаружения вторжений плохо приспособлены к работе в реальном времени, в то время как возможность обрабатывать большой объем данных – это определяющий факториспользования таких систем. Указанные недостатки трудно устранить, используя только классические методы в области компьютерной безопасности. Поэтому появилась необходимость в разработке новых эвристических методов, которые смогли бы эффективно распознавать новые модификации вирусов. Основные требования, предъявляемые к таким методам, следующие:

1) высокий процент распознавания новых модификаций;

- 2) низкий коэффициентложных срабатываний;
- 3) высокая скорость проверки одного файла;
- 4) небольшой размер сопутствующих обновлений;
- 5) небольшое потребление системных ресурсов;

6) возможность добавления в будущем новых методов обнаружения и анализа вирусов.

С появлением эвристических анализаторов (ЭА) нового поколения, использующих поведенческий анализна основании данных, получаемых от эмуляторов, и их интеллектуального анализа, появилась возможность обнаруживать не только потенциально вредоносные кодыбез обращенияк базамданных сигнатур, ноиранеенеизвестные вирусы. Использованиеметодов искусственного интеллекта позволяет создавать принципиально новые алгоритмы обнаружения вредоносных программ, повышающие уровень защищенности компьютерных систем. В этой связи в составе ЭА в настоящее время активно используются искусственные нейронные сети (ИНС), генетические алгоритмы (ГА), искусственные иммунные системы (ИИС), мультиагентныесистемы (МАС) [3-8], спомощью которых можно эффективно распознавать как старые, так и новые модификации вирусов, с минимально возможной загрузкой системы. Существующие эвристические технологии, использующие ИНС, ИИС, ГА и МАС, позволяют с довольно большой долейвероятности идентифицироватьширокий класс вирусов. Однако полностью эффективных способов борьбы с угрозами на сегодняшний день не существует.

Повысить эффективностьобнаружения ианализа вредоносных программпомогут гибридныеподходы [9], использующие различные технологии, которые позволяют решать сложные задачи и создавать программные системы, привносящие новое качество сервиса, высокую эффективность и ряд других преимуществ.

В работе предлагается нейросетевой ЭА вредоносных программ. Основным его компонентом является ИНС. обучение которой осуществляется с помощью ИИС. Для решения проблемы работы с полиморфным кодом предлагается взять в качестве входных данных ЭА протоколы, полученные в результате интерпретации вредоносных программ с помощью эмулятора.

#### 2. Постановка задачи

Имеется множество исполняемых файлов (объектов)  $X_f$ ,  $f = 1, F$ , которые могут содержать вредоносные коды. На этом множестве имеется разбиение на конечное число подмножеств (классов)  $Y_k$ ,  $k = 1, K$  и подробные карты их действий (протоколы). Разбиение определено не полностью - задан лишь некоторый набор обучающей информации  $I_0(Y_1, Y_2, ..., Y_K)$  о классах Y<sub>k</sub>. Протоколы могут содержать общие закономерности в поведении объектов, которые представляются в виде фрагментов программ, являющихся признаками объектов, совокупность которых опрелеляет описание объектов  $(nonparam)$  $I(Y_1, Y_2, ..., Y_K)$ . Предполагается, что для каждого исполняемого файла  $X_f$ ,  $f = \overline{1, F}$  существует вектор характерных поведенческих признаков  $X_f = [x_{f,1}, x_{f,2},...x_{f,L_f}]$  из  $L_f$  элементов, который может содержать вредоносные коды.

Задача детектирования и анализа вредоносных программ состоит в том, чтобы для исполняемых файлов  $X_f$ ,  $f = \overline{1, F}$  и набора классов  $Y_k$ ,  $k = \overline{1, K}$  по обучающей информации  $I_0(Y_1, Y_2, ..., Y_K)$  и описаниям объектов  $I(Y_1, Y_2, ..., Y_K)$  отнести исходные программы к определенному классу  $Y_k$  путем выделения и сопоставления соответствующих признаков (фрагментов программ). Информация о вхождении объекта  $X_f$ ,  $f = \overline{I, F}$  в какой-либо класс представляется в виде информационного вектора

$$
I(X_f) = \{I_1(X_f), I_2(X_f), ..., I_K(X_f)\},
$$

где  $I_k(X_f)$  несет информацию о принадлежности или не принадлежности объекта (программы)  $X_f$ ,  $f = \overline{1, F}$ к классу  $Y_k$ ,  $k = \overline{1, K}$ .

Для решения задачи распознавания вредоносных программ необходимо определить рейтинг встречаемости для каждого найденного фрагмента программы, который покажет, в каком количестве объектов, из всего множества представленных, был найден данный фрагмент. При этом должна быть сформирована выборка с рейтингами признаков вредоносных программ.

#### 3. Выделение характерных признаков

Для распознавания вредоносных программ необходимо выбрать перечень признаков, по которым это распознавание будет производиться. Для того чтобы

эффективно распознать вредоносный код, необходимо составить библиотеку событий, которыми являются программные действия, связанные с системными вызовами, приводящими к изменениям в системе. Составление библиотеки событий делается на основе анализа большого количества вредоносных программ и выделения в них часто встречающихся характерных фрагментов. При этом основной задачей является собрать наиболее полный наборзначимых признаков.

Работающая программа выполняет множество различных действий - изменяет значения регистров, флагов процессора, областей памяти и т.п. Но не все из них должны учитываться при распознавании вирусов. Можно взять большое количество вредоносных и невредоносных программ и подать их на семантический анализатор команд, подсчитав число встретившихся событий. Наиболее часто встречающиеся события во вредоносных программах и не встречающиеся в не вредоносных программах и будут характерными признаками.

Наибольшее количество алгоритмов скрытия кода от обнаружения ориентировано на вывод из строя анализаторов кода, поэтому следует отказаться от анализа кода в пользу поведенческого анализа, т.е. анализа взаимодействия программ с операционной системой (ОС) посредством системных вызовов. Большинство существующих систем поведенческого анализа базируются на использовании общих признаков (например, таких как копирование своего исполняемого файла в системные папки ОС, добавление своего исполняемого файла в объект автозагрузки и др.). присущих большому количеству вредоносных программ. Использование такого подхода оправдано тем, что, выделив и заложив такие признаки в поведенческий анализатор один раз, они должны покрыть большое количество существующих вредоносных программ, а также тех, которые появятся в будущем и будут использовать похожие алгоритмы. Недостатком в данном случае является то, что авторам вредоносных программ нетрудно будет обнаружить, на какие именно события настроен такой анализатор.

Эффективным с точки зрения точности распознавания вредоносных программ является подход, ориентированный на распознавание не общих для большинства семейств событий, а уникальных, характерных только для одного отдельно взятого семейства вирусов. Для получения эффективного и достоверного результата таких событий должно быть несколько. Чем больше их количество и чем более они уникальны, тем выше будет процент правильных срабатываний. Наиболее приоритетными при выборе должны быть следующие события:

- связанные с системным реестром;
- связанные с файловой системой;
- связанные с работой сети;
- связанные с манипулированием окнами;

- связанные с манипулированием процессами;

- связанные с установкой перехватчиков системных событий.

Однако некоторые действия, выполняемые вредоносными программами, могут также выполняться и невредоносными программами. Для того чтобы свести риск ложных срабатываний к минимуму, следует применить интеллектуальный анализ встречаемости различных событий во вредоносных и невредоносных объектах. Анализ заключается в разделении всех возможных комбинаций событий на две группы. К первой группе будут принадлежать вирусы искомого семейства, ко второй - вирусы других семейств, а также невредоносные программы. Данный подход при эффективной работе поведенческого анализатора, настроенного на распознавание особенностей поведения, характерного для конкретного типа вредоносных программ, позволяет определять новые модификации вирусов, близких по функционалу, без необходимости срочного обновления антивирусных баз.

Поскольку распознаванию подлежит поток тесно связанных лруг с лругом команд, который может нанести вред информации пользователя, то запуск вредоносного кода на компьютере пользователя является недопустимым. Для этого создается искусственное окружение с помощью специальных программных эмуляторов, в которых моделируется часть аппаратных и программных функций компьютера для того. чтобы зафиксировать все выполняемые исследуемой программой действия и собрать данные для дальнейшего их анализа. В этом случае программа выполняется не на физическом процессоре, а на интерпретаторе, который также по мере возможности эмулирует внешнюю среду: устройства, память, системные вызовы и др. При этом, если эмулируемая программа начнет выполнять различные деструктивные действия, информация на реальной системе не пострадает, так как будет недоступна из эмулятора.

#### 4. Модель эвристического анализатора

Для решения задачи распознавания вредоносных программ в составе ЭА, который выполняет вероятностное распознавание на основе взвешенной оценки определенного количества признаков, используется ИНС. Схематически модель такого ЭА состоит из следующих блоков (рис. 1) [8]:

1. Блок мониторинга. Функцией данного блока является мониторинг поведения вредоносных и невредоносных объектов в целях получения протокола их работы (последовательностей вызова АРІ функций и переданных им аргументов).

2. Блок сравнения. Данный блок принимает протоколы работы нескольких программ от блока мониторинга и сравнивает их. Результатом работы будет множество одинаковых фрагментов (признаков) в протоколах разных программ одного семейства.

3. Библиотека признаков. Данный блок хранит в себе все признаки, выявленные блоком сравнения, и ведет статистику их встречаемости. На основе этой статистики каждому признаку присваивается рейтинг, характеризующий встречаемость данного признака. Таким образом, фрагмент, который был найден в протоколах всех программ, будет иметь наибольший рейтинг, а фрагмент, который найден в наименьшем количестве программ - наименьший.

4. Блок принятия решений. Функция данного компонента - принятие решения о принадлежности или непринадлежности рассматриваемой программы к некоторому семейству вредоносных программ.

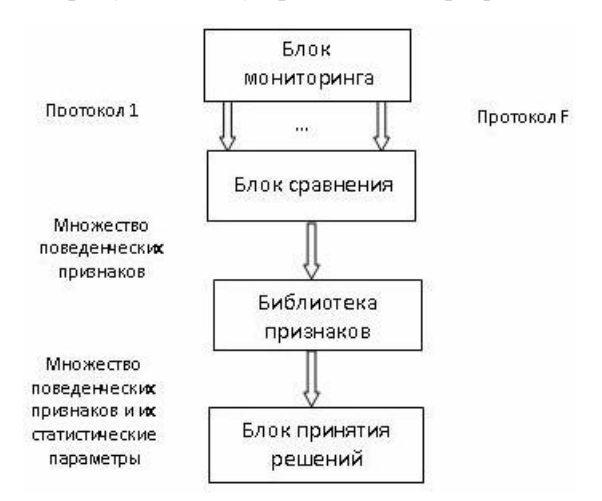

Рис. 1. Модель эвристического анализатора

Блок мониторинга представляет собой систему, моделирующую искусственное окружение для работы программ. К данному компоненту предъявляются следующие требования: 1) поддержка выполнения команд центрального процессора (ЦП); 2) поддержка основных и дополнительных, часто используемых АРІ функций; 3) создание идентичных окружений, для всех запускаемых на нем программ.

Основной задачей этого блока является сбор следующих данных: 1) имена вызываемых в процессе работы программы функций WinAPI; 2) передаваемые исследуемой программой аргументы при вызове функций; 3) последовательность вызова функций;

На вход блока поступает объектный файл, который запускается на выполнение в искусственно созданной среде. Во время выполнения программы обработчиками вызываемых ею функций ведется сбор данных и формируется протокол. Позавершению выполнения программы сформированный протокол выдается на выход блока для последующей обработки. В качестве модуля мониторинга использовался эмулятор iMUL, разработанный Лабораторией Касперского. Для сбора данных используются специальные программы перехвата вызовов АРІ функций. Перехват АРІ функций осуществляется путем внедрения в память функций инструкции JMP, которая передает управление обработчику, собирающему информацию.

Блок сравнения реализует ряд алгоритмов, направленных на выявление общих для исследуемых программ особенностей поведения. На вход блока посту-

пают протоколы работы исполняемых файлов, полученные от эмулятора. На выходе необходимо получить множество общих фрагментов для всех протоколов, которые были поданы на вход. Обработка происходит в два этапа:

1) фильтрация входящих протоколов и очистка их от данных, которые не несут информацию о событиях, связанных с действиями над файловой системой, системным реестром, процессами или работой в интернет;

2) отфильтрованные протоколы попарно сравниваются для нахождения в них идентичных фрагментов, независимо от их расположения.

Первый этап обработки реализуется специально разработанной вспомогательной программой «Threader». Программа также группирует протокол, разбивая его на несколько частей, в каждой из которых содержится информация о событиях, выполняемых отдельными потоками.

Второй этап реализуется специально разработанной программой «Matcher», с помощью которой производится сравнение протоколов. По завершении своей работы программа приводит список найденных совпадающих последовательностей, их смещения в массиве и размеры.

Библиотека признаков представляет собой хранилище данных, в котором содержатся фрагменты протоколов в удобном для обработки формате. Фрагменты представляют собой массивы структур, каждая из которых предназначена для хранения ключевой информации об АРІ функции - тип функции и значения наиболее важных с точки зрения анализа аргументов.

Для каждого хранимого признака  $x_f$ ,  $f = \overline{1, L_f}$  подсчитывается рейтинг встречаемости:

$$
R_f = X_f / F, \qquad (1)
$$

где X<sub>f</sub> - количество найденных объектов с данным признаком; F - общее количество объектов.

Блок принятия решений является основным компонентом ЭА, состоящим из нескольких параллельно работающих нейронных сетей (НС), каждая из которых предназначена для распознавания вредоносных программ определённого семейства и способна выполнять классификацию входных векторов на две группы. В работе использован многослойный персептрон с иммунным обучением, имеющий входной слой, один промежуточный слой и выходной слой, который содержит один нейрон. В промежуточном слое нейронов в качестве функций активации используются сигмоидальные функции:

$$
z_m = f(u_m) = \frac{1}{1 + e^{-\lambda_m u_m}}, u_m = \sum_{n=1}^{N} w_{n,m} \cdot x_n + w_{o,m}
$$
 (2)

где  $z_m$ , m =  $\overline{1,M}$  – выходной сигнал m -го нейрона промежуточного слоя, состоящего из М нейронов,

котрые имеют N входов;  $x_n$ , n =  $\overline{1, N}$  - n -я компонента входного вектора признаков, подаваемого на входной слой НС;  $w_{n,m}$  – весовой коэффициент n -го входного признака х<sub>п</sub>, поступающего на вход m-го нейрона промежуточного слоя; w<sub>o.m</sub> - значение смещения;  $\lambda_m$  - коэффициент, определяющий крутизну функции активации f(u<sub>m</sub>).

Нейрон выходного слоя имеет пороговую функцию активации Ф и используется для вынесения вердикта о принадлежности анализируемой программы к семейству Y<sub>k</sub> вредоносных программ или непринадлежности:

$$
y_k = \varphi(\sum_{m=1}^{M} v_m \cdot z_m + v_o) = \begin{cases} 1, & \text{if } y_k > 0, \\ 0, & \text{if } y_k \le 0. \end{cases}
$$

где  $v_m$  – весовые коэффициенты,  $v_o$  – смещение.

Количество входов НС выбирается равным количеству найденных при сравнении повторяющихся фрагментов (признаков). Из необходимости учитывать не только присутствие определенного признака, но и его проявляемость, на входы НС подаются рейтинги встречаемости признаков R<sub>f</sub>. Обученная НС может опенивать признаки объекта и лавать заключение - принадлежит объект к классу вредоносных или нет. Найденные в рассматриваемом образце признаки сверяются с библиотекой, откуда извлекаются значения рейтингов, которые затем поступают на входы НС. Если не все признаки в данной группе найдены, то рейтинги ненайденных признаков устанавливаются равными 0. На основе взвешенной оценки присутствующих признаков и их проявляемости НС выносит общее решение о вредоносности объекта.

ЭА работает в двух режимах: обучение и распознавание. В режиме обучения происходит настройка ЭА на распознавание поведений вредоносных программ, при этом выполняются следующие действия:

1. Множество исполняемых файлов, сходных по функционалу и принадлежащих к одному семейству, исследуется с помощью эмуляции и составляются подробные карты их действий (протоколы).

2. Протоколы сравниваются между собой для того, чтобы выявить общие закономерности в поведении объектов.

3. Найденные закономерности представляются в виде фрагментов протоколов и сохраняются в библиотеке. Подсчитывается рейтинг встречаемости для каждого найденного фрагмента. Этот рейтинг показывает, в каком количестве объектов, из всего множества представленных, был найден данный фрагмент. Происходит формирование выборки с рейтингами признаков вредоносных программ для обучения НС на положительные вердикты.

4. Выборка невредоносных программ исследуется с помошью эмуляции аналогичным образом. После этого в протоколах работы данных программ производится поиск фрагментов поведения вредоносных программ, предварительно сохраненных в библиотеке. Для всех невредоносных программ также формируется выборка с рейтингами признаков вредоносных программ, которая будет использована для обучения НС на отрицательные вердикты.

5. Производится создание НС и ее обучение на ранее подготовленных наборах рейтингов встречаемости. При этом выполняется кластеризация входного множества данных на два подмножества, первое из которых будет соответствовать вредоносным программам исследуемого семейства, а второе - невредоносным программам или же вредоносным программам из других семейств.

Будем решать задачу обучения всех параметров НС в режиме off-line с использованием ИИС [10], основной идеей которой является представление решаемой задачи в виде антигена, а возможные ее решения - в виде антител. В виде популяции антигенов Ад выступает обучающая выборка размерности S относительно входных  $x_n$ ,  $n = \overline{1, N}$  и выходной  $Y$  переменных. В качестве антител используются векторы настраиваемых параметров. В одном антителе кодируются все настраиваемые параметры сети  $w_{n,m}$ ,  $w_{o,m}$ ,  $v_m$ ,  $v_o$ и  $\lambda_m$ , n =  $\overline{1, N}$  m =  $\overline{1, M}$ . Используется вещественное кодирование антител, при котором каждый параметр вектора антитела описывается отдельным действительным числом. Для решения задачи используется модель кодирования настраиваемых параметров в виде адаптивного структурированного мультиантитела [11, 12], состоящего из лвух частей, каждая из которых может обрабатываться независимо друг от друга (рис.2).

| $W_{1,1},,W_{1,M};,W_{N,1},,$<br>$W_{N,M}$ ; $W_{0,1},,_{0,M}$ ; $\lambda_1,,\lambda_M$ |                 | .        | $v_M$   | V0         |
|-----------------------------------------------------------------------------------------|-----------------|----------|---------|------------|
| ab <sub>0</sub>                                                                         | ab <sub>1</sub> | $\cdots$ | $ab_M$  | $ab_{M+1}$ |
| Часть 1                                                                                 |                 |          | Часть 2 |            |

Рис.2. Структура мультиантитела mAb

В части 1 мультиантитела закодированы весовые коэффициенты w<sub>n.m</sub>, значения смещений w<sub>o.m</sub> и коэффициенты  $\lambda_{m}$ ; в части 2 закодированы коэффициенты  $v_m$  и смещение  $v_o$ .

В качестве вычислительной модели ИИС используются принципы клонального отбора и сетевого взаимодействия [10]. Согласно принципу клонального отбора антитело, распознавшее антиген, клонируется, и полученные клоны подвергаются мутации. Если в результате мутации аффинность клона улучшается, то соответствующее антитело заменяется своим клоном, т.е. осуществляется клональный отбор. В соответ-

ствии с принципом сетевого взаимодействия антитела взаимодействуют не только с антигенами, но и с другими антителами, в результате чего обеспечивается эффект взаимной стимуляции и суппрессии, что приводит к сокращению числа нейронов в промежуточном слое.

Алгоритм обучения НС представляет собой такую последовательность шагов:

1. Инициализация популяции мультиантител mAb. Инициализация начальной популяции мультиантител выполняется случайным образом.

2. Вычисление аффинности Aff<sub>mAb-Ag</sub> для каждого мультиантитела. Для вычисления аффинности мультиантитела необходимо подставить параметры, закодированные в мультиантителе, в НС. На вход НС подаются входные признаки х<sub>п</sub> и вычисляется значение выходной переменной у<sub>s</sub>. Аффинность мультиантитела mAb с антигеном Ag вычисляется в виде:

$$
Aff_{\rm mAb-Ag} = (1 + d_{\rm mAb-Ag})^{-1},
$$
 (4)

где d<sub>mAb-Ag</sub> - расстояние Хэмминга между полученным значением выхода НС  $y_s$ ,  $s = \overline{1, S}$  и желаемым у для всех S антигенов популяции Ag:

$$
d_{\text{mAb-Ag}} = \sum_{s=1}^{S} y_s, \text{ rge } y_s = \begin{cases} 1, & \text{cc} \\ 0, & \text{cc} \end{cases} \text{ or } y_s \neq y, \tag{5}
$$

3. Клонирование мультиантител пропорционально их аффинности и формирование популяции клонов С1. Параметрами оператора клонирования являются количество антител для клонирования п и кратность клонирования антитела N<sub>Cl</sub>. В иммунном алгоритме обучения НС будем использовать фиксированное значение параметра п. Кратность клонирования мультиантитела N<sub>Cl</sub> будем регулировать в процессе работы иммунного алгоритма в зависимости от аффинности мультиантитела по соотношению:

$$
N_{Cl} = \alpha * N_{Cl\_min} + (1 - \alpha) * N_{Cl\_max},
$$
 (6)

 $r \text{Re} \alpha = \frac{Aff_{best} - Aff_{mAb-Ag}}{Aff_{best}} , N_{Cl\_min} \text{ H } N_{Cl\_max} -$ 

минимальная и максимальная кратность клонирования мультиантитела; Aff<sub>best</sub> - лучшее значение аффинности в текущем поколении.

4. Мутация клонов обратно пропорционально аффинности мультиантитела, формирование популяции мутированных клонов МС. Мутацию выбранных параметров мультиантитела mAb будем выполнять путем добавления гауссовского шума:

$$
mAb_{i+1} = mAb_i + N(0, \sigma_i), \qquad (7)
$$

где  $\sigma_i$  - дисперсия случайной величины, которая ассоциируется с каждым параметром мультиантитела. Для изменения  $\sigma_i$  используется соотношение:

$$
\sigma_{i+1} = \sigma_i \frac{Aff_{best} - Aff_{mAb-Ag}}{Aff_{best} - Aff_{worst}},
$$
 (8)

где Aff<sub>worst</sub> - худшее значение аффинности в текушем поколении.

5. Вычисление аффинности популяции МС в соответствии с(4). Если в результате мутации аффинность улучшилась, замена соответствующих мультиантител в популяции mAb.

6. Вычисление аффинности антител внутри части 2 мультиантитела. Суппрессия антител, аффинность которых больше заданного порога  $\delta_{net}$ .

Вычисление аффинности выполняется по выражению:

$$
Aff_{abi - ab} = (1 + d_{abi - ab})^{-1},
$$
 (9)

где  $d_{ab_i-ab}$  – расстояние между *i* -м антителом и остальными антителами части 2 мультиантитела:

$$
d_{ab_i - ab} = ||ab_i - ab_j|| = \sqrt{\sum_{j=1}^{M} (v_i - v_j)^2}, i = \overline{1, M}
$$
 (10)

Выполнение суппрессии путем удаления антител ab, с аффинностью, большей заданного порога  $\delta_{net}$ , позволяет уменьшить количество нейронов в скрытом слое и устранить, таким образом, избыточность.

7. Проверка критерия останова. В качестве критерия останова используется либо достижение заданного порога аффинности, либо достижение заданного количества поколений работы алгоритма. Результатом работы алгоритма будет мультиантитело с лучшей по популяции аффинностью, содержащее настроенные параметры НС и определяющее ее структуру.

Шаги 1-5 алгоритма соответствуют принципу клонального отбора. Алгоритм на данных этапах работает собеими частями мультиантитела. Шаг 6 соответствует принципу сетевого взаимодействия. Если ранее мультиантитело обрабатывалось как обычное антитело, то на данном шаге работа выполняется только с частью 2 мультиантитела, которая состоит из отдельных антител, представляющих собой параметры  $v_m$ ,  $m = 0$ , M.

При распознавании в режиме off-line уже обученная НС классифицирует объект как вредоносный или невредоносный по представленному ей набору найденных в объекте признаков и их рейтингов, при этом выполняются следующие действия:

1. Исполняемый файл исследуется на эмуляторе.

2. В протоколе исследуемого файла производится поиск фрагментов поведения вредоносных программ из библиотеки. Из библиотеки извлекаются рейтинги для найденных фрагментов. Рейтинги подаются на входы НС, которая выносит вердикт о принадлежности исследуемого объекта к классу вредоносных программ.

#### 5. Моделирование работы ЭА

Экспериментальные исследования проводились с использованием специального программного обеспечения, которое эмулирует работу ЦП, АРІ функций ОС и ее внутренних структур, и подходит для задачи мониторинга поведения программ и сбора необходимых данных. Для моделирования работы ЭА был выбран следующий набор инструментов:

1. Моделирование блока мониторинга проводилось с использованием эмулятора системы Microsoft Windows - iMUL. Данное программное обеспечение эмулирует работу ЦП, АРІ функций ОС и ее внутренних структур и подходит для задачи мониторинга поведения программ и сбора необходимых данных.

2. Моделирование блока сравнения признаков проводилось с помощью специально разработанных для этого утилит Threader и Matcher. Данные утилиты предназначены для преобразования и исследования информации, получаемой от эмулятора iMUL. Threader является консольным приложением, входные данные для его работы - протокол эмулятора в текстовом виде. Выходом для этой программы являются текстовые файлы в ее рабочей папке с именами, которые соответствуют идентификаторам потоков. Matcherтак же является консольным приложением, выходные данные для его работы - файлы, созданные программой Threader.

3. Моделирование работы НС и ИИС проводилось при помощи программного пакета MATLAB R2013a, технологическая платформа которой способна моделировать работу НС с необходимой архитектурой, поддерживает обучение с учителем с использованием ИИС и подходит для моделирования блока принятия решений.

Первый этап работы предполагает запуск вредоносных объектов на эмуляторе и получение протоколов. Для эксперимента были взяты следующие вредоносные программы семейства троянских программ, предназначенных для похищения паролей, включая следующие молификации:

Trojan-PSW.Win32.Tepfer.kcoi;

Trojan-PSW.Win32.Tepfer.kcta;

Trojan-PSW.Win32. Tepfer.kcti;

Trojan.Win32.KillFiles.brrq;

Trojan.Win32.Bublik.axmx;

Trojan-Ransom.Win32.Foreign.dbdo.

Данные модификации были запущены на эмуляторе и для каждой из них был получен протокол. Полученные протоколы были проанализированы с помощью программы Threader, которая вычла из них служебную информацию о системных вызовах, не изменяющих систему. Отфильтрованные протоколы сравнивались попарно каждый с каждым при помощи специально разработанной утилиты Matcher. Результатом работы данной программы явилось множество общих для всех входных протоколов фрагментов (характерных поведенческих признаков). Программа выявила 13 признаков для семейства троянских программ, для которых был производен подсчет их рейтингов встречаемости.

Была построена НС в виде трехслойного персептрона для детектирования вредоносных программ семейства троянских программ, для которой сформирована обучающая выборка из полученных рейтингов встречаемости признаков во вредоносных и невредоносных объектах. Обучение НС выполнено с использованием ИИС.

Была произведена классификация новых образцов программ с помощью созданной НС. В качестве тестовых программ для распознавания были преддве вредоносные программы: ставлены 1) Trojan.OlympicGames и 2) Win32.Worm.Prolaco.S, и две невредоносные программы: 3) Mirabilis ICQ и 4) Opera WebBrowser. Представленные программы были распознаны верно. Следовательно, разработанная НС с иммунным обучением успешно решает возложенную на нее задачу и способна распознавать новые модификации вредоносных программ.

#### 6. Выводы

Решена актуальная задача выявления и распознавания как существующих, так и новых модификаций вредоносных программ на основе использования нейросетевого ЭА с иммунным обучением. Предложена модель ЭА, основными компонентами которой являются блок мониторинга, блок сравнения, библиотека признаков и блок принятия решений, который является основным компонентом ЭА, состоящим из НС, каждая из которых предназначена для распознавания вредоносных программ определённого семейства. Для обучения НС использована ИИС, в которой модель кодирования настраиваемых параметров представлена в виде адаптивного структурированного мультиантитела.

Проведены экспериментальные исследования на примере вредоносных программ семейства троянских программ, предназначенных для похищения паролей. Результаты моделирования показали, что предложенный нейросетевой ЭА с иммунным обучением способен распознавать новые модификации вредоносных программ.

Литература: 1. Шибаева Т.А., Щеглов А.Ю., Оголюк А.А. Защита от внедрения и запуска вредоносных программ / / Вопросы защиты информации. 2011. № 2. С. 26-30. 2. Новиков Е.А., Краснопевцев А.А. Сравнительный анализ методов обнаружения вторжений // Безопасность информационных технологий. 2012. № 1. С. 47-50. 3. Гаврилов А.В. Применение постоянно модифицирующихся нейронных сетей для защиты программного обеспечения // Нейрокомпьютеры, разработка, применение. 2008. № 1-2. С. 90-101. 4. Нейросетевая технология обнаружения сетевых атак на информационные ресурсы / Ю.Г. Емельянова, А.А. Талалаев, И.П. Тищенко, В.П. Фраленко // Программные системы: теория и приложения. 2011. T. 2,  $N_2$  3, C. 3-15. 5, Bezobrazov S., Golovko V. Artificial immune system approach for malware detection: neural networks applying for immune detectors construction // Inernational journal of «Computing». 2008. Vol. 7, no. 2. P. 44-50. 6. Гаврилов А.В., Тихомиров А.В. Применение иммунных систем в целях защиты корпоративной информации от нецелевого использования // Известия Южного федерального университета. Технические науки. 2010. T. 108. № 7. C. 154-163. 7. ZekriM., Souici-MeslatiL. Artificial Immune System for Intrusion Detection // Evolutionary Computation. 2011. V. 13, № 2. Р. 145-153. 8. Кораблев Н.М., Кушнарев М.В. Модель эвристического анализатора вредоносных программ на основе искусственной иммунной сети // Системи обробки інформації. 2013. Вип. 8 (115). С. 216-222. 9. Войцехович Л.Ю. Головко В.А., Курош Мадани. Применение мультиагентной системы с нейросетевым классификатором для выявления атак в трафике ТСР/ IP // Нейроинформатика. 2011. Часть 1. С. 190-201.10. Dasgupta D., Nino L.F. Immunological computation, theory and applications. CRC Press, 2009. 298 p. 11. Korablev N., Sorokina I. Immune Approach for Neuro-Fuzzy Systems Learning Using Multiantibody Model // Springer Lecture Notes in Computer Science. 2011. Vol. 6825. P. 395-405. 12. Кораблев Н.М., Сорокина И.В., Русецкий А.И. Иммунный алгоритм обучения адаптивных нечетких нейронных сетей // Системи управління, навігації та зв'язку. 2008. Вип. 4 (8). С. 62-67.

Поступила в редколлегию 12.04.2014

Рецензент: д-р техн. наук, проф. Руденко О.Г.

Кораблев Николай Михайлович, д-р техн. наук, профессор кафедры ЭВМ ХНУРЭ. Научные интересы: интеллектуальная обработка информации. Адрес: Украина, 61166, Харьков, пр. Ленина, 14, тел.: (057) 7021-354.

Кушнарев Максим Владимирович, ассистент кафедры ЭВМ ХНУРЭ. Научные интересы: обнаружение и анализ вредоносных программ с использованием методов искусственного интеллекта. Адрес: Украина, 61166, Харьков, пр. Ленина, 14, тел.: (057) 7021-354.

Ужвий Денис Петрович, магистрант кафедры ЭВМ ХНУ-РЭ. Научные интересы: искусственные нейронные сети. Адрес: Украина, 61166, Харьков, пр. Ленина, 14, тел.:  $(057)$  7021-354.

#### УДК004:519.713

### **МЕТРИКА ДЛЯ АНАЛИЗА ВІG DATA**

### ХАХАНОВ В.И., МИЩЕНКО А.С., OБРИЗАН В.И., TAMER BANI AMER

Предлагается инфраструктура обеспечения параллельного анализа big data для поиска, распознавания и принятия решений на основе использования предложенной метрики киберпространства. Используется метрика анализа киберпространства (big data), которая характеризуется наличием единственной логической хог-операции для определения киберрасстояния путем циклического замыкания не менее одного объекта, что дает возможность на порядок повысить быстродействие анализа дан-**НЫХ.** 

#### 1. Введение

Киберфизическая система призвана сделать активной концепцию big data, рассматривая большие данные во взаимодействии с киберсистемами (облаками) управления, ориентированными на поиск, распознавание и принятие решений. Структурное содержание CPS совокупность коммуникационно связанных реальных и виртуальных компонентов с выраженными функциями адекватного физического цифрового мониторинга и оптимального облачного компьютерного киберуправления для обеспечения качества жизни, пролукции, процессов или сервисов в заланных условиях ограничений на время и ресурсы. CPS включает компоненты: Cyber Control, Internet of Things или Cloud, Security, Intelligence, Big Data and Services, Digital Monitoring, Cyber Managing, Physical Smart Everything, Nature, Social, and Tech World. Регуляторные отношения (Relationship) между компонентами CPS формируются законами, уставами предприятий и организаций, морально-этическими правилами поведения внутри социальной группы. Направление движения RoadMap - Harmony of Human, Nature and Tech киберфизической системы человечества можно определить как достижение такого интегрального уровня развития киберфизических компонентов, который обеспечит гармонию жизни человека с природой и техникой (созданным миром - Created World).

Big Data - технологическая культура киберпространства, направленная на формирование динамически развивающейся инфраструктуры киберфизической экосистемы планеты путем семантической структуризации больших потоков (объемов) гетерогенных данных на основе использования интеллектуальных быстродействующих специализированных облачных фильтров параллельного мониторинга и метрического анализа извлекаемой информации для online управления физическими и виртуальными процессами.

Big data driven киберфизическая система управления физическими процессами имеет инновационные отличия от существующих решений, в частности, использование нецифровой булеан-метрики для структурного и скалярного оценивания процессов и явлений.

Цель big data - выращивание в киберпространстве культурного слоя инфраструктуры метрико-семантически упорядоченной легко доступной полезной reusable информации за счет разработки виртуальных облачных сервисов, выполняющих роль быстродействующих интеллектуальных фильтров в процессах поиска, распознавания и принятия решений.

Отсюда одна из задач технологической культуры big data - создание метрик измерения (дифференцирования) процессов и явлений в киберпространстве для построения быстродействующих семантических и оценивающих фильтров поиска полезной информации.

#### 2. Метрика для анализа big data

Идея, способствующая повышению быстродействия анализа big data - убрать из виртуального компьютера «тяжеловесную» арифметику и трансформировать освободившиеся ресурсы для создания параллельного виртуального мультипроцессора векторно-логических вычислений в целях поиска, распознавания и принятия решений с помощью примитивных операций: and, or, not, хог. Специализация компьютерного изделия, ориентированная на использование только логических операций, дает возможность существенно (х100) повысить быстродействие решения неарифметических задач. Исключение арифметических операций, использование параллелизма алгебры векторной логики, мультипроцессорность архитектуры создают эффективную инфраструктуру, которая объединяет математическую и технологическую культуру для решения прикладных задач анализа киберпространства. Рыночная привлекательность логического виртуального мультипроцессора (Logical Vitual MultiProcessor-LVMP) определяется сотнями старых и новых логических по своей природе задач, которые в настоящее время решаются не всегда неэффективно на избыточных универсальных компьютерах с мощными арифметическими процессорами.

Цель исследования - существенное повышение быстродействия процедур поиска, распознавания и принятия решений путем мультипроцессорной и параллельной реализации ассоциативно-логических векторных операций для анализа больших данных в векторном логическом пространстве без использования арифметических операций.

Для достижения поставленной цели необходимо разработать неарифметическую метрику оценивания векторно-логических решений в кибернетическом big data пространстве.

Объектом исследования является инфраструктура процессов поиска, распознавания и принятия решений в big data пространстве на основе использования алгебры векторной логики, квантовых структур данных, вычислительной архитектуры анализа ассоциативно-логических структур данных и неарифметического интегрального критерия качества.

В процессе исследований использованы источники научно-технической информации: ассоциативно-логические структуры данных для решения информационных задач [2]; аппаратная платформа векторнологического анализа информации; модели и методы лискретного анализа и синтеза объектов киберпространства [3], а также кубитное представление дискретных объектов [1].

Дискретное векторно-логическое пространство (киберпространство) - совокупность взаимодействующих по соответствующей метрике информационных процессов и явлений, описываемых векторами логических переменных и использующих в качестве носителя компьютерные системы и сети.

Метрика - способ измерения расстояния в киберпространстве между компонентами процессов или явлений, описанных векторами логических переменных. задаваемых в булевом или булеановом (многозначном) алфавите. Расстояние в киберпространстве-это хог-отношение (симметрической разности) между отличным от нуля числом векторов, обозначающих компоненты процесса или явления, что отличает его от кодового расстояния по Хэммингу. Расстояние, производная (булева), степень изменения, различия или близости есть изоморфные понятия, связанные с определением отношения двух компонентов процесса или явления. Понятие близости (расстояния) компонентов в киберпространстве есть мера их различия. Процедуры сравнения, измерения, оценивания, распознавания, тестирования, диагностирования, идентифицирования есть способ определения отношения при наличии не менее, чем двух объектов.

Компонент пространства представлен k-мерным (двоичным) вектором  $a = (a_1, ..., a_i, ..., a_k), a_i \in \{0,1\}$ , где каждая его координата определена в двоичном алфавите, 0-«ложь», 1-«истина». Нуль-вектор есть к-мерный кортеж, все координаты которого равны

$$
H\text{HJIIO: } a_{i} = 0, j = 1, k.
$$

Метрика  $\beta$  кибернетического пространства определяется единственным равенством, которое формирует нуль-вектор для хог-суммы расстояний d. между ненулевым и конечным числом точек (объектов), замкнутых в цикл

$$
\beta = \bigoplus_{i=1}^{n} d_i = 0, \qquad (1)
$$

где n - количество (целое число) расстояний между компонентами (векторами) пространства, составляющими цикл  $D = (d_1, ..., d_i, ..., d_n)$ ,  $d_i$  – вектор расстояния, соответствующий ребруцикла, соединяющему два компонента (вектора) а, b пространства, который далее обозначается без индекса как d(a,b). Расстояние между двумя объектами (векторами) а и b есть производный вектор:  $d(a, b) = (a \oplus b)$ <sup>k</sup><sub>1</sub>. Векторномузначению расстояния соответствует норма - скалярное расстояние по Хэммингу между РИ, 2014, № 2

двумя векторами - как число единиц вектора d(a,b). Иначе: метрика  $\beta$  векторного логического двоичного

пространства есть равная нуль-вектору хог-сумма расстояний между конечным числом точек (вершин) графа, образующих цикл. Сумма n-мерных двоичных векторов, задающих координаты точек циклической фигуры, равна нуль-вектору. Свертка пространства в нуль-вектор представляет интерес для многих практических задач, включая: диагностирование и исправление ошибок при передаче информации по каналам связи; поиск дефектов в цифровых изделиях на основе двузначных и многозначных таблиц неисправностей. Кроме того, на основе введенной метрики можно дать более формальное определение киберпространства, которое является векторно-логическим, норми-

руемым  $\beta$ -метрикой, где хог-сумма расстояний между конечным числом точек цикла равна нуль-вектору. Определение метрики ставит во главу угла не элементы множества, а отношения, что позволяет сократить систему аксиом (тождественности, симметрии и транзитивного треугольного замыкания) с трех до одной и распространить ее действие на сколь угодно сложные конструкции n-мерного логического пространства. Классическое задание метрики для определения взаимодействия одной, двух и трех точек в векторном логическом пространстве является частным случаем  $\beta$ метрики при i=1,2,3 соответственно:

$$
M = \begin{cases} d_1 = 0 \leftrightarrow a = b; \\ d_1 \oplus d_2 = 0 \leftrightarrow d(a, b) = d(b, a); \\ d_1 \oplus d_2 \oplus d_3 = 0 \leftrightarrow d(a, b) \oplus d(b, c) = d(a, c). \end{cases}
$$
 (2)

Векторно-логический транзитивный треугольник (2) имеет полную аналогию численному измерению расстояния в метрическом М-пространстве, которое задается системой аксиом, определяющей взаимодействие одной, двух и трех точек в любом пространстве:

$$
M = \begin{cases} d(a, b) = 0 \leftrightarrow a = b; \\ d(a, b) = d(b, a); \\ d(a, b) \oplus d(b, c) \ge d(a, c). \end{cases}
$$
 (3)

Специфика аксиомы треугольника (3) метрического пространства заключается в численном (скалярном) сравнении расстояний трех объектов, когда интервальная неопределенность ответа - две стороны треугольника могут быть больше либо равны третьей малопригодна для определения точной длины последней стороны. Векторно-логическое пространство устраняет данный недостаток, полностью исключает степень неопределенности в бинарном отношении детерминированных состояний процессов или явлений. В этом случае численная неопределенность третьей стороны треугольника в векторном логическом пространстве приобретает форму точного двоичного вектора, который характеризует расстояние между двумя объектами и вычисляется на основе знания расстояний двух других сторон треугольника:

 $d(a, b) \oplus d(b, c) = d(a, c) \rightarrow d(a, b) \oplus d(b, c) \oplus d(a, c) = 0.$ 

Пример 1. Имеется пять точек в векторном пространстве: (000111, 111000, 101010, 010101, 110011). Замыкание этих точек в цикл дает следующие сторонырасстояния в пятиугольнике: (111111, 010010, 111111, 100110, 110100).

Покоординатное сложение всех векторов дает результат (000000). Практическая значимость данного факта заключается в возможности восстановления любого расстояния в замкнутом цикле, если известны (n-1) сторон фигуры. Для треугольника это означает восстановление третьей стороны по известным двум. Если же создать из треугольников замкнутое логическое пространство, то можно сэкономить 66% от объема данных, который формирует все расстояния в логическом пространстве.

Метрика В кибернетического многозначного векторно-логического пространства есть вектор, равный значению Ø по всем координатам, полученный путем применения симметрической разности расстояний между конечным числом точек, образующих ШИКЛ:

$$
\beta = \mathop{\Delta}\limits_{i=1}^{n} d_i = \emptyset , \qquad (4)
$$

где каждая координата вектора, соответствующего объекту, определена в алфавите, составляющем булеан на универсуме примитивов мощностью р:

 $a = (\alpha_1, \ldots, \alpha_i, \ldots, \alpha_k), m = 2^p$ .

Равенство пустому вектору симметрической разности покоординатного теоретико-множественного взаимодействия (4) подчеркивает равнозначность компонентов (расстояний), участвующих в формировании уравнения, где единственная координатная операция  $d_{i,i}\Delta d_{i+1,i}$ , используемая, например, в четырехзначной модели Кантора  $A = \{0, 1, x, \emptyset\}$ ,  $x = \{0, 1\}$ , оп-

ределяется соответствующей таблицей:

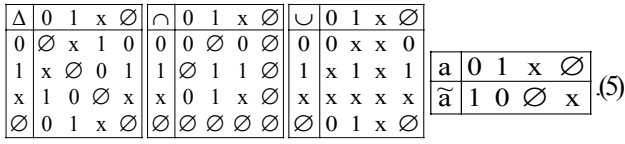

Здесь также приведены таблицы истинности для других базовых теоретико-множественных операций (пересечение, объединение, дополнение), далее используемых по тексту. Число примитивных символов, образующих замкнутый относительно теоретико-множественных координатных операций алфавит, может быть увеличено. При этом мощность алфавита (буле-

ана) определяется выражением  $m = 2^p$ , где р – число примитивов. Для практического использования введенной метрики киберпространства далее предлагается доказательный переход от численной характеристики бинарного отношения объектов, объединяющей три скалярные оценки их взаимодействия, к чисто векторно-логическому критерию качества отношения лвух объектов.

Пример 2. Замыкание любых сколь угодно сложных конструкций или фигур (линии, плоскости, кубы произвольной мерности) в киберпространстве. Пусть имеются векторы, заданные в алфавите Кантора  $\{0,1,X\}$ :  $\{010XXX10, 10X00XX1, XX0011XX,$ 1100ХХ00}. Расстояния между ними определяются на основе использования  $\Delta$  -операции симметрической разности (XOR-функция, заданная в алфавите Кантора). Кубы, задающие расстояния между исходными векторами, вычисленные путем применения введенной координатной операции, имеют следую-ШИЙ ВИЛ:

|     | $\theta$     | 1                | $\overline{0}$   | X              | X              | X              | 1              | $\theta$       |
|-----|--------------|------------------|------------------|----------------|----------------|----------------|----------------|----------------|
| Δ   | 1            | $\mathbf{0}$     | X                | $\overline{0}$ | $\overline{0}$ | X              | X              | $\mathbf{1}$   |
| $=$ | X            | X                | 1                | $\mathbf{1}$   | 1              | Ø              | $\overline{0}$ | X              |
|     | 1            | $\theta$         | X                | $\mathbf{0}$   | $\overline{0}$ | X              | X              | 1              |
| Δ   | X            | X                | $\boldsymbol{0}$ | $\mathbf{0}$   | $\mathbf{1}$   | 1              | X              | X              |
| $=$ | $\mathbf{0}$ | 1                | 1                | Ø              | X              | $\mathbf{0}$   | Ø              | $\mathbf{0}$   |
|     | X            | X                | $\mathbf{0}$     | $\mathbf{0}$   | 1              | 1              | X              | X              |
| Δ   | 1            | 1                | $\boldsymbol{0}$ | $\mathbf{0}$   | X              | X              | $\overline{0}$ | $\overline{0}$ |
|     | $\mathbf{0}$ | $\boldsymbol{0}$ | Ø                | Ø              | $\overline{0}$ | $\overline{0}$ | 1              | 1              |
|     | 1            | 1                | $\overline{0}$   | $\mathbf{0}$   | Χ              | X              | $\overline{0}$ | $\theta$       |
| Δ   | $\theta$     | 1                | $\boldsymbol{0}$ | X              | X              | X              | 1              | $\overline{0}$ |
|     | X            | Ø                | Ø                | 1              | Ø              | Ø              | X              | Ø              |

Естественно, что XOR-сумма всех расстояний между фигурами или объектами, образующими замкнутый цикл в киберпространстве, равна пустому вектору:

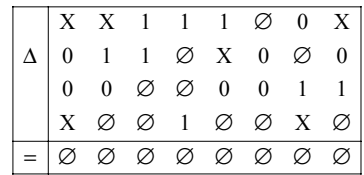

Пример 3. Стрельба помишени может быть интерпретирована взаимодействием двух матриц, в результате чего появляется третья, идентифицирующая успешность выполненной операции, которая имеет структурный и скалярный эквиваленты, необходимые для online коррекции действий киберсистемы управления, направленных на достижение идеального результата при использовании минимальных временных и материальных затрат:

| $ X \times X \times X $ $ 0 \otimes X \times X $ $ X \times 0 \otimes 0 $          |  |  |  |  |  |  |  |  |
|------------------------------------------------------------------------------------|--|--|--|--|--|--|--|--|
|                                                                                    |  |  |  |  |  |  |  |  |
|                                                                                    |  |  |  |  |  |  |  |  |
|                                                                                    |  |  |  |  |  |  |  |  |
| $ X \times X \times X $ $ 0 \otimes \otimes \otimes \otimes  X \times X \times X $ |  |  |  |  |  |  |  |  |

В данном примере структура результирующей матрицы показывает области, подлежащие уничтожению, а также какого типа снаряды должны быть использованы при стрельбе. Кроме того, нетрудно посчитать эффективность произведенного выстрела, как отношение пора-

женной области к совокупному пространству с учетом значимости (мошности полмножества примитивных символов) каждой координаты матрицы для выбранной нели:

$$
\Omega = \frac{\sum_{i=1,n}^{j=1,m} M_{ij}^p \times k_i}{\sum_{i=1,n}^{j=1,m} M_{ij} \times k_i} = \frac{14}{41} = 0,341.
$$

#### 3. Выводы

Существующие программные продукты и публикации практически не предлагают ассоциативно-логических технологий поиска, распознавания и принятия решений в дискретном информационном пространстве, состоящем из big data. Практически все они используют универсальную систему команд современного дорогостоящего процессора с математическим сопроцессором. В тоже время, аппаратные специализированные средства логического анализа, являющиеся их прототипами [15], как правило, ориентированы на побитовую или невекторную обработку информации.

Фактическая реализация подхода основана на предложении инновационных моделей и методов, использующих идею векторно-логической метрики киберпространства.

Метрика анализакиберпространства (bigdata), которая характеризуется использованием единственной логической хог-операции для определения кибер-расстояния путем циклического замыкания не менее одного объекта, что дает возможность на порядок повысить быстродействие анализа big data и подсчет структурных критериев качества взаимодействия информационных объектов на основе использования векторных логических операций для точного поиска, распознавания образов и принятия решений.

Будущие исследования направлены на проектирование big data driven cyber physical systems, которые ориентированы на постоянную метрико-семантическую реструктуризацию киберпространства в целях удобного извлечения знаний, а также на преобразование социальных отношений неприродного мира путем передачи управления от человека к облачным сервисам.

Литература: 1. Бондаренко М.Ф., Хаханов В.И., Литвинова Е.И. Структура логического ассоциативного мультипроцессора // Автоматика и телемеханика. 2012. № 10. С. 71-92. 2. Ariane Hellinger. Ariane Hellinger. Heinrich Seeger. Cyber-Physical Systems. Driving force for innovation in mobility, health, energy and production. Acatech. National Academy of Science and Engineering, 2011, 48p. 3. Hahanov V.I., Litvinova E.I., Chumachenko S.V. et al. Qubit Model for solving the coverage problem // Proc. of IEEE East-West Design and Test Symposium. Kharkov. 14-17 September, 2012.  $P.142 - 144$ .

Поступила в редколлегию 11.05.2014

Рецензент: д-р техн. наук, проф. Чумаченко С.В.

Хаханов Владимир Иванович, декан факультета КИУ, д-р техн. наук, профессор кафедры АПВТ ХНУРЭ. Научные интересы: проектирование и тестирование вычислительных систем, сетей и программных продуктов. Увлечения: баскетбол, футбол, теннис, горные лыжи. Адрес: Украина, 61166, Харьков, пр. Ленина, 14, тел. +3805770-21-326, Е-таіl: hahanov@kture.kharkov.ua.

Обризан Владимир Игоревич, старший преподаватель кафедры АПВТ ХНУРЭ. Научные интересы: облачные технологии, программирование мобильных платформ. Увлечения: путешествия. Адрес: Украина, 61166, Харьков, пр. Ленина, 14, тел. +380 57 70-21-326, E-mail: Volodymyr.obrizan@gmil.com.

Мищенко Александр Сергеевич, аспирант кафедры АПВТ ХНУРЭ. Научные интересы: облачные технологии, webпрограммирование. Увлечения: путешествия. Адрес: Украина, 61166, Харьков, пр. Ленина, 14, тел. +380 57 70-21-326, E-mail: santific@gmail.com.

Татег Вапі Атег, магистрант ХНУРЭ. Научные интересы: проектирование и тестирование вычислительных систем. Адрес: Украина, 61166, Харьков, пр. Ленина, 14, тел. +38057 70-21-326. E-mail: hahanov@kture.kharkov.ua.

## **КОМПЬЮТЕРНЫЕ НАУКИ**

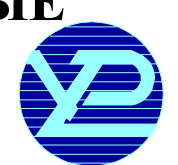

### УДК 621.313:004.89

## **ПРИМЕНЕНИЕАЛГОРИТМА ТРЕНИРОВКИНЕЙРОННОЙСЕТИ ПРЯМОГОРАСПРОСТРАНЕНИЯДЛЯ ОПТИМИЗАЦИИНАСТРОЕК ДИСКРЕТНОГОРЕГУЛЯТОРА**

#### *КОНОХ И.С.*

Излагается подход к созданию регулятора, работающего с дискретными отчетами сигнала рассогласования, как искусственной нейронной сети прямого распространения. Оптимизация настроек производится при помощи специального алгоритма, базирующегося на анализе функционала качества, вычисляемого на протяжении переходного процесса. Разработанное программное обеспечение позволяет оптимизировать регуляторы такого типа, визуализировать и анализировать качество процессов управления.

#### **1. Введение**

Нейросетевой подход к формированию алгоритмов автоматического регулирования относится к классу интеллектуальныхтехнологийуправленияи позволяетреализоватьлюбойнеобходимыйнелинейныйалгоритм управления, если существует возможность создания базыэкспериментальных и контрольных данных путеммногократногопроведениямодельных или натурных экспериментов.

Существует несколько причин, которые обуславливают перспективы применения нейронных сетей для задачуправления:

– корректныйвыборнейронноймоделии достаточный объемобучающейвыборки избавляетотнеобходимости использовать аппарат математического анализа как в классическихметодах адаптивногои оптимального управления;

– нелинейныефункцииактивациипозволяютреализовать нелинейные зависимости входных и выходных сигналов, что очень важно для решения задач управления с существенно нелинейными процессами, для которых традиционныеметодынеобеспечивают лучших решений во всех режимах работы;

– для применения традиционных методов оптимизации управляющих алгоритмов необходим большой объеминформации обобъекте управленияв аналитической форме;

– способность искусственных нейронных сетей к самообучению, что обеспечивает повышение работоспособности даже при наличии исходных неопределенностей;

– высокаястепеньпараллельности внейронных сетях позволяет осуществлять быстрые методы обработки (особенно при использовании специализированных аппаратныхсредств), причемповрежденияотдельных звеньев не критичны для работы нейроконтроллеров в целом.

Известен ряд подходов к способам построения и обучения систем управления на основе искусственных нейронных сетей, обобщающие варианты их построения. Этообучающаясяадаптивнаясистема, включающая в свою структуру один ассоциативный поисковый и один адаптивный критический элемент, построенные как нейронные сети прямого распространения, исследованные А. Г. Барто (A. G. Barto) [1].

Схема нейронного управления на основе инверснопрямой модели: сначала нейронная сеть обучается на основании инверсной модели объекта управления, а затем может быть донастроена на непосредственное управление этим объектом.

В исследованиях Д. Псалтиса (D. Psaltis) приведены архитектуры обобщенного и специализированного обучения [1]. В архитектуре обобщенного обучения (рис. 1) сеть обучается автономно, с использованием образцов, полученныхпохарактеристикамразомкнутого или замкнутого объекта управления. Обученная таким образом сеть настраивается на работу как контроллеробъектауправления, подобнообычной системе, использующей обратнуюсвязь и реагирующей на отклонение [1].

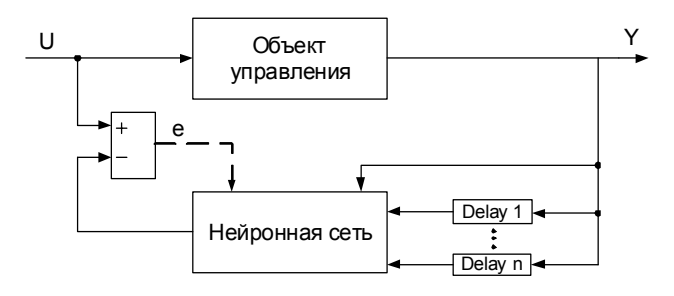

Рис. 1. Архитектура обобщенного обучения

Архитектура специализированного обучения (рис. 2) используется для «управляемого целью» обучения сети; приэтомошибка выполнения распространяется посетив обратномнаправленииприкаждой выборке.

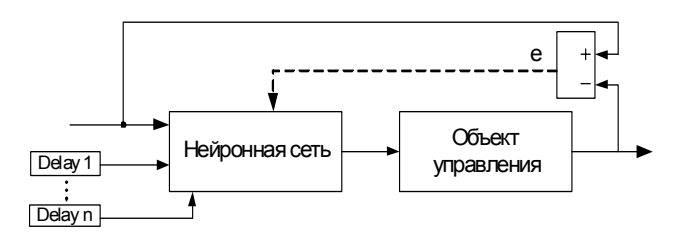

Рис. 2. Архитектура специализированного обучения

Однако при этом нужно знать все частные производные объекта управления в текущей точке, представленные определителем Якоби. Вместо элементов якобиана могут использоваться знаки этих элементов, которые представляют собой направления влияния параметров управления на выходы объекта управления.

Архитектура использует вариант алгоритма обратного распространения, называемый «обратное распространение во времени». Для управления объектом применяются две нейронные сети: в качестве эмулятора и контроллера. Сеть-эмулятор может быть обучена отдельно динамике объекта управления. Данная архитектура обеспечивает более точное непосредственное обучение нейроконтроллера, поскольку ошибка может распространяться в обратном направлении через эмулятор в каждой выборке (рис. 3).

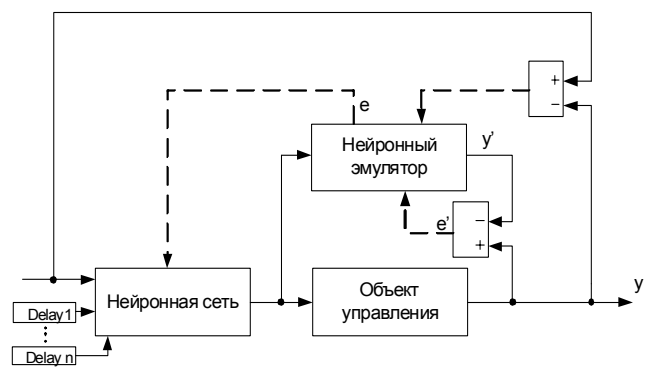

Рис. 3. Архитектура, использующая алгоритм обратного распространения

Для построения эффективных систем регулирования целесообразно исследовать минимальную конфигурацию нейроконтроллера, без внутренних обратных связей, с нейронами, имеющими елиничную с ограничениями передаточную функцию. В качестве входных сигналов будут подаваться временные отсчеты сигнала рассогласования. Выходной нейрон осуществляет финальную обработку и формирует сигнал управления на силовой преобразователь. Обучение сети для управления объектами, описанные передаточными функциями первого и второго порядков, целесообразно выполнять по архитектуре специализированного обучения, анализируя цель управления.

#### 2. Структура и обучение нейронного регулятора

В качестве тестовой системы был использован лабораторный стенд [2] с механически связанными приводами систем преобразователь частоты-асинхронный двигатель и широтно-импульсный преобразовательдвигатель постоянного тока независимого возбуждения. Асинхронный двигатель 4АМ56В4У3 мощностью 0,18 кВт имеет скорость вращения 1370 об/мин. Максимальный/минимальный ток-1,15/0,67 А. Система управляемого привода постоянного тока выступает в качестве формирователя механической нагрузки для асинхронного двигателя и может обеспечить, в том числе, вентиляторную, насосную и экскаваторную характеристики.

На этапе проведения модельных экспериментов (рис. 4) переходная характеристика системы асинхронных двигателя и частотного преобразователя, в котором ограничена интенсивность разгона, аппроксимирована апериодическим звеном первого порядка:

$$
W = \frac{1}{T_s + 1}.
$$

Для определения минимально допустимого количества нейронов была составлена линеаризованная модель. В общем виде для систем замкнутого управления управляющее воздействие должно формироваться на основе информации о рассогласовании, производной рассогласования, интеграла рассогласования. Таким требованиям отвечает дискретная структура второго порядка, выход которой интегрируется. Два звена временной задержки (0,0218 и 0,011с) обеспечивают нейронную сеть информации об изменении рассогласования во времени, фактически позволяя учитывать значение производных. Структура и способ включения нейронной сети приведены на рис.5. Структура нейронов N2 и N3 идентична N1.

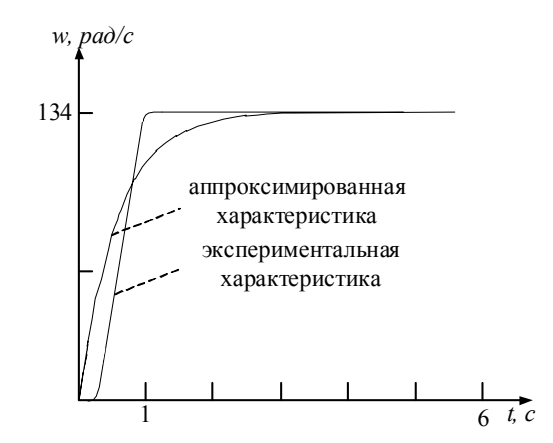

Рис. 4. Переходные характеристики системы силовой преобразователь - электрический

Для оптимизации был разработан алгоритм настройки нейронного регулятора:

1. Установка значений весовых коэффициентов а1-а5 в 1. аб в 0.

2. Настройка коэффициентов a1-а3 (основная настройka).

2.1. Произвольно определить направление приращения весовых коэффициентов (лучше выбирать два положительных и один отрицательный).

2.2. Изменить значения весовых коэффициентов прирашением на 1-5 елиниц.

2.3. При расхождении процесса или слишком большом увеличении значения критерия перейти к п. 2.1.; если различия отсутствует, перейти к следующему ПУНКТУ.

2.4. Поочередно инкрементировать веса по 0-3 единицы в заданных направлениях.

2.5. При улучшении переходной характеристики прололжить изменять веса ло лостижения уловлетворительного переходной характеристики с минимальным значением интегрального критерия.

3. Настройка коэффициентов а4-а6.

3.1. Определить направление изменения весовых коэффициентов (как правило, направление а 1 совпадает c a4, a2 c a5, a3 c a6).

3.2. Выполнить пункты 2.1-2.5 для коэффициентов а4-а6.

4. Корректировка системы путем увеличения каждого весового коэффициента в диапазоне [3; -3].

5. При уменьшении интегрального критерия - перейти к п. 4.

6. Если очередная эпоха закончилась - запомнить значения критерия.

7. Если приращение критерия от предыдущей эпохи больше порогового значения, то перейти к п.2, иначе  $-$  конеп.

#### 3. Программная реализация

Программное обеспечение было разработано в среде LabView 8.5 на языке блок-диаграмм G. Кроме функций графического интерфейса пользователя программа реализует функции вычисления выхода нейрорегулятора, эмулирование объекта управления и анализа качества переходных процессов (рис. 6).

Можно выбрать тип задающего воздействия: единичный импульс, единичный импульс с циклическим

повторением, двухуровневый сигнал с циклическим повторением. Оценивания качества регулятора выполняется по трем интегральным критериям: максимальная точность, максимальная точность с ограничением по скорости изменения управляемой величины. максимальное быстродействие. Переключаться между типом интегральных критериев на осциллографе можно в любое время. На числовом индикаторе верхний ряд указывает на текущий интегральный критерий, нижний - на разницумежду текущим и предыдушим значением критериев. Зеленый цвет индикаторов - критерий не изменился или улучшился, красный процесс регулирования ухудшился (см.рис. 6) [3,4].

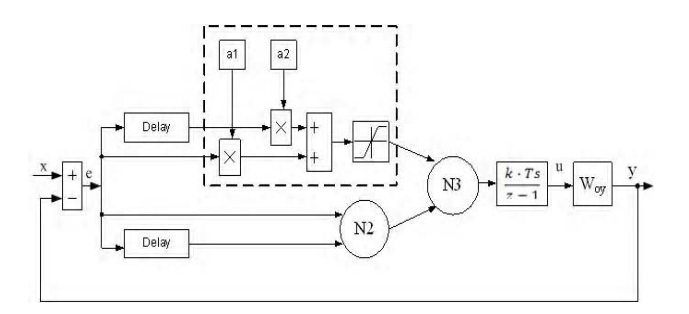

Рис. 5. Структурная схема включения нейронного регулятора: x - входной сигнал, y - выходной сигнал, WOY - передаточная функция объекта управления, е ошибка регулирования, u - сигнал управления; N1, N2 - нейроны входного слоя, N3 - выходной слой; a1, a2 весовые коэффициенты нейронов

Наиболее характерные блоки, в том числе, что показаны на рис. 7-8, разрабатывались самостоятельно.

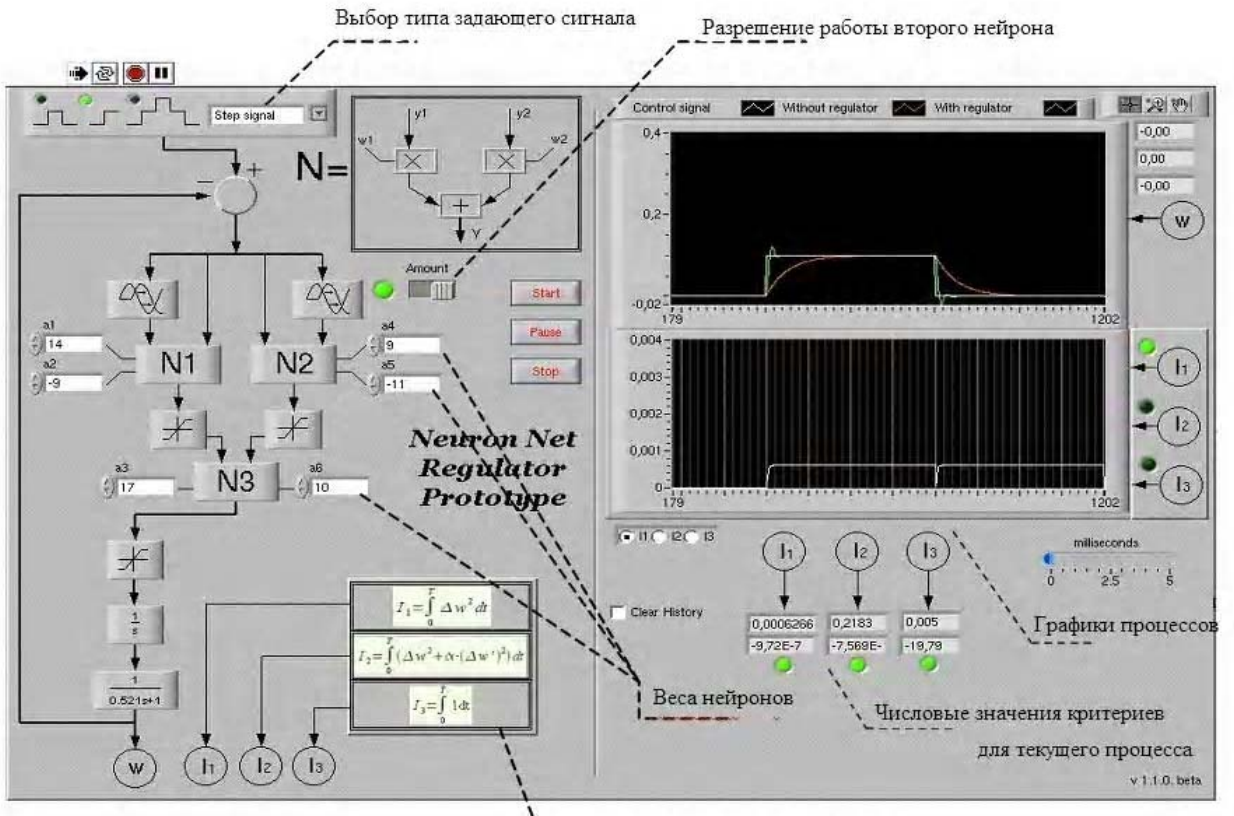

Интегральные критерии качества

Рис. 6. Интерфейс программы при одиночном задающем сигнале

Первый и второй нейроны принимают на одном из входов задержанный сигнал Блок нейрона с задержкой включает в себя входы для задания весовых коэффициентов, подачу сигнала и задержку на время, а также функцию активации.

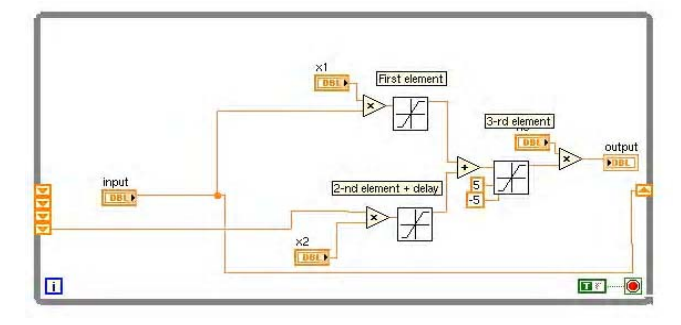

Рис. 7. Нейрон со звеном чистого запаздывания

Блок вычисления разницы между текущим и предыдущим интегральным критерием (рис. 8) вычисляет разницу интегральных критериев для предварительного и текущего запусков, выводит ее на индикатор, а также показывает направление изменения с помощью светового индикатора. Блок состоит из элементов интегрирования квадрата рассогласования и производной рассогласования. Блоки сравнения нужны для сброса интегратора при изменении задающего воздействия.

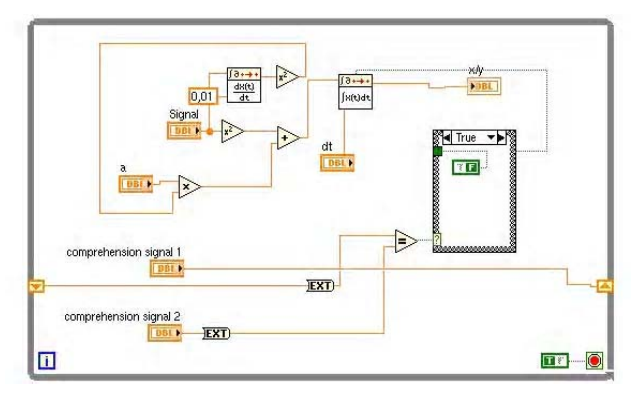

Рис. 8. Блок вычисления интегрального критерия максимальной точности с ограничением по скорости изменения управляемой величины

#### 4. Исследование качества работы нейронного регулятора

По ланным алгоритма поэтапно была проведена настройка весовых коэффициентов сети. Кажлый из этапов привелен в табл. 1.

Оптимальные настройки были достигнуты на шестом и седьмом этапах. При этом шестой показывал меньший уровень перерегулирования и ошибки, а седьмой - меньше времени доходил до установленного режима.

Оптимизированные весовые коэффициенты нейрорегулятора на шестом и седьмом этапах показаны в табл. 2.

Были проведены исследования при изменении параметров объекта управления. Система выдерживает

изменение характеристик объекта управления без потери устойчивости и с приемлемыми показателями регулирования.

Для проверки качества работы регулятора были проведены натурные эксперименты, в которых реальный объект управления совместно с нагрузкой имел колебательный характер:

Таблина 1

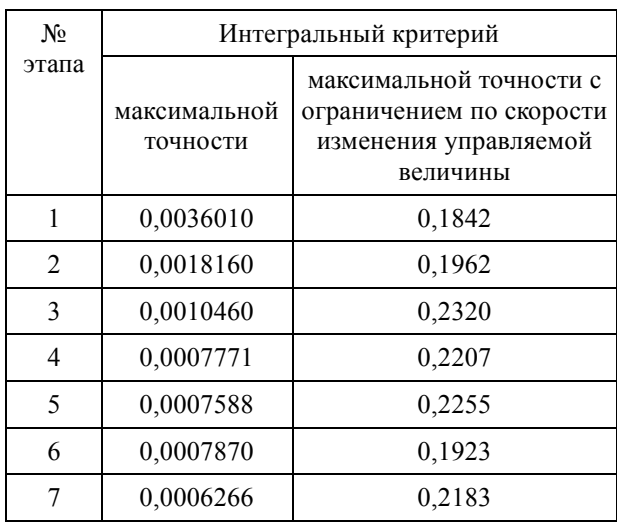

Изменение интегральных критериев в процессе настройки регулятора

#### Таблина 2

Оптимизированные настройки нейрорегулятора

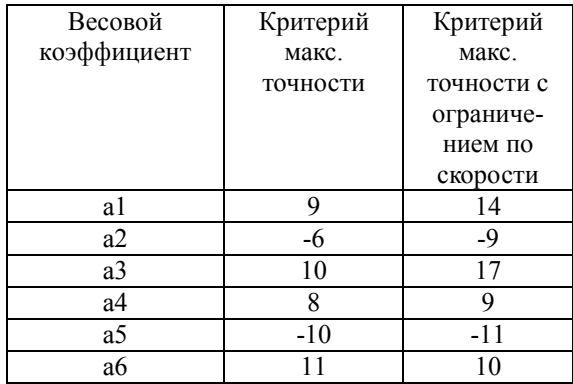

Используя описанный выше алгоритм, были определены следующие коэффициенты регулятора для колебательного объекта управления (табл. 3).

Таблина 3

Весовые коэффициенты искусственной нейронной сети для реального объекта управления

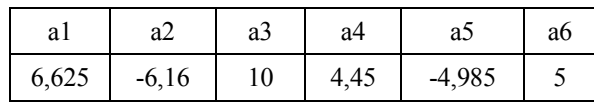

В результате эксперимента (сглаженный переходный процесс показан на рис. 9) было определено, что при кардинальном изменении характера объекта управления, используя изложенный выше алгоритм, можно настроить нейрорегулятор с упрощенной структурой на лостаточное качество перехолного процесса

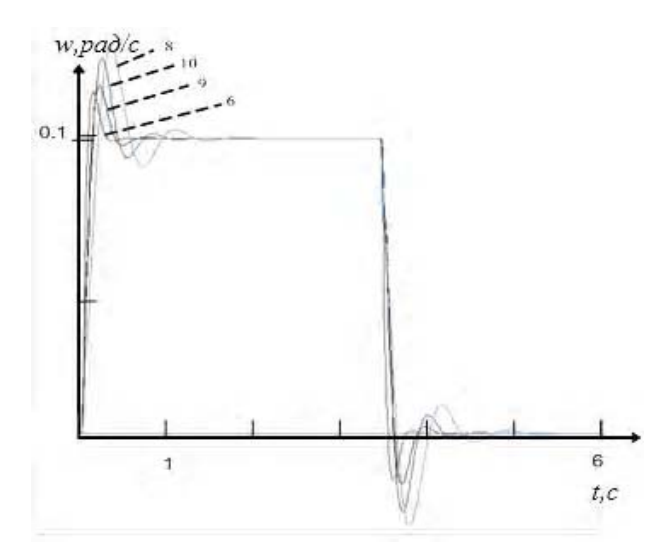

Рис. 9. Оптимизация переходных характеристик для объекта с колебательными свойствами

По результатам исследований можно вывести следующие зависимости для звеньев временной задержки:

$$
Delay_1 = \frac{T}{16}, \text{ Delay}_2 = \frac{Delay_1}{1.98}
$$

ВЫВОДЫ. Рассмотрены вопросы синтеза одноконтурного регулятора с применением принципов тренировки искусственных нейронных сетей. Разработано программное обеспечение в среде LabView 8.Х для исследования качества управления. Достигнутые результаты можно использовать для настройки регуляторов дискретного и непрерывного действия в случаях управления электромеханическими объектами, которые аппроксимируются апериодическими звеньями или звеньями второго порядка с незначительной колебательностью. По сравнению с дискретными регуляторами разработанная система имеет минимальный порядок.

Программное обеспечение позволяет наглядно продемонстрировать процессы тренировки искусственной нейронной сети и работу регулятора угловой скорости, что повышает эффективность обучения теории автоматического управления и уменьшает трудоемкость настройки реальных систем.

Достигнуты лучшие показатели качества:

- при настройке нейрорегулятора по интегральному критерию  $I1 = 0,0006266$ ;

- при настройке нейрорегулятора по интегральному критерию  $12 = 0.2183$ 

- время регулирования не превышает - 0,6 с;

- перерегулирование не превышает -  $20\%$ ;

-при изменении параметров объекта управления на 25-30% интегральный критерий по точности ухудшается на 16-47%.

В некоторых случаях критерий по точности может улучшаться, но тогда интегральный критерий по точности с ограничением по скорости будет ухудшаться до 50%.

Доказано, что изменение характера объекта управления с апериодического на колебательный при изменении значений весовых коэффициентов, согласно предлагаемому алгоритму, позволяет оставить замкнутую систему устойчивой без изменения структуры регулятора. Улучшение линамических показателей качества регулирования для объектов второго порядка и выше требует добавления к существующей структуре новых нейронов и поиска оптимальных временных задержек для формирования входных сигналов.

Программные модули можно использовать для управления электроприводом с системами преобразователь частоты-асинхронный двигатель и широтно-импульсный преобразователь-лвигатель постоянного тока.

Литература: 1. Omatu S., Khalid M., Yusof R. Neuro-Control and its application. Corrected edition, Springer: 1996. 255 с. 2. Конох І.С. Найда В.В., Гула І.С. Комп'ютеризований лабораторний комплекс для дослідження інтелектуальних цифрових систем керування електроприводом // Вісник Кременчуцького державного політехнічного університету ім. М. Остроградського. Вип. 4/2008 (51), ч. 1. 2008. С. 17 – 21. 3. *Гревис Дж*. LabViEW для всех: Пер. с англ. Клушин Н. А. М.: ДМК Пресс; Прибор Комплект. 2005. 544 с. 4. Виноградова Н.А., Листратов Я.И., Свиридов Э.В. Разработка прикладного программного обеспечения в среде LabViEW: Учебное пособие. М.: Издательство МЭИ. 2005. 245 с.

Поступила в редколлегию 26.04.2014

Рецензент: д-р техн. наук, проф. Оксанич А.П.

Конох Игорь Сергеевич, канд. техн. наук, доцент кафедры информационно-управляющих систем КрНУ им. М. Остроградского. Научные интересы: автоматизация, интеллектуальные системы управления. Адрес: Украина, 39600, Кременчуг, ул. Первомайская, 20, тел.:  $(05366)30157$ . E-mail: kis saue@mail.ru.

#### **УЛК 004.056**

### **ЗАЩИТАОТСПАМАВИНТЕРНЕТ ПРОСТРАНСТВЕ**

#### *АБДУЛЛАЕВ В.Г.*

Рассматриваются основные методы и правила для эффективной борьбы с рекламными сообщениями. Описываются методы фильтрации почтовых сообщений на стороне сервера. Предлагаются варианты противодействия способам обхода методов фильтрации и защиты от рекламных сообщений.

Ключевые слова: спам, рассылка рекламных сообщений, методы фильтрации, использование e-mail адресов в Интернете.

#### **Введение**

СПАМ – это сообщения рекламного характера, которые доставлются без согласия пользователя, а также сообщения для мошеннических целей. Количество пользователей в сети Интернет с каждым годом увеличивается, в 2011 году – 718 миллионов, а в 2012 уже 1,3 миллиарда пользователей Интернет [1]. Это связано со многими факторами, такими как удешевление оборудования (как результат – цена доступа к сетиснижается), активноераспространениепланшетных компьютеров и смартфонов (пользователи мобильногоинтернета).

Доля спама вмировомтрафике составляет почти 80% за 2011 год [2]. В 2012 году общее количество обнаруженных и удаленных сообщений составляет 65 миллиардов комментариев [3]. Какпоказывает статистика, уровень спама к концу 2012 года значительно возрос. На данный момент уровень спамовских комментариев превысел показатель 120 миллионов в день.

На рост спама повлияломассовое появление незащищенных сайтов, вики и форумов. Также люди, которые рассылают спам, начали активно использовать нелегальные методы, такие, как взлом сайтов, зара-

жение компьютеров пользователей для создания ботнетов (сеть зараженных компьютеров и серверов, которые используются злоумышленниками в целях нанесения вреда) для рассылки спама. Значительный рост спровоцировало также увеличение трафика из Китая – это связано с продвижением подделок известных брендов.

С ростом популярности сервисов мгновенных сообщений и социальных сетей растет количество спама в данных сервисах. Также отмечается рост спама в смс-сообщениях.

Убытки, которые приносит спам, колоссальные. Это – время, перегруженность оборудования и как результат - снижение срока эксплуатации. Все это приводит к финансовым потерям как организаций, так и государственных учреждений.

#### **Постановка задачи**

Цель - рассмотреть правила и разработать методы защиты e-mail от спама. Учитывая спам, который с каждым годом увеличивается в объёме и количестве, а также то, что усовершенствуются приемы обхода разных методов защиты, необходимо постоянно усовершенствовать методы защиты. Соблюдение простых правил обеспечит уменьшение количества спама. Также необходимо учесть спам, который публикуется на сайтах и форумах в комментариях. Задача – разработать противодействия способов обхода спамфильтров.

#### **Правила использование e-mail адресов в Интернете**

Один из надежных методов, который понизит количество спама на электронный адрес и затруднит заполучитьадрес злоумышленниками - этособлюдениепростых правил:

– Не следует публиковать свой электронный адрес на общедоступных сайтах в открытой форме. Можно использовать специальные символы, что затруднит его распознавание. Также можно применять адрес в видекартинки.

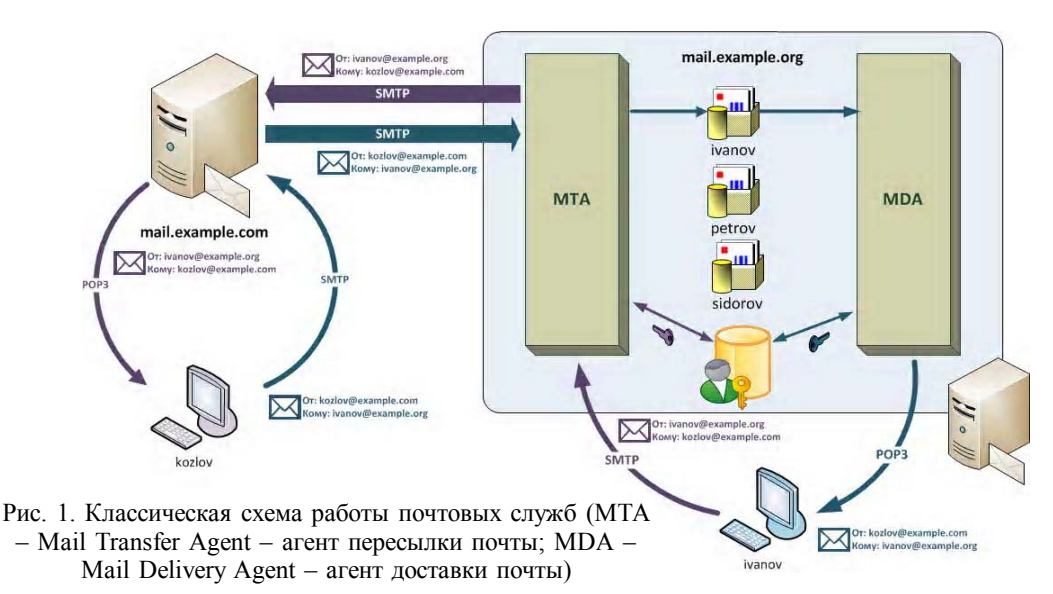

- Большинство пользователей имеют аккаунты в социальных сетях. А учитывая последнюю тенденцию, что на сайтах очень часто используется авторизация через социальную сеть, в таком случае лучше воспользоваться аккаунтом социальной сети.

- Не стоит использовать адрес при регистрации на малоизвестных форумах и сайтах.

- Можно завести специальный адрес для регистрации на форумах и сайтах или использовать службы для получения одноразовых адресов, к примеру сервис - http://mailinator.com/.

- Не следует отвечать на спам или переходить по ссылкам из письма, в том числе на ссылку, что обеспечивает отписку от рассылки. Как правило, данными действиями подтверждается реальный адрес. Также не следует открывать вложения.

- Желательно отключить загрузку картинок, которые в письме, чтобы не отслеживалась активность пользователя.

- При получении ссылки от неизвестного человека или от контакта, который находится у вас в списке, но ссылка вызывает подозрение, лучше отказаться от перехода по ней.

- Необходимо создавать длинные имена адресов, к примеру, который состоит из фамилии и имени. чтобы исключить метод подбора адреса случайными генераторами.

Выполнение простых правил и осторожность обеспечивают частичную защиту от спама, а также от персонального компьютера, который может стать одним из узлов мошеннической сети.

#### Способы защиты e-mail адресов и Вебстраниц

Для того чтобы защитить e-mail адреса, которые размещены на сайтах, есть разные способы и правила, которые реализуются исключительно технически. Самое главное - это зашита от ботов (автоматических программ (скриптов), предназначенных для сбора информации или отправки сообщений).

На большинстве Веб - страницесть формы обратной связи для написания обращений, жалоб и так далее, или в блогах, комментариях к статьям. Самым распространённым и относительно надежным является размещение CAPTHA (Completely Automated Public Turing test to tell Computers and Humans Apart - автоматизированный текст Тьюринга для определения различий компьютер или человек) [4]. В основе данного метода лежит такая задача, которую может решить только человек. К примеру, могут быть изображения искривлённых символов или изображения математической задачи, как правило сложение. Автоматические скрипты не могут распознать искаженный текст, но это может сделать человек. Также есть варианты модифицированных примеров, таких как посчитать количество рисунков с изображением определенного образа.

На данный момент существует достаточно способов обхола САРТНА ·

- Создание базы данных ответов или получение базы данных нелегальным путем. Некоторые разработчики используют готовую базу данных заданий и ответов, т.е. задачи не генерируются случайным образом. Поэтому злоумышленники могут в ручном режиме сформировать базу данных или скачать ее. Противодействие - не создавать базы данных, а задания генерировать случайным образом.

- Неквалифицированное написание скрипта, что приведет при определенном формировании запроса к странице получать правильный ответ. Решение использовать готовые скрипты, которые себя зарекомендовали как надежные, или обращаться к профессиональным исполнителям.

- Автоматическое распознавание возможно в том случае, если имеется неискаженная или не завуалированная картинка с заданиями. Также использование только одного метода маскировки задания. Это все способствует разработке метода автоматического распознавания. Решение - применять разные методы маскировки, которые будут меняться в произвольном порядке.

- Автоматический подбор вариантов ответов. Ответ на задание автоматически подбирается. Для защиты от данного метода служит блокировка IP-адреса или аккаунта на определенное время, при повтореполная блокировка без восстановления.

- Ручное распознавание. Специальные сервисы. которые используют человеческий ресурс для распознавания. Данный способ обойти практически не реально. Если отслеживать с какого адреса или аккаунта приходят эти сообщения нужно временно блокировать, а также ввести определенное время для ввода ответа. Как правило, используются разные данные, поэтому необходимо в ручном режиме модерировать сообщения.

Дополнительными методами борьбы с нежелательными сообщениями может быть запрет анонимных комментариев, разрешение комментариев только со стороны зарегистрированных пользователей или авторизация через социальные сети; использование надёжных скриптов, что обеспечивает минимальное количество проблем в безопасности системы; запрет прямых публикаций сообщений, разрешение публикаций только после одобрения администратором.

Можно также использовать фильтры для фильтрации сообщений по ключевым словам. Принцип действия данного скрипта в следующем: после того, как пользователь отправил сообщение, скрипт анализирует его, и если сообщение содержит ключевые слова или URL, которые есть в базе данных скрипта, сообщение не публикуется, а отправляется администратору на проверку.

#### Методы фильтрации почты на почтовых cepbenax

Для фильтрации почтовых сообщений на сервере можно использовать черные списки, серые списки, выставлять рейтинг пользователю, фильтровать сообщения по домену отправителя, а также по ключевым словам в теме и теле письма (рис.1).

Существуют черные списки e-mail адресов и IP - это списки, где включены данные пользователей и систем, которые были замечены в рассылке спама или вредоносных сообщений. Сервер при получении нового сообщения автоматически определяет, не внесен ли пользователь в эти базы данных. Если в рейтинге они существуют, такие сообщения автоматически отправляются в папку спама или удаляются, в зависимости от настройки системы. Данные списки получили название DNSBL (DNS Black List). Этот метод утратил свою актуальность из-за того, что злоумышленники, как правило, применяют пользовательские адреса и компьютеры. И после внесения их в данные списки пользователи долгое время не могут отправлять сообщения.

Также возможна автоматическая фильтрация (СПАМфильтры) как на стороне сервера, так и на стороне клиента. Один из подходов заключается в анализе содержимого письма (по ключевым словам), и в зависимости от содержания делается вывод. Один из применяемых методов - статистический анализ содержимого письма; как правило, используется байесовский метод фильтрации спама. Суть этого метода заключается в анализе слов в теле письма на возможность (вероятность) его отношения к спаму [5], после чего делается вывод. В начале использования данного метода необходимо провести обучение фильтра на выявления спама. При активном и правильном обучении эффективность фильтрации спама можно довести до 95%, но для этого необходимо постоянно проводить обучение.

В последнее время популярным стал метод серых списков. Суть его заключается в том, что при первой попытке отправить письмо сервер отвечает ошибкой. Программы для рассылки спама не умеют оперативно обрабатывать такие ситуации. Поэтому очень высокая вероятность того, что они находятся в черных списках. Данный метод дает эффективность до 90%.

Дополнительной мерой защиты от спама является запрос PTR - записи (рис. 2). PTR - запись связывает IP - адрес с именем домена. Запросив PTR, МТА примет почту только в случае совпадения IP с именем домена. Учитывая, что спам, как правило, приходит с IP, который не совпадает с именем домена, защита в данном случае достаточно эффективна.

#### Дополнительные методы защиты

В почтовые сервера встраиваются модули для определения признаков массовой рассылки. Эти модули подсчитывают контрольную сумму письма и проверяют на серверах служб Razor и DCC. Если встреча-

ются с аналогичными контрольными суммами письма. большая вероятность, что это спам.

Ужесточаются требования к письмам отправителя: проверка доменного имени, обратного адреса, IPадреса компьютера, с которого идет рассылка.

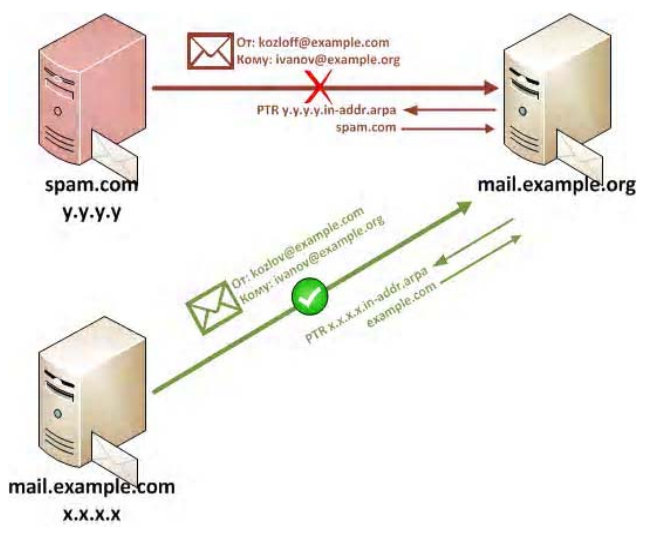

Рис. 2. Пример запроса PTR

#### Альтернативные методы защиты

Каждое рекламное сообщение имеет в себе слова и слоганы, которые составляют части рекламного сообщения. К примеру: «купите», «лучшее предложение» и так далее.

Проведя анализ почтового сообщения, кроме темы сообщения, можно с точностю определить является оно рекламным или нет. Аналогично данному методу работают системы распознавания плагиата, когда ищутся части сообщения, которые взяты из других источников.

В данном методе есть ряд недостатков. Прежде всего, во время обучение системы оператор будет видеть чужие сообщения, проверяя соответствия оценки системы. Другая проблема - это защита конфединциальной информации, но в случае корпоративного сектора это не является ключевой проблемой. Третья — затраты дополнительных ресурсов на обработку информации, увеличение затрат.

Но несмотря на ряд недостатков, данный метод может эффективным при борьбе со спамом.

#### Выволы

Учитывая постоянный рост спама, можно сделать вывод, что данный метод продвижения товаров и услуг приносит выгоду заказчикам. Поэтому не стоит ожилать понижения количества спама в ближайшее время.

Выполнение простых правил повеления в сети Интернет значительно снизит объем получаемой почты. Все зависит от поведения пользователя. И за ним стоит выбор, следовать этим правилам или нет.

Достаточноэффективным и распространенным метолом борьбы со спамом есть САРТНА Как показывает статистика, в 2011 году ежедневно вводится приблизительно 200 миллионов САРТНА во всем мире [6]. Данный метод хорошо зарекомендовал себя в формах обратной связи - комментариях, но не дает гарантии полной фильтрации рекламных сообщений.

Использование специального программного обеспечения и методов повышает эффективность фильтрации сообщений. Но, как правило, все методы требуют постоянного усовершенствования, потому что практически все, кто занимается рассылкой нежелательных сообщений, усовершенствуют методы обхода систем защиты.

Нужно понимать, что спрос формирует предложение. Если предприниматели будут дальше заказывать рассылку спама, а пользователи откликаться на рекламные сообщения, спрос будет расти и объем спама также будет увеличиваться.

Не стоит забывать о юридических аспектах - в некоторых странах приняты законы об уголовной ответственности за рассылку спама.

Но простые правила поведения и использование эффективных методов защиты в совокупности принесут результат, и количество получаемого спама уменьшится. Также желательно постоянно проводить обучение систем на повышение их эффективности.

Комбинация перечисленных выше методов защиты ласт значительное снижение нежелательных сообщений, а также снизит нагрузку на сервера и сетевой трафик, и не будет отнимать время у пользователей.

**Литература: 1.** The statistics portal http://www.statista.com/ statistics/74592/quarterly-worldwide-smartphone-sales-byoperating-system-since-2009/ 2. Компьютеры и огротехникаhttp://www.computery.ru/news/ news2010.php?nid=8302 3. Spammy A. Year in Review http:/ /blog.akismet.com/2012/12/21/a-spammy-year-in-review/4. Completely Automated Public Turing test to tell Computers and Humans Apart http://ru.wikipedia.org/wiki/CAPTCHA 5. Байесовская фильтрация спама http://ru.wikipedia.org/ wiki/Байесовская фильтрация спама. 6. Welcome to the new TED.com http://www.ted.com/talks/lang/ru/ luis von ahn massive scale online collaboration.html

#### Рецензент: д-р техн. наук, проф. Юсифов С.И.

#### Поступила в редколлегию 21.04.2014

Абдуллаев Вугар Гаджимахмудович, канд.техн. наук, доцент кафедры «Компьютерные технологии и программирование», Азербайджанская Государственная Нефтяная Академия (АГНА), Институт систем управления НАНА. Научные интересы: информационные технологии, Веб-программирования, мобильные приложения. Увлечения и хобби: электронная коммерция, В2В, В2С проекты, научные книги, спорт. Адрес: AZ1129, Баку. ул. М. Гали, 53, кв. 81 тел: (99412) 571 2428, (050) 332 54 83 (моб). E-mail: abdulvugar@mail.com

## **ИНФОРМАЦИОННЫЕ ТЕХНОЛОГИИ**

#### **УЛК00403**

## **МАТЕМАТИЧНІМЕТОДИСИНТЕЗУ СКЛАДНИХСИСТЕМПАРАЛЕЛЬНОЇ ОБРОБКИДАНИХ ТАЇХ НАЛАШТУВАННЯУ КОМП'ЮТЕРНОМУЗОРІ**

#### *ГРИЦИК В.В., ГРИЦИК В.В., БУРОВ Є.В., ВОВК О.Б., РИШКОВЕЦЬ Ю.В., ЗОЗУЛЯ А.М.*

Пропонуються математичні методи синтезу складних систем паралельної обробки даних та їх налаштування у комп'ютерному зорі на основі класифікованих функціональних можливостей.

#### **1. Вступ**

Існує багато різноманітних моделей обробки даних. Поряд з тим, для різних систем обробки даних, зокрема, складних, можна використовувати відоміметоди, якіза необхідності доповнити певними показниками якості.

Аінколинеобхідносуттєвомодифікуватита уточнити існуючіметодидля їхньогоподальшогозастосування до певного виду складних систем обробки даних.

Особливо це стосується процесу обробки даних для задач розв'язку складних проблем в системах комп'ютерного зору [2].

*Метою*дослідженняє вивченняможливості розпаралелюванняопрацювання інформаціїприсинтезіскладних систем обробки даних на рівні ярусно-паралельних структур алгоритмуіззастосуванняммагістральних методів реалізації цього процесу в системах комп'ютерного зору.

#### **2. Синтез складних систем паралельної обробки даних та їх налаштування у комп'ютерному зорі**

Розглянемо можливість розпаралелення опрацювання інформації при синтезі складних систем опрацювання даних на рівні ярусно-паралельних структур алгоритму, застосування магістральних методів реалізаціїпроцесу.

Такий підхід дає можливість налаштування системи на реалізаціюзадач узаданомурежиміобробкиданих, що поступають. У цьому підході важливим є вибір основних операторів, що дозволяють здійснювати налаштуваннясистеми.

Розглянемо систему:

$$
S_i \subset X_i \times Y_i, \tag{1}
$$

$$
i \text{ hexaŭ } X_i = \times \{X_{ij} : j \in I_{X_i} \}, Y_i = \times \{Y_{ij} : j \in I_{Y_i} \}.
$$

Позначимо через  $Z_{X_i}$  – декартовий добуток компонентних множин  $X_i$ , які можуть використовуватися для реалізації з'єднань систем; а через  $\overline{Z}_{\overline{X}_i}$  – сімейство всіх компонентів множин  $X_i$  і позначимо через

$$
\overline{X}_{i}^{*} = \Big\{ X_{ij} : X_{ij} \in \overline{X}_{i} \wedge X_{ij} \notin \overline{Z}_{X_{i}} \Big\},\
$$

де  $\overline{X}_i$  – сімейство компонентних множин  $X_i$ ,

$$
X_i^* = \times \Big\{ X_{ij} : X_{ij} \in \overline{X}_i \land X_{ij} \notin Z_{X_i} \Big\} = \times \Big\{ X_{ij} \cdot X_{ij} \in \overline{X}_i^* \Big\}.
$$

Отримаємо:

$$
X_i = X_i^* \times Z_{X_i} . \tag{2}
$$

Аналогічно

$$
Y_i = Y_i^* \times Z_{Y_i} \,. \tag{3}
$$

Із (1) і (3) можна синтезувати множину з'єднаних систем

$$
S_{iz} \subset (X_i^* \times Z_{X_i}) \times (Y_i^* \times Z_{Y_i}). \tag{4}
$$

Системи  $S_i$  і  $S_{i\overline{z}}$  не однакові; система  $S_{i\overline{z}}$  визначає можливість з'єднання (синтезування) систем.

Клас синтезованих систем із (4) визначимо так:

$$
\overline{S}_{iz} = \left\{ S_{iz} : S_{iz} \subset \left( X_i^* \times Z_{X_i} \right) \times \left( Y_i^* \times Z_{Y_i} \right) \right\}.
$$

У цьому класі систем знайдемо основні параметри їх синтезу.

*І. Каскадний синтез (з'єднання).*

$$
\text{Hexaŭ } S_1 \subset X_1 \times (Y_1^* \times Z_{X_1}), S_2 \subset (X_2^* \times Z_{Y_2}) \times Y_2.
$$

Введемо операцію 0:  $\overline{S}_7 \times \overline{S}_7 \Rightarrow \overline{S}_7$  таку, що  $S_1 \circ S_2 = S_3$ , де  $S_3 \subset (X_1 \times X_2^*) \times (Y_1^* \times Y_2)$ ,

$$
Z_{X_1} = Z_{Y_2} = Z \text{ if } ((X_1, X_2), (Y_1, Y_2)) \in S_3 \Leftrightarrow
$$
  

$$
\Leftrightarrow (\exists z)((X_1, (Y_1, Z)) \in S_1 \wedge ((X_2, Z), Y_2) \in S_2).
$$

Операцію 0 визначимо як каскадний синтез або каскадна операція.

*ІІ. Паралельний синтез (з'єднання).*

$$
\text{Hexaŭ } S_1 \subset (X_1^* \times Z_{X_1}) \times Y_1, S_2 \subset (X_1^* \times Z_{X_2}) \times Y_2.
$$

Введемо операцію +:  $\overline{S}_z \times \overline{S}_z \Rightarrow \overline{S}_z$  таку, що  $S_1 + S_2 = S_3$ , де  $S_3 \subset (X_1^* \times X_2^* \times Z) \times (Y_1 \times Y_2)$ ,

$$
Z_{X_1} = Z_{X_2} = Z \text{ i } ((X_1, X_2, Z), (Y_1, Y_2)) \in S_3 \Leftrightarrow
$$
  

$$
\Leftrightarrow ((X_1, Z), Y_1) \in S_1 \wedge ((X_2, Z), Y_2) \in S_2.
$$

Операцію + назвемо паралельним синтезом (з'єднання) або паралельною операцією.

III. Замикання зворотного зв'язку (організація операції циклів).

Нехай F-відображення F:  $\overline{S}_z \Rightarrow \overline{S}_z$  таке, що  $F(S_1) = S_2$ , де  $S_1 \subset (X^* \times Z_Y) \times (Y^* \times Z_Y)$ , а

$$
S_2 \subset X^* \times Y^*, Z_X = Z_Y = Z,
$$
  

$$
(X, Y) \in S_2 \Leftrightarrow (\exists z)((X, Z), (Y, Z)) \in S_1).
$$

Відображення F називається замиканням зворотного зв'язку або операцією замикання оберненого зв'язку.

Таким чином, введені три основні операції синтезу систем, які практично вичерпують можливості організації операцій складних систем опрацювання даних.

Сформулюємо основні властивості синтезу операцій опрацювання даних.

1. Якщо операція  $(S_1 \circ S_2) \circ S_3$  визначена, тоді справедлива рівність  $(S_1 \circ S_2) \circ S_3 = S_1 \circ (S_2 \circ S_3)$ .

2.  $S_1 \circ S_2 \neq S_2 \circ S_1$ .

3. Якщо операції  $(S_1 + S_2) + S_3$  і  $S_1 + (S_2 + S_3)$  визнасправедлива чені. тоді рівність  $(S_1 + S_2) + S_3 = S_1 + (S_2 + S_3)$ .

4.  $S_1 + S_2 = S_2 + S_1$ .

5. В операції 0 немає одиничного елемента.

6. Роль одиничного елемента для операції + відіграє пуста система.

7.  $F(S_1 \circ S_2) = F(S_2 \circ S_1)$ , якщо обидві частини цієї рівності мають сенс.

8. Якшо  $S_1 \subset X_1 \times (Y_1 \times Z)$ системи  $S_2 \subset (X_2 \times Z) \times Y_2$  не попереджують, тоді не попереджує і система  $S_3 = S_1 + S_2$ .

9. Якщо системи  $S_1 \subset (X_1 \times Z) \times Y$  i  $S_2 \subset (X_2 \times Z) \times Y$ не попереджують, тоді не буде попереджувати і систе-Ma  $S_3 = S_1 + S_2$ .

10. Якщо системи  $S_1$  і  $S_2$  лінійні, тоді і системи  $S_1 \circ S_2$ ,  $S_1 + S_2$  і  $F(S_1)$  будуть лінійними, якщо вони визначені.

11. Якщо системи  $S_1$  і  $S_2$  функціональні, тоді функціональними є системи  $S_1 \circ S_2$ ,  $S_1 + S_2$  за умовою, що вони визначені; каскадне і паралельне з'єднання зберігають властивості взаємооднозначної функціональності; операції замикання зворотного зв'язку у загальному випадку функціональності не зберігають.

12. Нехай  $S \subset (X + Z) \times (Y \times Z)$  є функціональними i  $S(X) = \{Z : (\exists y)((x, z, y, z) \in S)\}\,$ 

$$
S(x, y) = \{Z : (\exists z')((x, z, y, z') \in S)\}.
$$

Система F(S) є функціональна в тому і тільки в тому

випадку, коли для кожного  $x \in X$  $(\exists y)$   $(S(x) \subset S(x, y))$ .

Тепер лослілимо можливості розпаралелення опрацювання інформації для різних операцій синтезу систем на рівні заданих систем S<sub>i</sub>. Розуміється, що операція замикання оберненого зв'язку дозволяє проводити опрацювання даних лише на рівні однієї системи S<sub>i</sub>. Тому важливо дослідити можливість розпаралелення опрацювання даних при побудові різних систем за допомогою каскадного і паралельного поєднання (з'єднання) операцій на рівні заданих систем S<sub>i</sub>.

Для цього розглянемо такі теореми.

Теорема 1. Нехай задані системи опрацювання да $aux S_1 \subset X_1 \times (Y_1^* \times Z_{X_1}), S_2 \subset (X_2^* \times Z_{Y_2}) \times Y_2$  i eusначені каскадні з'єднання ших систем за допомогою каскадної операції  $S_1 \circ S_2 = S = (X_1 \times X_2^*) \times (Y_1^* \times Y_2)$ , тоді система S допускає магістральне опрацювання даних на рівні  $S_1$  і  $S_2$ .

Доведення. Нехай системи S<sub>1</sub>, S<sub>2</sub>, S реалізують деякі функції  $f_1, f_2, f$  (рис. 1).

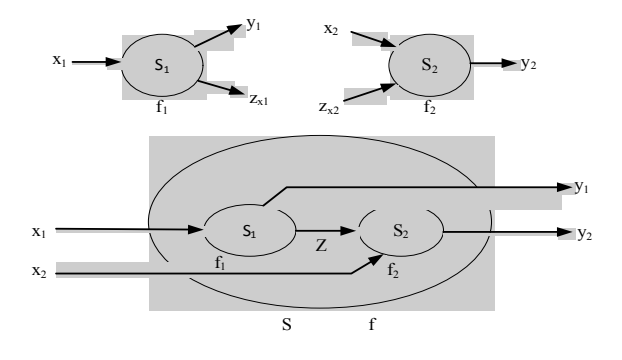

Рис. 1. Мультимагістральне опрацювання даних

Побудуємо магістральну схему опрацювання даних одиничного потоку для визначення функції f.

$$
q_{ac} \rightarrow
$$

Prove 1.

\n
$$
f_1^1 \t f_1^2 \t f_1^3 \t \dots
$$
\nKeyoX 2.

\n
$$
f_2^1 \t f_2^2 \t \dots
$$

де  $f_i^r$  – функція  $f_i$  залежно від  $r$  – аргументу в одиничному потоці даних.

Аналогічно побудуємо магістральну схему функціонування системи S при одиничному потоці даних на входах  $S_1$  і  $S_2$ . Позначимо через  $S_i^r$  – систему  $S_i$  в момент r для визначення f<sup>r</sup>.

 $\begin{matrix} S_2^1 & S_2^2 & \dots \end{matrix}$ 

$$
Kpow 1. \t S_1^1 S_1^2 S_1^3 ...
$$

$$
Kp
$$
 2.

РИ, 2014, № 2

Аналогічні результати можна отримати при мультимагістральних системах опрацювання ланих.

Теорема 2. Нехай задані системи опрацювання да- $HUX$ 

$$
S_1 \subset X_1 \times (Y_1^* \times Z_{X_1}), S_2 \subset (X_2^* \times Z_{Y_2}) \times (Y_2^* \times Z_{Y_2}),
$$
  
\n
$$
S_3 \subset (X_3^* \times Z_{Y_3}) \times (Y_3^* \times Z_{X_3}), ..., S_n \subset (X_n^* \times Z_{Y_n}) \times Y_n
$$

Каскадне з'єднання цих систем визначаємо за допомогою каскадного з'єднання операцій

$$
\begin{aligned} S_1\circ S_2\circ S_3\circ ...\circ S_n&=S\subset (X_1\times X_2^*\times X_3^*\times ...\times X_n^*)\times\\ &\times (Y_1^*\times Y_2^*\times Y_3^*\times ...\times Y_{n-1}^*\times Y_n); \end{aligned}
$$

тоді система S допускає магістральне опрацювання даних на рівні  $S_1, S_2, S_3, ..., S_n$ .

Нехай системи  $S_1, S_2, S_3, \ldots, S_n$ , S реалізують функції  $f_1, f_2, f_3, \ldots, f_n, f$ . На рис. 2 подано систему S опрацювання даних для визначення f. Побудуємо магістральну схему опрацювання даних для одиничного потоку для визначення f.

 $\text{Vac} \rightarrow$ 

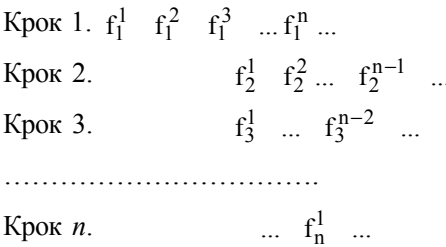

Аналогічно можна побудувати магістральну схему функціонування S для одиничного потоку даних на входах  $S_1, S_2, S_3, ..., S_n$ .

$$
q_{ac} \rightarrow
$$

Крок 1.  $S_1^1$   $S_1^2$   $S_1^3$  ...  $S_1^n$  ...  $S_2^1$   $S_2^2$   $\ldots$   $S_2^{n-1}$   $\ldots$ Крок 2.  $S_3^1 \dots S_3^{n-2} \dots$ Крок 3.

 $S_n^1$ .

Крок п.

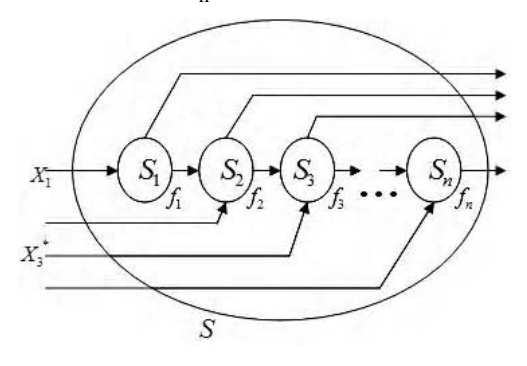

Рис. 2. Мультимагістральна система опрацювання ланих

Теорема 3. Нехай задані системи опрацювання да-*HUX*  $S_1 \subset (X_1^* \times Z_{X_1}) \times Y_1$ ,  $S_2 \subset (X_2^* \times Z_{X_2}) \times Y_2$  *i 6u3*начено паралельне з'єднання (синтез) цих систем за допомогою паралельного з'єднання операції

$$
S_1 + S_2 = S = (X_1^* \times X_2^* \times Z) \times (Y_1 \times Y_2).
$$

Тоді система S допускає розпаралелення опрацювання даних на рівні  $S_1$  і  $S_2$ .

Доведення. Якщо за умови побудови синтезу S

$$
X_1^* \cap Y_2 = \wedge X_2^*, \quad Z_{X_2} \cap Y_1 = \wedge X_1^*
$$

системи  $S_1$  і  $S_2$ , згідно з означенням є інформаційно незалежними, тоді система S допускає розпаралелення опрацювання даних на рівні  $S_1$  і  $S_2$ . На рис. 3 подано систему S опрацювання даних.

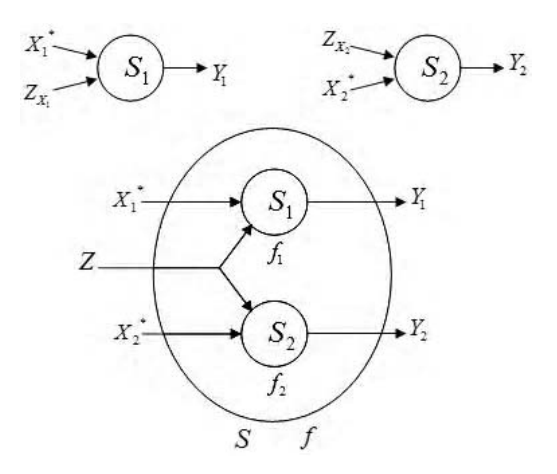

Рис. 3. Система синтезу S паралельних систем  $S_1$  i  $S_2$ 

Теорема 4. Нехай задані системи опрацювання да- $S_1 \subset (X_1^* \times Z_{X_1}) \times Y_1$ ,  $S_2 \subset (X_2^* \times Z_{X_2}) \times Y_2$ ,  $\mu u x$  $S_3 \subset (X_3^* \times Z_{X_3}) \times Y_3, ..., S_n \subset (X_n^* \times Z_{X_n}) \times Y_n$  *i eus*начено синтез (паралельне з'єднання) цих систем за допомогою паралельного з'єднання операцій:

$$
S_1 + S_2 + S_3 + \dots + S_n = S = (X_1^* \times X_2^* \times X_3^* \times \dots \times X_n^* \times Z) \times
$$

$$
\times (Y_1 \times Y_2 \times Y_3 \times \dots \times Y_n).
$$

Тоді система S допускає розпаралелення опрацювання даних на рівні  $S_1, S_2, S_3, ..., S_n$ .

Доведення. Оскільки за умовою побудови S

$$
X_1^*, Z_{X_1} \cap Y_2, Y_3, \dots, Y_n = \emptyset \land
$$

$$
\land X_2^*, Z_{X_2} \cap Y_1, Y_3, \dots, Y_n = \emptyset \land \dots \land X_n^*
$$

 $Z_{X_n} \cap Y_1, Y_2, Y_3, \ldots, Y_{n-1} = \emptyset$ , то, згідно з означенням, системи  $S_1, S_2, S_3, ..., S_n$  інформаційно взаємонезалежні. Тоді система S допускає розпаралелення опрацювання даних на рівні  $S_1, S_2, S_3, ..., S_n$ .

На рис. 4 подано систему синтезу S паралельного опрацювання даних.

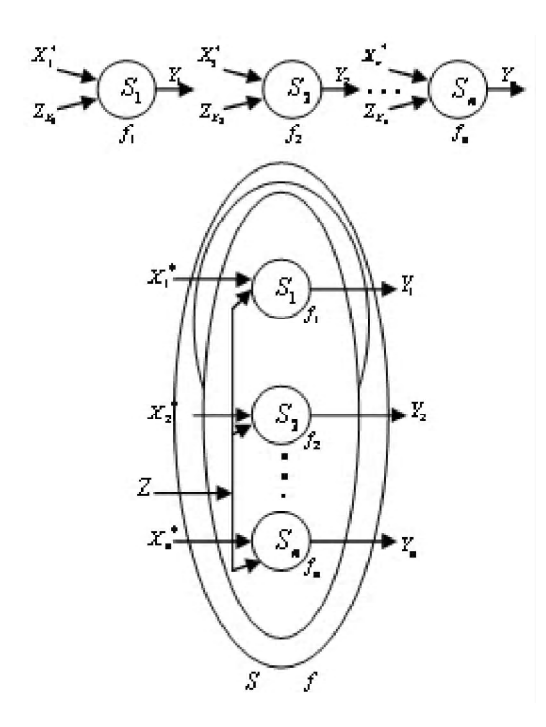

Рис. 4. Система синтезу S паралельного опрацювання даних  $S_1, S_2, S_3, ..., S_n$ 

Теорема 5. Нехай задані системи опрацювання да $aux S_1 \subset (X_1^* \times Z'_{X_1}) \times (Y_1^* \times Z_{X_1}), S_3 \subset (X_3^* \times Z_{X_2}) \times Y_3$ і паралельне каскадне з'єднання (синтез) ших систем за допомогою операцій

$$
(S_1 \circ S_2) + S_3 = S_{12} + S_3 =
$$
  
\n
$$
S \subset (X_1^* \times X_2^* \times X_3^* \times Z) \times (Y_1^* \times Y_2 \times Y_3)
$$

Тоді система S допускає магістральне опрацювання даних на рівні  $S_1$  і  $S_2$  і розпаралелення опрацювання даних на рівні  $S_{12}$  і  $S_3$ .

Доведення. Підсистема  $S_{12} = (S_1 \circ S_2)$  допускає магістральне опрацювання даних для одиничного потоку на рівні  $S_1$  і  $S_2$ , відповідно до теореми про лінійні алгебри над одним і тим самим полем А, а оскільки відношення R<sub>II</sub> паралельного опрацювання інформації є вілношенням еквівалентності і ловільна система S<sub>i</sub> реалізується паралельно сама собі (умова рефлективності):  $S_i R_{\parallel} S_i$  для довільного  $i \in I$ , ми маємо синтез  $S = S_{12} + S_3$ , що допускає розпаралелення опрацювання даних на рівні  $S_{12}$  і  $S_3$ .

На рис. 5 подано систему S опрацювання даних.

Теорема 6. Нехай задані системи опраию вання даних

 $S_1 \subset (X_1^* \times Z_{X_1}) \times Y_1$ ,  $S_2 \subset (X_2^* + Z_{X_2}) \times (Y_2^* \times Z_{X_2})$ ,  $S_3 \subset (X_3^* \times Z_{Y_3}) \times Y_3$ , і паралельне каскадне з'єднання цих систем за допомогою операцій:  $S_1 + (S_2 \circ S_3) =$ 

$$
= S_1 + S_{23} = S \subset (X_1^* \times X_2^* \times X_3^* \times Z) \times (Y_1 \times Y_2^* \times Y_3),
$$

тоді система S допускає магістральне опрацювання даних на рівні  $S_2$  і  $S_3$  і розпаралелення опрацювання даних на рівні  $S_1$  і  $S_{23}$ , оскільки  $S_1 + (S_2 \circ S_3) = (S_2 \circ S_3) + S_1$ .

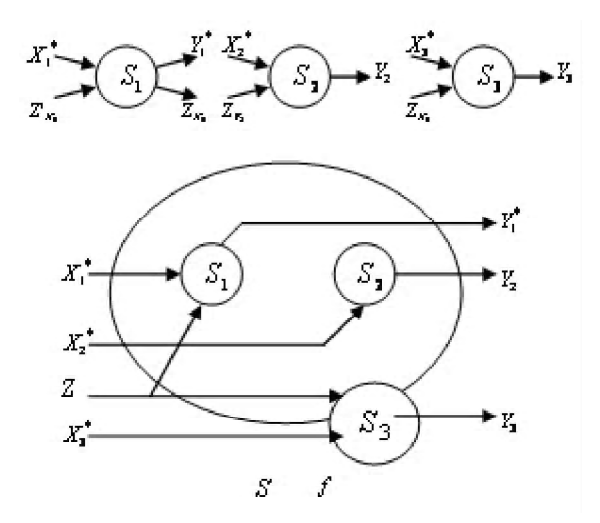

Рис. 5. Синтез паралельного і магістрального опрацювання даних

Теорема 7. Нехай задані системи опрацювання да- $Hux$ 

$$
S_1 \subset (X_1^* \times Z_{X_1}) \times (Y_1^* \times Z'_{Y_1}),
$$
  
\n
$$
S_2 \subset (Z_{X_2} \times X_2^*) \times (Y_2^* \times Z'_{Y_2}),
$$

 $S_3 \subset (X_3^* \times Z'_{Y_3} \times Z'_{Y_3}) \times Y_3$  *і паралельне каскадне* з'єднання цих систем за допомогою операцій:

$$
(S_1 + S_2) \circ S_3 = S_{12} \circ S_3 =
$$
  
= S \subset (X\_1^\* \times X\_2^\* \times X\_3^\* \times Z) \times (Y\_1^\* \times Y\_2^\* \times Y\_3);

тоді система S допускає розпаралелення опрацювання даних на рівні  $S_1$  і  $S_2$  і магістральне опрацювання даних на рівні  $S_{12}$  і  $S_3$ .

Доведення. Згіднозтеоремою проте, що відношення паралельного опрацювання інформації є відношенням еквівалентності, підсистеми  $S_{12} = S_1 + S_2$  допускають розпаралелення опрацювання даних на рівні $S_1$ і S<sub>2</sub>, а згідно з теоремою 1 система S допускає магістральне опрацювання даних для одиничного потоку на рівні  $S_{12}$  і  $S_3$ .

На рис. 6 подано таку систему S.

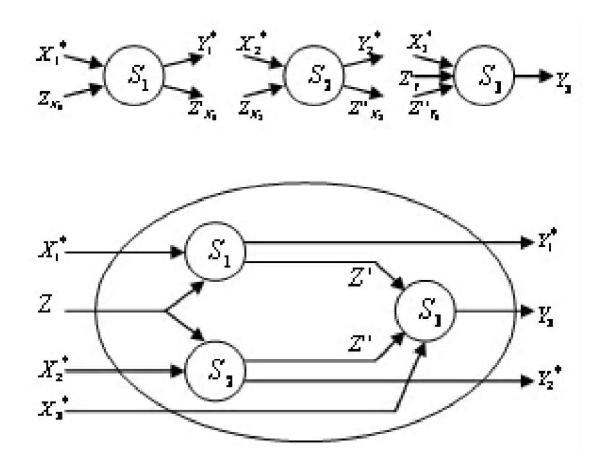

Рис. 6. Синтез каскадного з'єднання та операції замикання оберненого зв'язку

Теорема 8. Нехай задані системи

$$
S_1 \subset (X_1^* \times Z_{X_1}) \times (Y_1^* \times Z_{Y_1}),
$$
  
\n
$$
S_2 \subset (X_2^* \times Z_{X_2}) \times (Y_2^* \times Z_{Y_2})
$$

і визначене каскадне з'єднання, що охоплене оберненим зв'язком за допомогою каскадного з'єднання операції та операції замикання оберненого зв'яз- $KV$ 

$$
F(S_1 \circ S_2) = S \subset (X_1^* \times X_2^*) \times (Y_1^* \times Y_2^*),
$$
 (5)

тоді система S допускає розпаралелення опрацювання даних на рівні  $S_1$  і  $S_2$ .

Доведення. За умовою:

$$
X_1^* \cap Y_2^* = \varnothing \wedge X_2^* \cap Y_2^* = \varnothing (2). \tag{6}
$$

3 (5) і (6) маємо, що система S допускає розпаралелення опрацювання даних на рівні S<sub>1</sub> і S<sub>2</sub>.

На рис. 7 подано таку систему S.

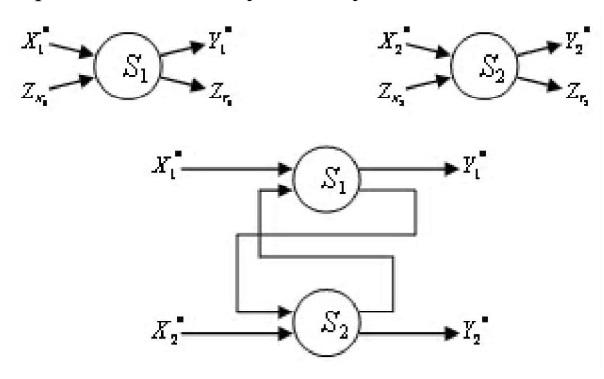

Рис. 7. Синтез, охоплений оберненим зв'язком за допомогою каскадних операцій замикання оберненого зв'язку

Теорема 9. Нехай задано системи

$$
S_1 \subset (X_1^* \times Z_{X_1}) \times (Y_1^* \times Z_{Y_2}),
$$
  
\n
$$
S_2 \subset (X_2^* \times Z_{X_2}^* \times Z_{X_2}^*) \times (Y_2^* \times Z_{Y_2}^* \times Z_{Y_2}^*), ..., S_{n-1} \subset
$$
  
\n
$$
\subset (X_{n-1}^* \times Z_{X_{n-1}}^* \times Z_{X_{n-1}}^*) \times (Y_{n-1}^* \times Z_{Y_{n-1}}^* \times Z_{Y_{n-1}}^*)
$$

і визначено каскадне з'єднання, що охоплено оберненим зв'язком за допомогою каскадних операцій замикання оберненого зв'язку

$$
F(S_1 \circ S_2 \circ \dots \circ S_n) = S \subset (X_1^* \times X_2^* \times \dots \times X_n^*) \times
$$
  
 
$$
\times (Y_1^* \times Y_2^* \times \dots \times Y_n^*).
$$

Тоді система S допускає розпаралелення (3) опрацювання даних на рівні  $S_1, S_2, S_3, ..., S_n$ .

Доведення. За умовою

$$
X_1^* \cap Y_2^* \cap \dots \cap Y_n^* = \varnothing \wedge X_2^* \cap Y_1^* \cap Y_3^* \cap \dots \cap Y_n^* = \varnothing,
$$
  

$$
X_n^* \cap Y_1^* \cap \dots \cap Y_{n-1}^* = \varnothing.
$$
 (7)

3 (7) випливає, що система S допускає розпаралелення опрацювання даних на рівні  $S_1, S_2, S_3, ..., S_n$ .

На рис. 7 подано систему S, отриману за допомогою операцій каскадних з'єднань замикання оберненим зв'язком

#### 3. Висновки

Запропоновані математичні методи синтезу складних систем паралельної обробки даних та їх налаштування у комп'ютерному зорі:

1) каскадне з'єднання (синтез);

2) паралельне з'єлнання (синтез), замикання зворотного зв'язку (операція циклів);

3) введені і розроблені три основні операції синтезу, які практично вичерпують можливості організації операцій складних систем обробки даних;

4) наведені основні теореми про синтез систем магістральної обробки даних, мультимагістральних систем проблем даних, паралельних систем обробки даних, синтез паралельної каскадної обробки даних, паралельної і магістральної обробки даних, синтез, шо охоплений оберненим зв'язком.

Наукова новизна полягає у розробці математичних методів синтезу складних систем паралельної обробки ланих.

Практична цінність полягає у розробленних основних операцій синтезу, які практично вичерпують можливості організації операцій складних систем обробки даних.

Література: 1. Грицик В. В. Опис алгоритмів паралельно-рекурсивної обробки даних в системах реального часу. Доповіді НАН України. Інформатика та кібернетика 2009. №3. с. 49-54. 2. Джордж Ф. Люггер Искусственный интеллект. Стратегии и методы решения сложных проблем / Джордж Ф. Люггер. М. ; С-Пб. ; К. : Вильямс. 2005. 863 с. 3. Грицик В. В. Моделі і засоби адаптивного опрацювання відеопотоків у системах комп'ютерного зору. Львів, 2012. 350 с. 4. Воек О.Б. Формалізація операцій над інформаційними продуктами / Вовк О.Б. // Математичні машини і системи. Київ, 2012. № 2. С. 51-59. 5. Ryshkovets Yu. V. Information model of Web-gallery taking into account user's interests / Ryshkovets Yu. V., Zhezhnych P. I. // Econtechmod. An international quarterly journal on economics in technology, new technologies and modelling processes. 2013. Vol. 2, No 3. P. 59-63.

Поступила в редколегію 12.05.2014

Рецензент: д-р техн. наук, проф. Лупенко С.А.

Грицик Володимир Володимирович, д-р техн. наук, професор кафедри інформаційних систем та мереж Національного університету "Львівська політехніка". Наукові інтереси: інформаційно-аналітичні системи. Адреса: Україна, 79013, Львів, вул. С. Бандери, 12, тел. (032) 258-25-38.

Грицик Володимир Володимирович, д-р техн. наук, професор кафедри комп'ютерних систем та мереж Тернопільського Національного технічного університету ім. І. Пулюя. Наукові інтереси: системи та засоби штучного інтелекту, інформаційні технології. Адреса: Україна, 46001, Тернопіль, вул. Руська, 56, тел. (032) 258-25-38.

**Буров Євген Вікторович**, канд. техн. наук, професор кафедри інформаційних систем та мереж Національного університету "Львівська політехніка". Наукові інтереси: комп'ютерні мережі. Адреса: Україна, 79013, Львів, вул. С. Бандери, 12, тел. (032) 258-25-38.

**Вовк Олена Борисівна**, канд. техн. наук, старший викладач кафедри інформаційних систем та мереж Національного університету "Львівська політехніка". Наукові інтереси: інтелектуальні системи прийняття рішень, інформаційні продукти, інтелектуальна власність. Адреса: Україна, 79013, Львів, вул. С. Бандери, 12, тел. (032) 258-25-38.

#### УДК 666.97+004

## **СУЧАСНІІНФОРМАЦІЙНІ ТЕХНОЛОГІЇДЛЯВИЗНАЧЕННЯ СКЛАДУ БЕТОНУ**

#### *МІХЄЄВ І.А.*

Аналізуються сучасні інформаційні систем для визначення складу бетону. На основі проведеного аналізу формується ряд вимог до комп'ютерної програми, що розробляється. Описуються функціональні можливості та приклади інтерфейсу користувача комп'ютерної програми для розв'язання задачі проектування складу бетону з урахуванням впливу характеристик матеріалів та нормування рецептурно-технологічних параметрів «ПСБ УкрДАЗТ».

#### **1. Вступ**

Сучасна технологія виробництва бетону є складною стохастичною системою, яка функціонує в умовах невизначеності, відсутності строгих математичних моделей, які б адекватно описували технологічні, виробничітафізико-хімічніпроцеси, відсутностієдиної методики розрахунку складів і методів оперативної оцінки якості бетонної суміші в реальному масштабі часу [1].

Більшість завдань управління виробництвомбетону: підбір складу бетонної суміші, вибір виду та концентрації добавки, управлінняходомтехнологічногопроцесувирішується, якправило, на основі евристичних знань оператора-технолога, який спирається на свій досвідіпрофесійнумайстерність. Об'єднаннявеликої кількості наявних знань, даних та моделей в області бетонознавства і виробництва бетонних сумішей можливо за допомогою інформаційних технологій. Тому впровадження сучасних комплексів автоматизації та комп'ютеризаціїтехнологічнихпроцесівповиннопередбачативикористаннясучаснихінформаційних системобробки даних та інтелектуальних систем підтримкиприйняття рішень.

Застосування апарату експертних систем при виробництві бетону дозволить істотно допомогти оператору-технологу в рішенні слабоформалізованих задач, які виникають в процесі прийняття управлінських рішень [2-7]. Перевага використаннясистемштучно-

Ришковець Юрій Володимирович, канд. техн. наук, асистент кафедри інформаційних систем та мереж Національного університету "Львівська політехніка". Наукові інтереси: реляційні бази даних та бази часово-залежних даних, адаптивні інформаційні системи, технології консолідації даних, системи дистанційного навчання. Адреса: Україна, 79013, Львів, вул. С. Бандери, 12, тел. (032) 258-25-38.

**Зозуля Андрій Миколайович**, ЛТЕ Консалтінг, регіональний представник західного регіону. Наукові інтереси: інформаційні технології. Адреса: Україна, 46000, Тернопіль, вул. Шевченка, 16, тел. (032) 258-25-38.

гоінтелекту (експертних систем) передтрадиційними системами управлінняполягає в тому, щовони спираються на багаторічний досвід роботи не одного, а декількохекспертів, містятьусобізнання, підкріплені нормативно-технічноюдокументацією, а такожвони інваріантні до людських факторів.

Метоюдослідження єрозробка структурита інтерфейсукористувача комп'ютерноїпрограмидлявизначення складубетону. Виходячизпоставленоїмети, сформульовані такі задачі дослідження: аналіз сучасного стану проблеми застосування інформаційних технологій для розв'язання задачі проектування бетону, визначення сильних та слабких сторін кожного з наданих програмних засобів, формування списку вимог до комп'ютерної програми, що розробляється.

#### **2. Аналіз інформаційних систем**

Аналіззастосування сучасних інформаційних технологій для визначення складу бетону іззаданими властивостями показав, щовідбуваєтьсяактивний розвиток та вдосконалення вже розроблених програм [8], а також з'явився новий формат програмного забезпечення – он-лайн сервіс (web-додаток) для визначення складу бетону.

Програма «ФоБеС-01», розроблена Лихачовим Д.В. [9], служить для проектування складів бетонних сумішейз використаннямнечіткої логікиі включаєв себе тримодулі: проектуванняскладу, прогнозування властивостей бетонної суміші та корекція складу.

Комп'ютерна система управління складами бетонної суміші (КСУБС 6.3), розроблена Большаковим В.І. [10] і Дворкіним О.Л., здійснює проектування базових складів бетонної суміші (рис. 1). Комп'ютерна програма має три різномовні версії з інтерфейсом на українській, російській та англійській мовах.

Прикладна комп'ютерна програма «Состав», розробленав Інститутіхіміїі технологіїрідкіснихелементів і мінеральної сировини ім. І.В. Тананаєва [8], призначена дляформуваннябази даних, автоматизаціїрозрахунків іаналізуінформаціїзметоюприйняття обґрунтованого рішення при оптимізації складів і властивостей композиційних матеріалів. Із запропонованого переліку матеріалів формується таблиця умовно-постійних значень для одного або серії складів.

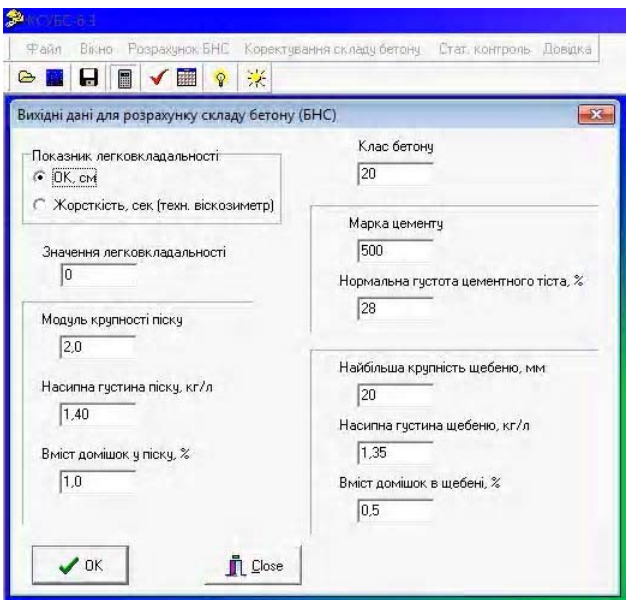

Рис. 1. Інтерфейс користувача комп'ютерної програми КСУБС

Програма «Concrete 2.0», розроблена Федосовим С.В., Акуловою М.В., Базановим С.М. і Тороповою Н.В., призначена для визначення складу важкого і дрібнозернистого бетонів, оцінки однорідності їх міцності і техніко-економічної ефективності. У даній програмі передбачена можливість проектування складу з добавкою – пластифікатором (рис. 2).

| Concrete             |                                                    | $-57$<br>一個       |
|----------------------|----------------------------------------------------|-------------------|
| Файл                 | Помощь Опрограмме                                  | ИГАСА каф. СМиСТ  |
| $\Gamma$             | Исходные данные                                    |                   |
| Новый                | Объем бетона (куб. м)                              |                   |
| Բ<br>Открыть         | Марка бетона (кгс/кв см)                           | 300<br>۰          |
| H                    | Марка цемента (кгс/кв см)                          | 400<br>٠          |
| <b>Сохранить</b>     | Насыпная плотность крупного заполнителя (кг/куб м) | 1600<br>$\bullet$ |
| 遍<br>рафик           | Насыпная плотность крупного заполнителя (кг/куб м) | 2580<br>۰         |
| 圓                    | Коэффициент раздвижки зерен                        | 33<br>۰           |
| тэо                  | Истинная плотность мелкого заполнителя (кг/куб м). | 2650<br>$\cdot$   |
| 画<br>OT <sub>5</sub> | Истинная плотность цемента (кг/куб м)              | 3100<br>۰         |
| 凸                    | Расход воды (кг/куб м)                             | 100<br>⊡          |
| Печать               | Коэффициент эффективности добавки                  | 10.8<br>۰         |
| <b>IC</b><br>Выход   | Расход добавки (% от массы цемента)                | $\bullet$         |
|                      |                                                    | Packet            |
|                      |                                                    |                   |
|                      |                                                    |                   |
|                      |                                                    |                   |
|                      |                                                    |                   |
|                      |                                                    |                   |

Рис. 2. Інтерфейс користувача комп'ютерної програми Concrete 2.0

Комп'ютерна програма «ПСБ-УкрГАЖТ 1.3», розроблена вУкраїнськійдержавнійакадеміїзалізничного транспорту, дозволяє визначати склад бетону за заданими характеристиками зручноукладності, проектноїміцності, морозостійкостіі водонепроникності на основі авторської методики Плугіна А.Н., Плугіна А.А., Калініна О.А. [11]. В програмі реалізовано облік багатьох стандартних рецептурно-технологічних факторів, типів використовуваних в'яжучих речовин, наповнювачів, умови експлуатації конструкції. Також реалізована можливість порівняння результатівпроектування складівбетонуізстандартноюметодикою «НИИЖБ». Комп'ютерна програма «ПСБ-

УкрГАЖТ 1.3» маєдва інтерфейси: україномовний та російськомовний (рис. 3).

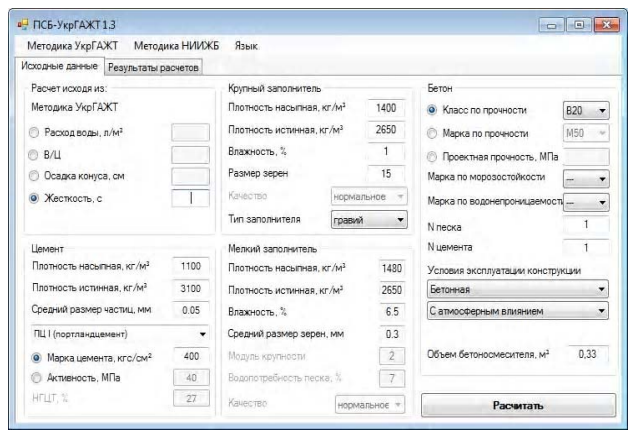

Рис. 3. Інтерфейс користувача комп'ютерної програми «ПСБ-УкрГАЖТ 1.3»

Комп'ютерна програма «Concrete Design», розроблена уХарківськомунаціональномууніверситеті будівництвата архітектури, дозволяє вирішитизадачупроектування складу бетону із заданими властивостями [12]. Алгоритм програми побудовано на методі розв- 'язання задачі умовної оптимізації (комплексний методБокса) та включає експериментально-статистичні залежностівластивостей бетонутабетонноїсуміші від рецептурно-технологічних факторів. (рис. 4). Комп' ютерна програма «Concrete Design» дає можливість зберігати дані прорізні складові матеріали, накопичувати та використовувати їх в процесі розрахунку складубетону. Такождоступневаріантнепроектування для вибору певних складових матеріалів змножинидопустимих варіантів.

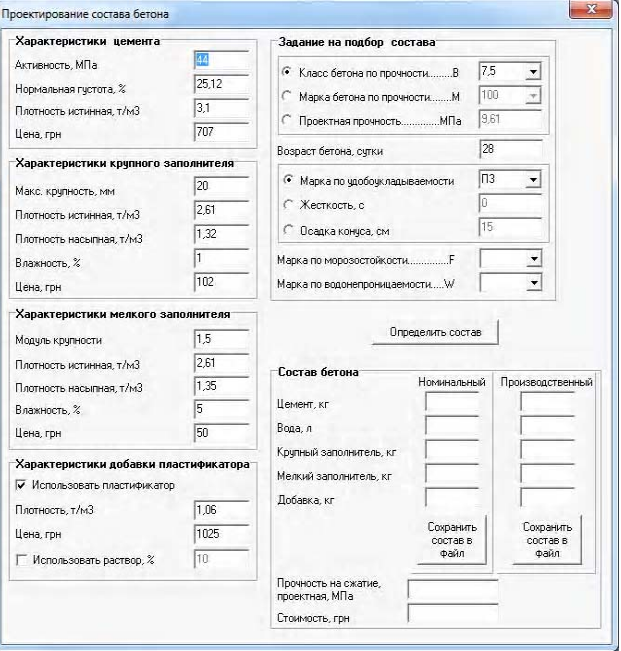

Рис. 4. Інтерфейс користувача комп'ютерної програми «Concrete Design»

Програма «БЕТОН v.3.1», розроблена польськими вченими в Інституті основних проблем техніки

Польської академії наук, складається з декількох основнихмодулів: картотеки, щоописують характеристики конструкції з бетону, склад якого необхідно спроектувати; картотеки, що описують вимоги до бетону, показники властивостей складових бетон матеріалів (цементу ізаповнювачів) [13].

Програмний комплекс «Concrete Quality» (Іспанія-США) є багатофункціональнимпрограмнимзабезпеченням для лабораторій, що виконують дослідження будівельних матеріалів. Програма має декілька модулів, у тому числі модуль «Mix Designs», що відповідає за проектування складу бетону. Для визначення складубетонунеобхідновнестивбазуданих інформацію щодо складових матеріалів та їх характеристик, обрати проектні характеристики бетону та методологію його визначення. Весь процес проектування є інтерактивнимтасупроводжуєтьсяграфічнимипідказками. Програма підтримує операційні системи останніх поколінь, у тому числі Windows 8 (рис. 5).

Важливовідзначити необхідність встановлення додаткового програмного забезпечення Microsoft .Net v 4.0, Microsoft SQL Server Compact, а також реєстрації на сервері розробників.

Широке застосування Web-технологій, можливість розробки Back-End додатків великої складності дозволяють створювати програми проектування складу бетону, що можуть працювати у браузері на комп'ютерах, підключених до всесвітньої мережі Internet. Більшість сервісівнадають звичайнірецептури заздалегідь визначених складів бетонів. Однак є сервіси, що дозволяють враховувати характеристики складових матеріалів та деякі технологічні особливості.

Сервіс «Он-лайнрасчет ипроектирование технологических карт» ООО «Категис» дозволяє користувачу проектувати склади бетону, використовуючи лише браузер без встановлювання будь-якого додаткового програмного забезпечення. Програма дозволяє враховувати основні характеристики складових матеріалів, у тому числі і вартість (рис. 6).

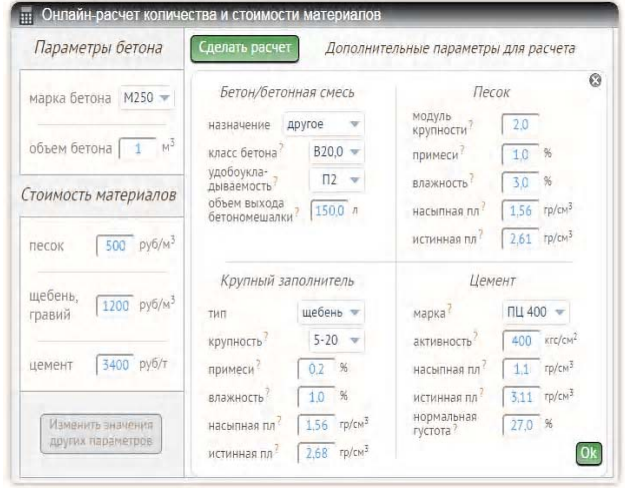

Рис. 6. Web-додаток для розрахунку кількості і вартості матеріалів у бетоні із заданими властивостями

Web-додаток для розрахунку складу бетону «RUKAMEN.RU» дозволяєвраховуватинетількивластивості складових матеріалів, але і характеристики конструкції, для якої склад проектується. Програма дозволяєпроектуватисклади бетонуіззастосуванням пластифікаторівтаповітровтягуючихдобавок (рис. 7).

Основна перевага он-лайн сервісів – доступність з будь-якої точки підключення до мережі Internet є

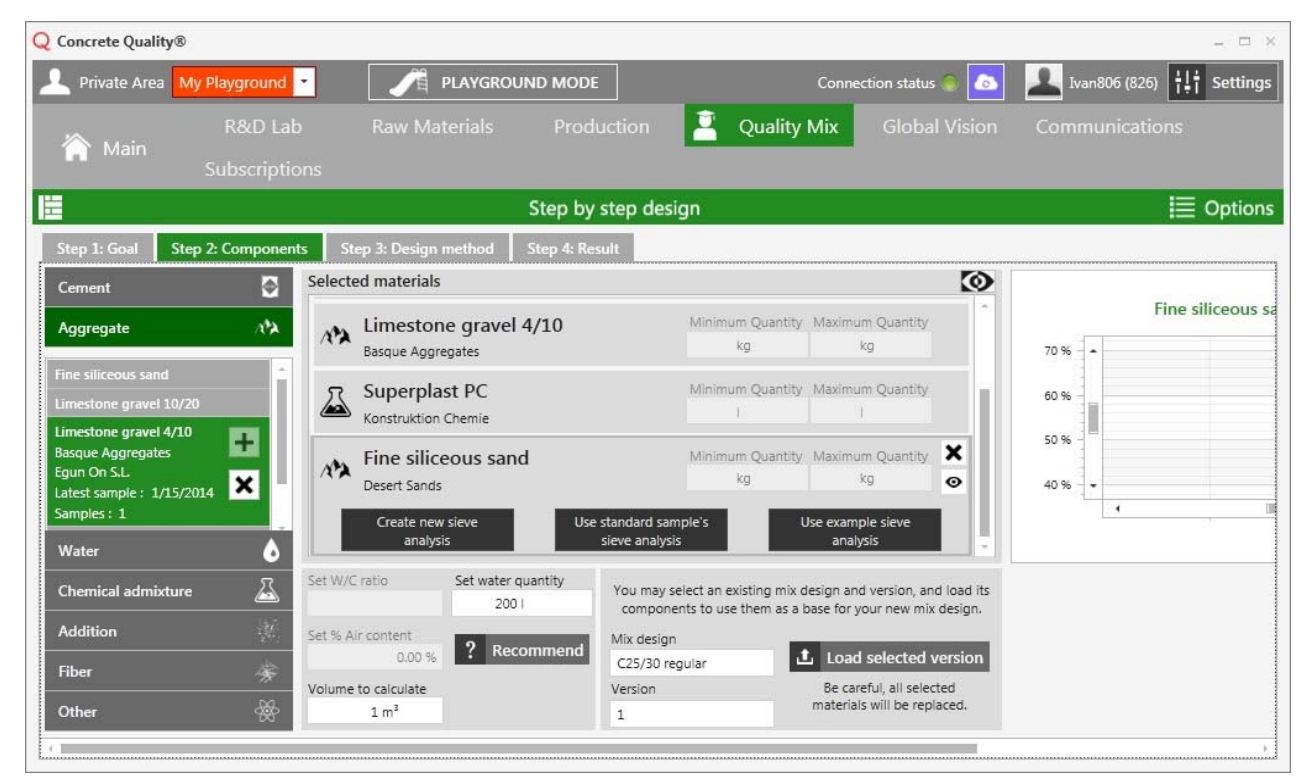

Рис. 5. Інтерфейс комп'ютерної програми «Concrete Quality»

одночасно і основним недоліком, оскільки більшість виробничих лінійнемають такогопідключення.

|                                   | RUX AMEN.RU - расчет состава бетонной смеси                                                                                                    |
|-----------------------------------|----------------------------------------------------------------------------------------------------|
|                                   |                                                                                                    |
|                                   |                                                                                                    |
| Инструкция по работе с программой | Данная программа по расчету состава цементобетонных смесей предназначена для работников строительных лабораторий и<br>студентов строительных специальностей. Для использования данной программы пользователь должен обладать знаниями о<br>назначении и физико-механических свойствах получаемого бетона и его составляющих. |
| Фундамент                         | • Назначение бетона                                                                                                    |
| <b>B25</b>                        | • Класс бетона                                                                                                    |
| 13.5                              | Коэффициент вариации прочности                                                                                                    |
|                                   | Железобетонная и тонкостен - Тип конструкции                                                                                                    |
| Подземный                         | • Тип бетона                                                                                                    |
| F100                              | • Морозостойкость                                                                                                    |
| $\Pi$ 4                           | • Марка бетонной смеси по удобоукладываемости                                                                                                    |
| 27                                | Нормальная густота цемента?                                                                                                    |
| 40                                | Прочность (активность) цемента. МПа ?                                                                                                    |
| 1.8                               | Насылная плотность цемента, кг/л                                                                                                    |
| 3.1                               | Истинная плотность цемента, кг/л                                                                                                    |

Рис. 7. Web-додаток для розрахунку складу бетону «RUKAMEN.RU»

Проведений аналіз свідчить про те, що за всіх переваг багато методів не вирішують сучасних питань задачі проектування складу бетону для конструкцій і споруд залізниць, що характеризується вимогами забезпечення спеціальних властивостей бетону. Незважаючи на великукількість різновидів програмногозабезпечення для розв'язаннязадачі проектування складу бетону, всі вони різняться за своїми функціональними можливостями, вирішують питання проектування складу бетону, не враховуючи множину рецептурно-технологічних факторів та критеріїв ефективності.

Результат аналізу програмних продуктів дозволив узагальнити і сформувати вимоги до функціональнихможливостей розроблюваноїкомп'ютерної програми:

– роботапід різнимиопераційними системами;

– самодостатність, тобто не вимагати встановлення на комп'ютері користувача додаткового програмного забезпечення;

– настроювання інтелектуальної системи на різний рівень підготовки користувача (студент, спеціалістпрактик, дослідник);

– наявність розвинутого графічного інтерфейсу користувача;

– формування звітної документації у форматі текстових редакторів з можливістю подальшого корегування;

– оперативний зворотний зв'язок з розробником системи (режимелектронної пошти);

– прийнятна компактністьпрограмногозабезпечення;

– забезпеченнямультимовностіінтерфейсу.

#### **3. Основний матеріал**

В ході виконання комплексного наукового проекту: «Розвитоктеоретичних та експериментальних основ визначення складів водонепроникного тріщиностійкого бетону для конструкцій і споруд залізниць» та підтеми комплексного науковогопроекту «Створення прототипу інтелектуальної системи управлінням складом і властивостями бетону для конструкцій і споруд залізниць» колективом авторів Української державної академіїзалізничного транспорту та Харківськогонаціональногоуніверситетубудівництва та архітектуристворено концептуальнумодель експертної системи визначення складу бетону із заданими властивостямина основіпобудованих математичних моделей та алгоритмів розв'язання задачі проектуванняскладу бетону, а такожкомп'ютерну програму «ПСБ УкрДАЗТ», що дозволяє проектувати склад важких цементних бетонів іззаданими властивостями, основне призначення якої – використання у виглядіавтономної комп'ютерноїпрограмитаускладі комплексу автоматизованих систем управління виробництвом бетонних сумішей, бетонних ізалізобетонних виробів [14].

Комп'ютернапрограма «ПСБ УкрДАЗТ» має декілька функцій, основна з яких – визначати дозування складових матеріалів, виходячи зїх характеристик та проектних властивостей бетонної суміші і бетону в певномувіці, щоістотноспрощує завданняприйняття рішень в нестаціонарних лабораторних і виробничих умовах [15].

Інтерфейс користувача розроблено із забезпеченням принципів комфортності використання, високої функціональності та підтримки користувача на всіх етапах використання розв'язання поставленоїзадачі.

Для кожного поля вводу, в яке користувач може помилкововвести неприпустимізначення, вкоді програми закладено інтервал/списокможливих значень, а модуль виправлення помилок в коректній формі виводить повідомлення із рекомендованими значеннями. Пріоритетність результатів розробки комп'ютерної програми «ПСБ УкрДАЗТ» оформлено у вигляді авторського свідоцтва.

Комп'ютерна програма «ПСБ УкрДАЗТ» призначена дляширокогокола технологічної спільноти, перш за все працівників будівельних організацій і підприємств, щоспеціалізуються на виробництві бетону й виробів з нього, включаючи заводи ЗБВ, виробників товарного бетону, а також наукових співробітників іслухачівВНЗів. Використання комп- 'ютерної програми дозволяє підвищити продуктивність праці, культурний рівень прийняття рішень, знизити матеріалоємність виробництва та отримати економічний ефект шляхом проектування та оперативного коригування складів бетону залежно від змінрецептурно-технологічних параметрів.

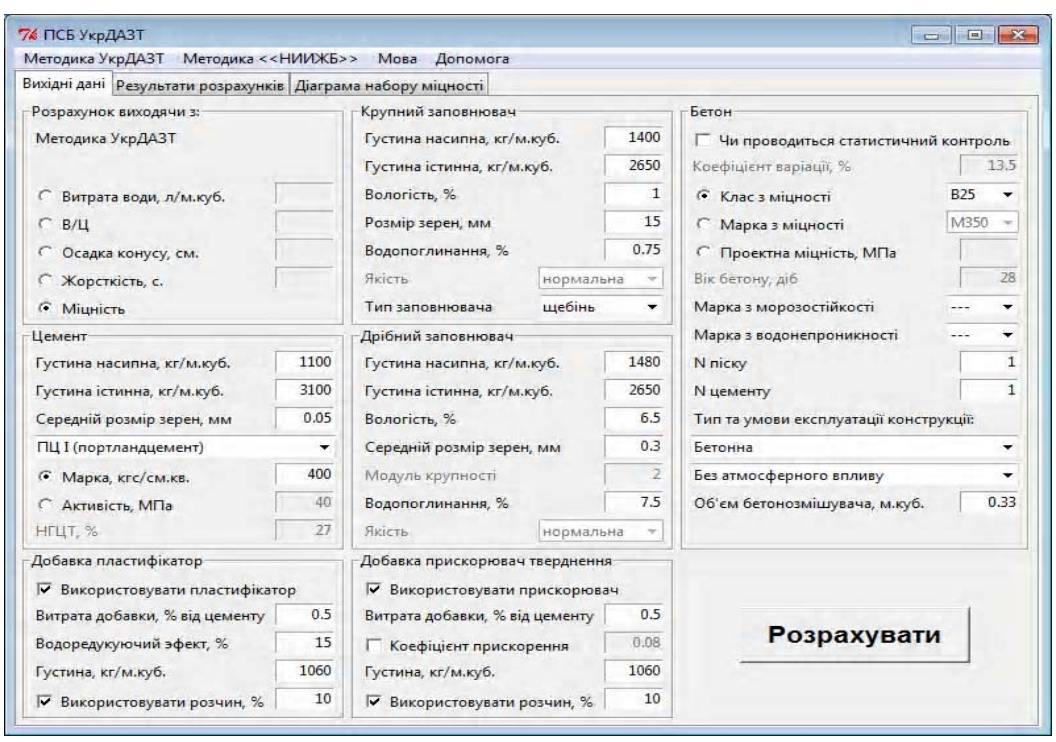

Рис. 8. Інтерфейс користувача комп'ютерної програми «ПСБ УкрДАЗТ»

#### **4. Висновок**

Проведенийаналізсучаснихпрограмнихпродуктівдля розв'язку задачі проектування складу бетону показав шляхи його удосконалення і покращення. На основі цього сформовано ряд вимог до майбутньої комп'ютерноїпрограми. Розробленопрототипінтелектуальної системи длявизначенняскладуіуправліннявластивостями бетону у вигляді комп'ютерної програми. Розроблено структуру та кросплатформний інтерфейс користувача. Застосування комп'ютерної програми на виробництві бетонних/залізобетонних виробів забезпечитьоператору-технологуможливість ефективноімаксимальнозручнокеруватиякістюпродукції, дозволить прийматираціональнірецептурно-технологічнірішення для конкретної виробничої ситуації в умовах невизначеності та при достатньо жорстких вимогах до ресурсозбереження.

**Література: 1.** *Сизова Н.Д.*, *Михеев И.А.* Алгоритм решения задачи проектирования состава бетона методами математического планирования эксперимента // Восточно-Европейский журнал передовых технологий. Х.: EEJET, 2010. №2/6 (44). С. 8-10. **2.** *Большаков В.И.*, *Дубров Ю.И., Ткаченко А.Н., Ткаченко В.А.* Экспертные системы как один из эффективных методов решения численно-неприводимых задач материаловедения // Строительство, материаловедение, машиностроение. 2007. Ч. 2 № 42. С. 3-6. **3.** *Дубницкий В.Ю.*, *Чернявский В.Л.* Макет экспертной системы по выбору состава композитов и его модификаторов // Тезисы докладов научно-технического семинара «Компьютерный поиск оптимальных модификаторов качества композитов». Киев.: Знание, 1992. 20 с. **4.** *Петрова Е.А.*, *Михеев И.А.* Практика разработки и внедрения экспертной системы в производстве бетонных изделий // Наук. вісн. будівництва. Х.: ХДТУБА, ХОТВАБУ, 2009. Вип. 43. С. 242-244. **5.** *Gonzalez A.J.*, Dankel D.D.The Engineering of Knowledge-Based Systems Theory and Practice. New Jersey: Prentice-Hall, Incorporated, Englewood Cliffs, 1993. 523 p. **6.** *Kaetzel L.J.*, *Clifton J.R*. Expert/ Knowledge Based Systems for Materials in the Construction Industry: State-of-Art Report. Washington:

(HWYCON) Expert System. Strategic Highway Research Program, SHRP-C-406. – Washington DC: SHRP NAS, 1994. – 30 p. **8.** *Латорец Е.В.*, *Михеев И.А.* Анализ применения современных информационных технологий для решения задач производства товарного бетона // Восточно-Европейский журнал передовых технологий. Харьков: EEJET, 2011. №3/9 (45). С. 4-6. **9.** *Лихачев Д.В.* Автоматизация процесса проектирования составов бетонных смесей и их корректировки на основе прогнозирования качества будущего бетона с использованием четких и нечетких моделей: автореф. дисс. на соискание учен. степени канд. техн. наук. Специальность 05.13.06. Орел, 2004. 18 с. **10.** *Дворкин О.Л.* Многопараметрическое проектирование составов бетонов. Ровно: РГТУ, 2001. 121 с. **11.** *Спосіб* визначення складу високоміцного, тріщиностійкого і водонепроникного бетону / А.М. Плугін, О.А. Калінін, С.В. Мірошніченко, А.А. Плугін та ін.. ПатентУкраїни№62613 UA. публ. 15.06.2005. Бюл. №6. **12.** *Міхєєв І.А.* Комп'ютерна програма «Concrete Design». А.с. 39817 Україна. Опубл. 30.08.2011. **13.** *Sliwinski J.* Beton zwykly – projektowanie i podstawowe wlastiwosci. Krakow: Polski Cement Sp. z o.o., 1999. 164 s. **14.** *СизоваН.Д.*, *Михеев И.А.* Особенности создания программного обеспечения для проектирования состава бетона // Восточноевропейский журнал передовых технологий, 2013, № 6/ 2(66). С. 27-31. **15.** *Сизова Н.Д.*, *Плугин А.А., Калинин О.А., Михеев И.А.* Физическое и математическое моделирование в задаче проектирования состава бетона // Моделирование и оптимизация композитов: Материалы к международному семинару, посвященному 80-летию В.А. Вознесенского (Одесса, 22-23 апр. 2014). Одесса: Астропринт, 2014. С. 90-94.

SHRP NAS, 1993. 36 p. **7.** *Users* Guide to the Highway Concrete

#### Надійшла доредколегії 18.04.2014

#### **Рецензент**: д-р техн. наук, проф. Гороховатський В.О.

**Міхєєв Іван Андрійович**, канд. техн. наук, доцент кафедри економічної кібернетики та інформаційних технологій Харківського національного університету будівництва та архітектури. Наукові інтереси: математичне моделювання складних процесів і систем, методи оптимізації будівельного матеріалознавства, сучасні інформаційні технології в будівельній галузі. Адреса: Україна, 61002, Харків, вул. Сумська, 40, тел. (057) 7062049 E-mail: i.a.mikheev@gmail.com

#### **УДК004.42**

## **ЕЛЕКТРОННАМЕДИЧНАКАРТКАНА ПЛАНШЕТНОМУПК**

#### *НЕЧИПОРЕНКО Ю. Л.*

Розробляється концепція електронної медичної картки для гетерогенного середовища медичних інформаційних систем різного рівня. Пропонується відповідна модель і технічне рішення. Здійснюється огляд та оцінювання операційних систем для мобільних пристроїв. Створюється проект мобільного додатку на ОС Android у вигляді електронної медичної карти на планшетному ПК Acer.

#### **Вступ**

Врезультатіпорівнянняспецифікаційфункційсистем підтримки електронної медичної картки (ЕМК) встановлено, що існує тенденція залучення мобільних пристроїв до ведення масиву медичних даних. Тому доцільна розробка ЕМК, яка може бути встановлена на особистомумобільномупристрої користувача (пацієнта). Слід врахувати при проектуванні ЕМК специфікаціюфункцій, яка сформована врезультатіогляду джерел, організувати сполучення мобільної ЕМК з різнимимедичнимиінформаційнимисистемами (МІС) медичнихзакладів, застосуванняінтернет-сервісів [1].

*Мета дослідження* – розробкакористувацькогоінтерфейсу ЕМК на мобільному пристрої.

*Методи* – програмування з застосуванням програмних продуктів Android SDK, Eclipse IDE**,** AVD Manager та мов програмування Java та Xml.

*Концепція* – ЕМК як невід'ємний елемент сучасної електронної МІС має бути спроектованою таким чином, щоб вона містила дані, зміст та обсяг яких регламентованоіснуючимидержавнимитаміжнародними нормативами.

ЕМК має зберігати в єдиному місці великий обсяг даних протягомжиття свого власника, належати особисто людині, дані про яку накопичуються в ЕМК, експортувати/імпортувати дані в існуючому гетерогенному середовищі МІС різного рівня та електронного медичного обладнання.

*Модель* **–** запропоновано модель гетерогенного середовища сполучення ЕМК, розміщеної на пристроях різнихтипів, зМІСмедичногозакладу. Модельмістить різноманітні види пристроїв, на яких може бути розміщена особиста ЕМК: компакт-диск, flash-card, мобільний телефон, смартфон, планшетний комп'ютер, приватний сервер. Апаратною частиною МІС є сукупність автоматизованих робочих місць (АРМ) лікарів та персоналу медичного закладу, сервери баз даних, файл-сервери, сервери e-mail, сервери мобільного зв'язку, веб-сервери, сайт медичного закладу з розміщеними на ньому інтернет-сервісами, брандмауер, сукупність електронних медичних діагностичних приладів, зчитувач смарт-карток, RAID-масив, які взаємодіють між собою через Ethernet. МІС має вихід на сервер медичного закладу вищого рівня, районного, міського тощо. Сполучення ЕМК з МІС може бути організоване через АРМ лікаря, Інтернет, електронну пошту, мобільний зв'язок (рисунок).

**Технічне рішення** – серед перелічених пристроїв, на яких може бути розміщеною особиста ЕМК, можна виділити смартфон, планшетний комп'ютер як такі, що мають розвинену функціональність, набувають все більшого поширення. Розглядаючи можливість застосування мобільних пристроїв, таких як смартфон, планшетний ПК, треба відмітити, що якість мобільного пристрою залежить від його апаратних характеристик і від застосованої операційної системи (ОС). Проаналізовано поширені ОС для мобільних пристроїв (Symbian, Windows Mobile, Android, iPhone) з метою обрання найбільшпридатної для розміщенняЕМКна мобільномупристрої.

#### **1. Огляд операційних систем для мобільних пристроїв**

Якістьсмартфона залежитьвідйогоапаратних характеристик, афункціональність в більшіймірізалежить від застосованоїОС. Тому дуже важливопідібрати не тільки хороші апаратні характеристики, потрібно ще вибрати ОС, з якою користувачеві буде зручно працювати. Програми, написані спеціальнодляОСсмартфона абопланшетногокомп'ютера, є повноцінними скомпільованими в двійкові коди послідовностями низькорівневих мікропроцесорних команд. Спеціалізованіпрограми для смартфонів іпланшетних комп' ютерів раціональніше використовують ресурси процесора і, як правило, мають більший функціонал, ніж «універсальні» J2ME-програми для мобільних телефонів.

ОС є сполучною ланкою між апаратною платформою іпрограмами, щонанійвиконуються. При цьомувОС у вигляді бібліотек і модулів зібрані найбільш часто використовувані стандартні набори команд, що дозволяє спростити проектування програмного забезпечення та скоротити час розробки. Типовими представниками таких наборів команд є драйвери зовнішніх портів введення-виведення, реалізації стека протоколів, графічний інтерфейс, набір специфічних механізмів для розробки програмного продукту тощо.

**OС Symbian** – це наступник ОС EPOC. В 1998-2000 роках більшучастинуОСпереписали для оптимізації програмногокодудля роботина пристроях, якімають обмежену кількість ресурсів. Розробникам Symbian ОС вдалося домогтися значної економії пам'яті, поліпшеннякешування програмногокоду, а значить прискорення роботи програм під Symbian OС, при цьому враховуючи знижені вимоги до енергоспоживання [2]. Відмінною особливістю ОС Symbian є повністю об'єктно-орієнтована архітектура на рівні API. ОС Symbian в модифікації Series 60 є основною платформоюдля смартфонів компанії Nokia. Вона розроблена для пристроїв з телефонною клавіатурою, яка має скорочений набір кнопок, і для пристроїв, які мають повнорозмірну клавіатуру. Основними мовами розробкидодатківдляОС Symbian єС++, OPML, підтримка Java-додатків.

**Windows Mobile** (WM) являє собою ОС для мобільнихпристроївнабазіплатформи Windows CE. Найбільш популярними є моделі комунікаторів з сенсорним дисплеєм, для яких випускається основна маса всіх додатків для WM. У програмній начинці гаджетів на основі WM присутній стандартний набір додатків: Internet Explorer, Windows Live, Windows Media Player, Office Mobile та інших [3].

Платформа **Android** длямобільнихтелефонів, смартфонів, комунікаторів на базі ОС Linux (ядро v2.6) підтримуєтьсяальянсом Open Handset Alliance (OHA), якийініціювалакомпанія Google [4]. Платформа Android легко пристосовується для використання на VGA, 2D графічних бібліотек, розроблених на основі специфікації OpenGL ES 1.0, а такожтрадиційнихінструментів для смартфонів. Android використовує базуданих для структурованих даних. Підтримує велику кількість технологій, які забезпечують зв'язок, включаючи:

GSM, Bluetooth, EDGE, 3G і Wi-Fi. Дляобмінуповідомленнямидоступні як SMS, так і MMS-сервіси, включаючи і потокові повідомлення. На Android доступний браузер, розроблений на основі WebKit application framework, є можливість запускати програмина Java. Android підтримує формати аудіо/відео даних та зображень MPEG-4, H.264, MP3, AAC, AMR, JPG, PNG, GIF. З нестандартногообладнанняприсутняпідтримка відеокамери, фотоапарата, тачскрина, GPS, компаса, акселерометра, прискорювача 3D графіки. У 2008 році OHA опублікував вихідний код платформи Android. У реліз увійшов весь стек Android: операційна система, проміжне ПЗ (middleware), основні кінцеві додатки, написані на Java.

**iPhone** – ОС для мобільних пристроїв на основі ядра Darwin. Розмір самої ОС не перевищує 200 Мб. В новій версії в ОС є 110 нових функцій іможливостей. Дана система сумісна з такими пристроями, як iPhone 3G, 3GS, iPod Touch нового покоління. Принципова відмінність iOS 4 від усіх попередніх аналогів з'явилися такі можливості, як одночасний запуск декількох додатків; спрощено роботу з браузером Safari; більш продумана інтеграція з різними сервісами [5].

Розглядаючи мобільні пристрої, требааналізуватиїхздатність захищати конфіденціальнідані, якімістяться в

МІС. Сучасні пристрої не лише значно спрощують та розширюють можливості комунікації, а й створюють загрозу безпеці черезїхню здатність підключатися до Iнтернету. Для усунення цієї небезпеки розроблено вжевеликукількість антивірусів, наприклад, Kaspersky Mobile Security 9, призначених для захисту смартфонів на базі Android, Symbian, BlackBerry і Windows Mobile від шкідливого ПЗ шляхом здійснення низки заходів безпеки. У Android Market можно безкоштовно закачати та встановити антивірусні додатки, які мають потужний функціонал [6].

Оцінювання проведено на основі вивчення Інтернетресурсів і не є абсолютно точним, але надає уявлення проОС (таблиця).

Враховуючи наведені дані, можна вважати перспективноюдля розробкимобільних додатківОС Android, яка є відкритою, поширеною, активно підтримується розробником, має невелику вартість додаткових модулів.

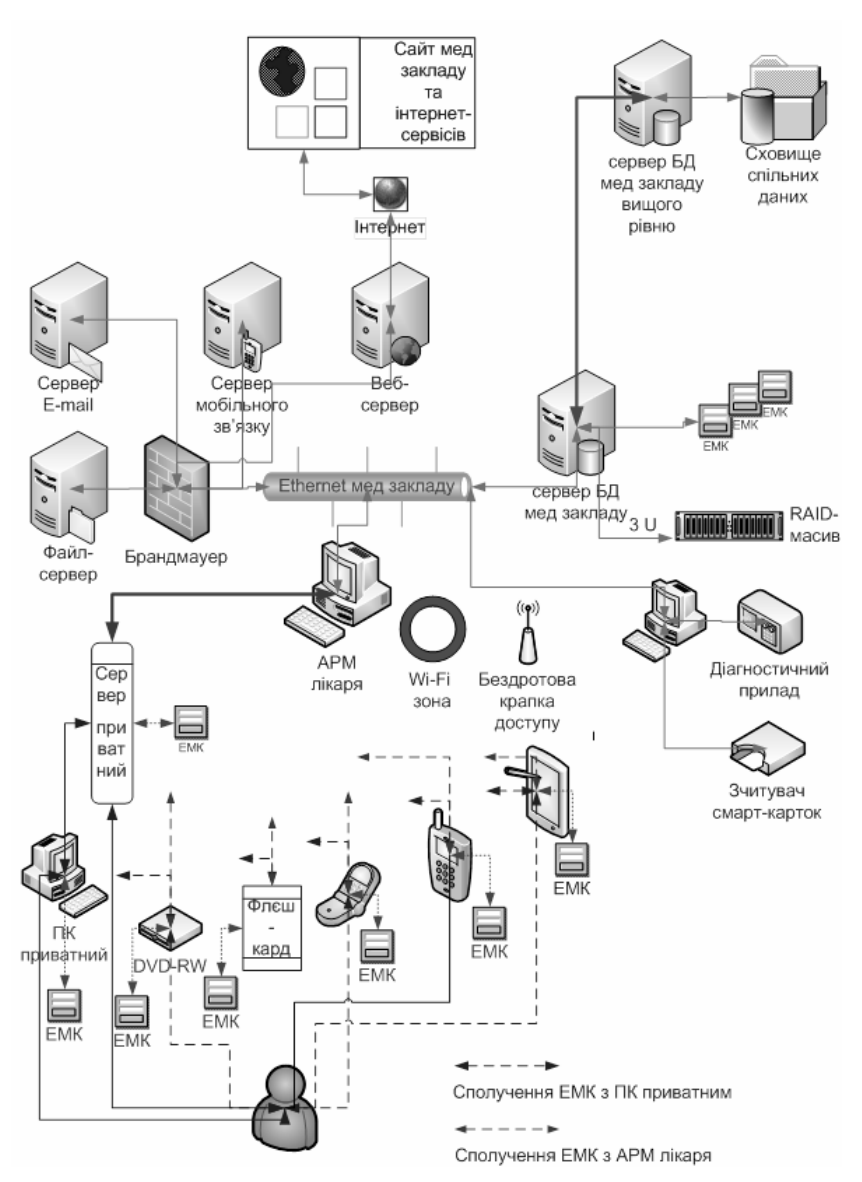

Порівняння ОС для мобільних пристроїв

Модель гетерогенного середовища сполучення ЕМК, розміщеної на пристроях різних типів, з інформаційною системою медичного закладу

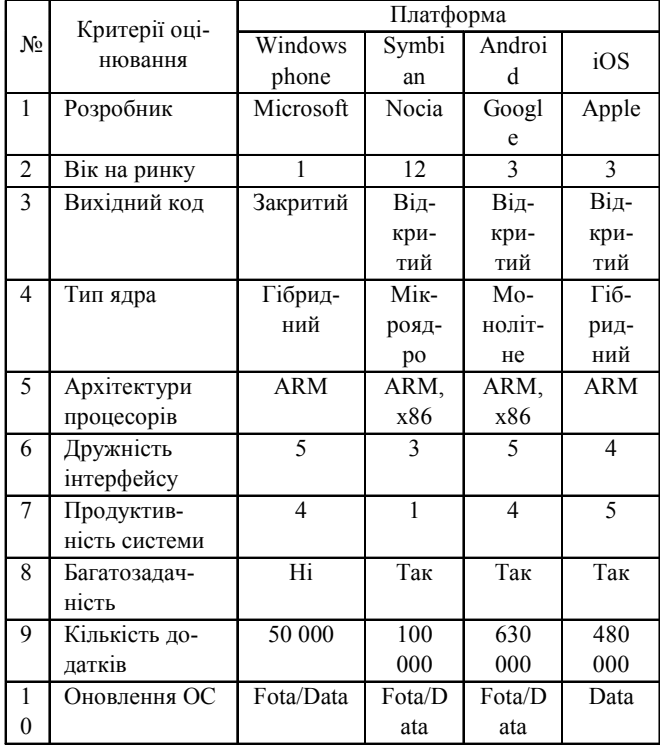

#### 2. Проект ЕМК

На звичайному ПК встановлено програмні засоби Java SDK-JDK, Android SDK, Eclipse, ADT, платформу Android, запущено емулятор мобільного пристрою. Інтерфейс проекту мобільної ЕМК реалізовано на планшетному ПК Acer з ОС Android. Розроблений проект ЕМК (на момент написання статті) має форму для авторизації; основне меню програми, яка включає основні дані ЕМК, довідник ліків, довідник захворювань, форму синхронізації, форму передачі даних на сервер, додаткові модулі, які можливо підключити у платній версії програми; форми для введення та для перегляду даних. Для поширення ЕМК, яка розроблена на звичайному ПК, на інші ПК вона може бути запакована у формат .apk у програмі Eclipse і встановлений на буль-який мобільний пристрій, шо працює на OC Android

Отримані результати: розроблено та створено проект мобільного додатку на ОС Android у вигляді ЕМК.

Практичне значення роботи: спроектована ЕМК на мобільному пристрої може бути використана для створення персональної системи моніторингу здоров'я людини.

Подальший розвиток програмної системи може здійснюватись у напрямі приведення ЕМК на мобільному пристрої у повну відповідність до форм МОЗУ, НL7, організації інтеграції та взаємодії ЕМК на мобільних пристроях різних типів з гетерогенним середовишем MIC.

#### Висновок

Розроблено концепцію ЕМК для гетерогенного середовища МІС. Запропоновано відповідну модель і технічне рішення. Здійснено оцінювання та вибір ОС для мобільних пристроїв. Розроблено та створено проект мобільного додатку на ОС Android у вигляді електронної медичної карти на планшетному ПК Асег.

Література: 1. Нечипоренко Ю. Л. Інтерфейс електронної медичної картки на мобільному пристрої. Медична інформатика та інженерія. 2012. №4. С. 41-45. 2. Simbian OS. http://www.smartphone.ua/w symbian-os.html. 3. Windows Moblile. http://www.smartphone.ua/w windowsmobile.html. 4. Android OS. http://android.com.ua/ android os.html. 5. iPhone. http://www.smartphone.ua/ w ios-4.html. 6. Додатки для Android. http://www.androidmarket.com.ua/.

Надійшла до редколегії 19.05.2014

Рецензент: д-р фіз.-мат. наук Корніч Г. В.

Нечипоренко Юрій Леонідович, канд. техн. наук, доцент, завідувач кафедри програмування та інформаційних технологій, Енергодарський інститут державного та муніципального управління ім. Р. Г. Хеноха "Класичного приватного університету". Наукові інтереси: ПЗ для медичних інформаційних систем, фотоперетворювачі. Хоббі: гірський туризм, баскетбол, фото. Адреса: Україна, 71503, м. Енергодар Запорізької обл., вул. Комсомольська, За; тел./факс (06139) 33235, e-mail: humaniver.pro@gmail.com

#### УДК 615.47:616-074

**ПідвищенняточностітеоретичноїкалібровкитаінформативностічвертьхвильовихрезонаторнихдавачівдляНВЧ діагностики /** О.Ю. Панченко, М.І. Сліпченко, Г.М. Бородкіна // Радіоелектроніка та інформатика. 2014. № 2. С. 3-8.

У результаті аналізу фізичних процесів, аналітичної моделі і результатів чисельного експерименту визначено умови підвищення точності розрахунку параметрів чвертьхвильових резонаторних перетворювачів з коаксіальною вимірювальною апертурою. Показано вплив осьової компоненти електричного поля. Подано опис алгоритму обчислень, який розроблено для визначення параметрів перетворювачів з складною структурою.

Іл. 6. Бібліогр.: 11 назв.

#### УДК 517.977.56

**Оптимальне керування кінцевим температурним станом однорідного стрижня /** Н.В. Гибкіна, Д.Ю. Подусов, М.В. Сидоров // Радіоелектроніка та інформатика. 2014. № 2. С. 9-15.

Розглянуто задачу оптимального керування нагріванням однорідного стрижня з теплоізольованою боковою поверхнею. Визначено такий крайовий режим на кінцях стрижня, що в кінцевий момент часу приводить до розподілу температури в стрижні, якомога близького до бажаного розподілу. Наведено результати розв'язання задачі оптимального керування для різних типів крайових умов.

Іл. 12. Бібліогр.: 11 назв.

#### УДК 519.681

**Отримання початкового опорного плану багатоіндексної задачі транспортної логістики /** О.Б. Ахієзер, О.А. Геляровська, О.І. Дунаєвська, Н.Т. Процай // Радіоелектроніка та інформатика. 2014. № 2. С. 16-18.

Запропоновано найпростіший шлях до побудови початкового опорного плану на прикладі трьохіндексної транспортної задачі. Отримано співвідношення для розрахунку елементів плану задачі, які легко узагальнюються на випадок довільного числа індексів. Розроблені методи розв'язання багатоіндексних транспортних задач. Запропоновано ефективний метод нуль-перетворення матриць для отримання початкового опорного плану.

Іл. 2. Бібліогр.: 4 назв.

#### УДК 004.89

**Нейромережний евристичний аналізатор шкідливих програм з імунним навчанням /** М.М. Корабльов, М.В. Кушнарьов, Д.П. Ужвій // Радіоелектроніка та інформатика. 2014. № 2. С. 19-25.

Запропоновано евристичний аналізатор шкідливих програм, основним компонентом якого є штучна нейронна мережа у вигляді багатошарового персептрона з імунним навчанням. Для вирішення завдання навчання використана модель кодування параметрів, що настроюються у вигляді адаптивного структурованого мультиантитіла, що дозволяє зменшити кількість нейронів в прихованому шарі і усунути, таким чином, надмірність нейронної мережі.

Іл. 2. Бібліогр.: 12 назв.

## **РЕФЕРАТИ ABSTRACTS**

#### UDC 615.47:616-074

**Increase of accuracy of theoretical calibration and informativeness of quarter-wave resonator sensors for microwave diagnostics /** A.Yu. Panchenko, N.I. Slipchenko, A.N. Borodkina // Radioelektronika i informatika. 2014. № 2. P. 3-8.

As a result of the analysis of physical processes, analytical model and numerical experiment conditions for increase the accuracy of calculation of parameters and informtiveness quarter-wave resonator transducers with the coaxial measuring aperture, designed to near-field diagnostics. The contribution of the axial components of the electric field is shown. The description of algorithm of computation and assessment of boundaries of its application for transformers with difficult structure is received.

Fig. 6. Ref.: 11 items.

#### UDC 517.977.56

**The optimal control of a homogeneous rod final temperature state** / N.V. Gybkina, D.Yu. Podusov, M.V. Sidorov // Radioelektronika i informatika. 2014. № 2. P. 9-15.

The problem of optimal control of heating a homogeneous rod with insulated lateral surface were considered. The boundary mode on the ends of the rod, which leads at the final moment of time to the temperature distribution in the rod as close as possible to the desired distribution, were defined. The results of solving the problem of optimal control for various types of boundary conditions were obtained.

Fig. 12. Ref.: 11 items.

#### UDC 519.681

**Construction of an initial basic plan multi-index problem for bigger logistics** / O. Akhiezer, O. Gelyarovska, O. Dunaevska, N.Protsai // Radioelektronika i informatika. 2014. № 2. P.16-18.

The paper proposes a simple way to build initial support program as an example the three-index transportation problem. Relations for the calculation of elements of the plan tasks that can be easily generalized to an arbitrary number of indices. Describes the relevant computational procedures.

Fig. 2. Ref.: 4 items.

#### UDC 004.89

**Neural-network heuristic analyzer of malware with immune learning /** N.M. Korablyov, M.V. Kushnaryov, D.P. Uzhvii // Radioelektronika i informatika. 2014. № 2. P. 19-25.

Heuristic analyzer of malware the main component of which is an artificial neural network as a multilayer perceptron with immune learning was proposed. To solve learning task using coding model of configurable parameters as an adaptive structured multiantibody that reduces the number of neurons in the hidden layer and eliminate of neural network redundancy. Carried out a simulation of the heuristic analyzer showing the effectiveness of the proposed approach.

Fig. 2. Ref.: 12 items.

#### УДК 004:519.713

**Метрика дляаналізу Big Data** / В.І. Хаханов, О.С. Міщенко, В.І. Обрізан, Tami Bani Amer // Радіоелектроніка та інформатика. 2014. № 2. С. 26-29.

Запропонована інфраструктура забезпечення паралельного аналізу big data для пошуку, розпізнавання та прийняття рішень на основі використання запропонованої метрики кіберпростору. Використана метрика аналізу кіберпростору (big data), яка характеризується наявністю єдиної логічної xor-операції для визначення кібер-відстані шляхом циклічного замикання не менше одного об'єкта, що дає можливість на порядок підвищити швидкодію аналізу даних.

Іл. 6. Бібліогр .: 17 назв.

#### УДК 621.313:004.89

**Застосування алгоритму тренуваннянейронноїмережі прямогорозповсюдженнядляоптимізаціїналаштуваннь дискретногорегулятора** / І.С. Конох // Радіоелектроніка та інформатика. 2014. № 2. С. 30-34.

Викладено підхід до створення дискретного регулятора як штучної нейронної мережі прямого розповсюдження, що складається з трьох нейронів з лінійною одиничною функцією активації. Налаштування регулятора відбувається відповідно до алгоритму тренування нейронної мережі, який базуєтся на аналізі функціоналу якості. Розробку можна адаптувати для керування комплексами силовий перетворювач–двигун. Програмне забезпечення, створене в середовище LabView 8.X, дозволяє візуалізувати процес керування, аналізувати якість керування і використовується в учбовому процесі.

Табл. 3. Іл. 9. Бібліогр.: 4 назви.

#### УДК 004.056

**Захист від спаму в Iнтернет-просторі** / В. Г. Абдуллаєв // Радіоелектроніка та інформатика. 2014 № 2. С.35-38. Розглянуті основні методи і правила для ефективної боротьби з рекламними повідомленнями. Також розглянуто методи фільтрації поштових повідомлень на стороні сервера. Запропоновані варіанти протидії способам обходу методів фільтрації і захисту від рекламних повідомлень.

Іл. 2. Бібліогр.: 6 назв.

#### УДК 004.03

**Математичніметодисинтезускладнихсистемпаралельноїобробкиданих та їхналаштування укомп'ютерному зорі** / В.В. Грицик, В.В. Грицик, Є.В. Буров, О.Б. Вовк, Ю.В. РишковецьА.М. Зозуля // Радіоелектроніка та інформатика. 2014. № 2. С. 39-44.

Запропоновані математичні методи синтезу складних систем паралельної обробки даних та їх налаштування у комп'ютерному зорі на основі класифікованих функціональних можливостей.

Іл. 7. Бібліогр.: 5 назв.

#### UDC 004:519.713

**Metrics for analyzing Big Data** / V. I. Hahanov, A.S. Mishchenko, V.I. Obrizan, Tami Bani Amer // Radioelektronika i informatika. 2014. № 2. P. 26-29.

An infrastructure for parallel analyzing big data is proposed to search, pattern recognition and decision-making through the use of the developed cyberspace metric. The metric of cyberspace (big data) analysis is used; it is characterized by the presence of a single logical xor-operation to determine the cyber distance by cyclical closing at least one object, which allows significantly increasing the speed of data analysis.

Fig. 6. Ref.: 17 items.

#### UDC 621.313:004.89

**Application of the algorithm feedforward neural network training to optimize the setup of digital controller** / I.S. Konokh // Radioelektronika i informatika. 2014. № 2. P.30-34.

The paper describes an approach to the creation of a discrete controller as artificial feedforward neural network, which consisting of three single neurons with linear activation function. Control setting is in accordance with the training of the neural network algorithm, based on the analysis of the quality criterion. Development can be adapted to the control of the power converter, the engine. Software developed on environment LabView 8.X. It visualizes the control process, analyzing the control quality and is used in the learning process.

Tab. 3. Fig. 9. Ref.: 4 items.

#### УДК 004.056

**Protection against spam in internet space /** V.H. Abdullayev // Radioelektronika i informatika. 2014. № 2. P. 35-38.

In the article main methods and rules for effective control of advertising messages are considered. Methods of mail messages filtering on the side of server are also considered. And the options against the ways of bypassing the filtering and protection of advertising messages are offered.

Fig. 2. Ref.: 6 items.

#### UDC 004.05

**The method of evaluating the quality of multimedia Web systems** / V.V. Grycyk, V.V. Grycyk, O.B. Vovk, Yu. V. Ryshkovets, A.M. Zozulya // Radioelektronika i informatika. 2014. № 2. P. 39-44.

The mathematical methods for the synthesis of complex systems of parallel data processing and installation of computer dawn classified based on functionality.

Fig. 7. Ref.: 5 items.

#### УДК 666.97+004

**Сучасніінформаційнітехнологіїдлявизначенняскладу бетону** / І.А. Міхєєв // Радіоелектроніка та інформатика. 2014. № 2. С. 44-48.

Сучасний рівень розвитку технологій бетону вимагає застосування інформаційних систем і систем штучного інтелектупри розв'язанні низки складних задач. Розглянуто використання програмного забезпечення для розв'язання задачі проектування складу бетону.

Іл. 7. Бібліогр.: 15 назв.

#### УДК 004.42

**ЕлектроннамедичнакартканапланшетномуПК /**Ю.Л. Нечипоренко // Радіоелектроніка та інформатика. 2014. № 2. С. 49-51.

Розроблено концепцію електронної медичної картки для гетерогенного середовища медичних інформаційних систем різного рівня. Запропоновано відповідну модель і технічне рішення. Здійснено огляд та оцінювання операційних систем для мобільних пристроїв. Розроблено та створено проект мобільного додатку на ОС Android у вигляді електронної медичної карти на планшетному ПК Acer.

Табл. 1. Іл.1. Бібліогр.: 6 назв.

#### $UDC 666.97 + 004$

**Modern information technology for definition composition of the concrete** / I.A. Mikheev // Radioelektronika i informatika. 2014. № 2. P. 44-48.

Current technology of concrete requires the use information systems and artificial intelligence for solving a number complex tasks. Article is devoted questions of the use software to solve task of concrete mix design.

Fig. 7. Ref.: 15 items.

#### UDC 004.42

**Electronic medical card on a mobile device/** Y. L. Nechyporenko // Radioelektronika i informatika. 2014. № 2. P. 49-51.

Electronic medical card concept is developed for medical information systems of heterogeneous environment. A necessary modelling and technical solution is presented. Evaluation for mobile devices' operational systems is done. A mobile application for OS Android/Acer tablet is developed as an electronic medical card.

Tab. 1. Fig. 1. Ref.: 6 items.

#### **ПРАВИЛА**

#### *оформления рукописей для авторов*  $\mu$ аучно-технического журнала *"Радиоэлектроника и информатика"*

Тематика: радиотехника; электроника; телекоммуни- кации; компьютерныенауки; компьютерная инжене- рия <sup>и</sup> техническая диагностика; системы <sup>и</sup> процессы управления; информационные технологии <sup>в</sup> науке, образовании, культуре, медицине, экономике, эколо- гии, социологии.

Формат страницы — А4 (210х297 мм), поля: сверху – 15, справа, слева, снизу – 20 мм. Количество колонок – 2, интервалмеждуними – 5 мм. Редактор: Pagemaker 6.0 (можно, но нежелательно Word), гарнитура Times ET (Times New Roman Cyr), кегль - 10 пунктов, межстрочное расстояние —  $110\%$ , табуляция — 5 мм.

Объем рукописи – от 2 до 10 с. (языки: русский, украинский, английский). Текст рукописи должен быть структурирован <sup>и</sup> содержать все *основные час- ти, характерные для научной статьи*: **введение** (отражает *актуальность*, формулирование *цели* <sup>и</sup> *за- дач* исследования); **сущность** (изложение основного материала исследования с описанием идеи, метода, и обоснованием полученных научных результатов); **выводы** (отражают результаты исследования, их *на- учную новизну* <sup>и</sup> *практическую значимость*, сравне- ние <sup>с</sup> лучшими аналогами, перспективы).

Структура рукописи: заголовок, аннотация, текст, ли- тература, реферат (на украинском <sup>и</sup> английском язы- ках), сведения об авторах.

*ОБРАЗЕЦ ОФОРМЛЕНИЯ*

УДК 519.713

#### **НАЗВАНИЕ РУКОПИСИ**

*ФАМИЛИЯИ.О.*

(*Название желаемого раздела тематики*)

Аннотация (на языке статьи, абзац 5-10 строк, кегль 9) помещается в начале статьи и содержит информацию о результатах описанных исследований.

Основной текстможно разделять на 2 <sup>и</sup> более подраз- делов <sup>с</sup> заголовками, выделенными полужирным шрифтом, пронумерованными арабскими цифрами, как показано <sup>в</sup> следующей строке.

#### **1. Название раздела**

Рисунки итаблицы (черно-белые, контрастные) поме- щаются <sup>в</sup> текст после первой ссылки <sup>в</sup> виде *перено- симых объектов* <sup>и</sup> раздельно нумеруются, при нали- чии более одного рисунка (таблицы), арабскими цифрами. Рисунок содержит подрисуночнуюцентри- рованную подпись под иллюстрацией (вне рисунка), как показано на рис. 1.

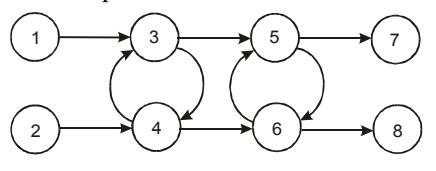

Рис. 1. Граф с контурами

Табличный заголовок располагается справа над таблицей (вне таблицы), что иллюстрируется табл.1. Редакторы: СorelDraw, Table Editor, Excel.

Шагі  $1 \mid 2 \mid 3 \mid 4 \mid 5 \mid 6$  $\Phi$ 1(1.3) | 1 | 2 | 2 | 4 | 6 | 1 Таблица 1

Формулы нумеруются при наличии ссылок на них в рукописи. Формулы, символы, переменные, встреча- ющиеся <sup>в</sup> тексте, должны быть набраны как объекты ных кеглей: переменная – 10 пунктов, индекс – 8, над-<br>и подиндекс – 8, основной (индексный) математический символ – 12(10):

$$
F_{i+i} = \sum_{i=1}^{b^{k}} F_{j}^{i} - \prod_{j=1}^{1+h} P_{R,j+i} + F^{j-1} + X^{\sum n^{k}}.
$$
 (1)

Формат переменных (желательно не курсивом – без наклона) в тексте и формулах должен быть идентичным. В тексте над- и подиндексы составляют 70 % от высоты кегля, которые рекомендуется опускать (под- нимать) на 17 (33) % относительно основной строки.

Литература (включаетопубликованныеисточники, на которые имеются ссылки в тексте, заключенные в квадратные скобки) печатается без отступа, кегль 9 пунктов.

Образецокончаниятекста рукописи (литература, све- дения об авторах, реферат) представлен ниже.

Литература: 1. Фамилия И.О. Название книги. Город: Из-дательство, 1900. 000 с. 2. Название сборника / Под ред.<br>И.О. Фамилия. Город: Издательство, 1900. 000 с. 3. Фамилия И.О. Название статьи // Название журнала. Название серии. 1997. Т. 00, № 00. С. 00-00.

Поступила в редколлегию 00.00.00 **Рецензент:** должность, ученая степень, Фамилия, И.О.

**Фамилия, имя, отчество**, ученая степень, звание, долж- ность <sup>и</sup> место работы. Научные интересы. Увлечения <sup>и</sup> хобби. Адрес, контактные телефоны.

Рефераты представляются на украинском <sup>и</sup> английс- ком языках.

УДК 000.000.00

**Назва статтi** /Iнiцiали. Прiзвище // Радiоeлектронiка та iнформатика. 2000. № 00. С. 00–00.

Текст реферату.

Табл. 00. Іл. 00. Бібліогр.: 00 назв.

UDC 000.000.00

**Title of paper** / Initials. Surname // Radioelektronika i informatika. 2000. N 00. P. 000-000.

Text.

Tab. 00. Fig. 00. Ref.: 00 items.

Представлениематериалов

Рукопись, рефераты, сведения об авторах — в одном файле, *поименованном фамилией автора*, на дискете 3,5 дюйма. Твердая копия материалов – для граждан Украины — <sup>в</sup> одном экземпляре: рукопись, подписан- наяавторами, рефераты, актэкспертизы, внешняярецен- зия, подписанная доктором наук, заявление на имя главного редактора со сведениями об авторах.

Адрес редакции: Украина, 61166, Харьков, пр. Ленина, 14, ХНУРЭ, комната 321, тел. 70-21-326, e-mail: ri@kture.kharkov.ua; hahanov@kture.kharkov.ua. http://www.ewdtest.com/ri

Рекомендовано Ученым советом Харьковского национального университета радиоэлектроники (протокол № 10 от 27.06.2014) Підписано до друку 27.06.2014. Формат  $60\times84^{1/3}$ . Умов. друк. арк. 10,8 . Зам. № б/н . Тираж 300 прим. Ціна договірна. Віддруковано у СПД ФО Степанов В.В. 61168, Харків, Акад. Павлова, 311.

РИ, 2014, № 2